UNIVERSIDADE FEDERAL DO PARANÁ

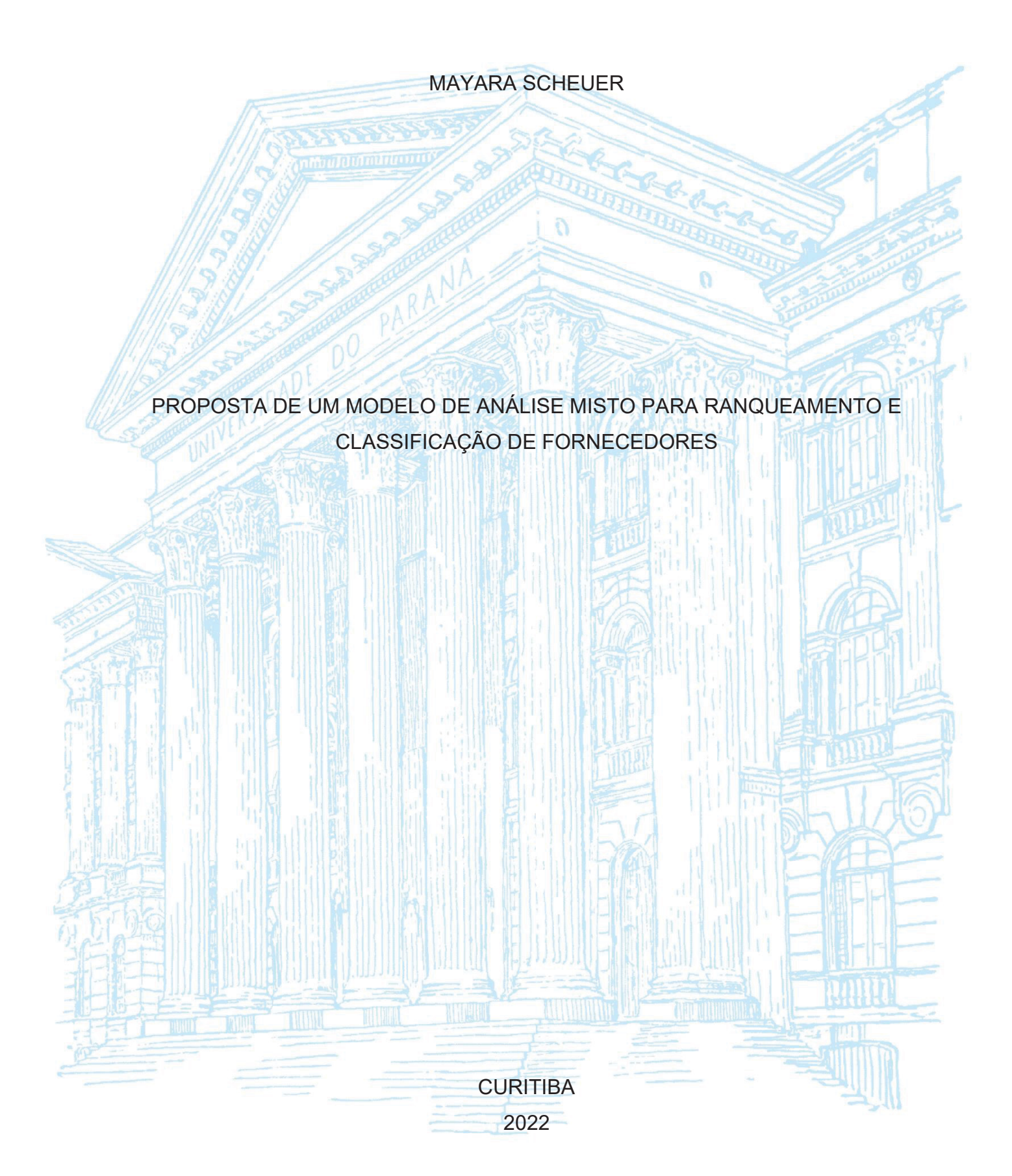

### MAYARA SCHEUER

# PROPOSTA DE UM MODELO DE ANÁLISE MISTO PARA RANQUEAMENTO E CLASSIFICAÇÃO DE FORNECEDORES

Dissertação apresentada ao curso de Pós-Graduação em Engenharia de Produção, Setor de Tecnologia, Universidade Federal do Paraná, como requisito parcial à obtenção do título de Mestre em Engenharia de Produção.

Orientador: Prof. Dr. Marcos Augusto Mendes Marques

**CURITIBA** 2022

#### DADOS INTERNACIONAIS DE CATALOGAÇÃO NA PUBLICAÇÃO (CIP) UNIVERSIDADE FEDERAL DO PARANÁ SISTEMA DE BIBLIOTECAS - BIBLIOTECA CIÊNCIA E TECNOLOGIA

#### Scheuer, Mayara.

Proposta de um modelo de análise misto para ranqueamento e classificação de fornecedores. / Mayara Scheuer. - Curitiba, 2022. 1 recurso on-line : PDF.

Dissertação (Mestrado) — Universidade Federal do Paraná, Setor de Tecnologia, Programa de Pós-Graduação em Engenharia de Produção. Orientador: Prof. Dr. Marcos Augusto Mendes Marques.

1. Engenharia de produção. 2. Análise multivariada. 3. Industria -Classificação. 4. Cadeia de suprimentos - Administração. I. Marques, Marcos Augusto Mendes. II. Universidade Federal do Paraná. Programa de Pós-Graduação em Engenharia de Produção. III. Título.

Bibliotecário: Nilson Carlos Vieira Júnior CRB-9/1797

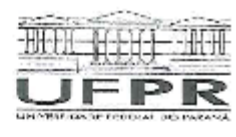

MINISTÈRIO DA EDUCAÇÃO SETOR DE TECNOLOGIA UNIVERSIDADE FEDERAL DO PARANÁ PRÓ-REITORIA DE PÉSQUISA E PÓS-CRADUAÇÃO PROGRAMA DE PÓS-GRADUAÇÃO ENGENHARIA DE PRODUÇÃO - 40001016070P1

#### TERMO DE APROVAÇÃO

Os mambros da Banos Examinadora designada pelo Colegiado do Programa de Pás-Graduação ENGENHARIA DE PRODUÇÃO da Universidade Federal do Paraná foram convecados para realizar a arguição da cissertação de Mestrado de MAYARA SCHEUER Indiulaus: PROPOSTA DE UM MODELO DE ANÁLISE MISTO PARA RANQUEAMENTO E CLASSIFICAÇÃO DE FORNECEDORES, sobjerientação do Prof, Dr. MARCOS AUGUSTO MENDES MARQUES, que após forem inculrido a aluna e malizada a avaliação do trabalho, são de parecer polo sua AT/LD VACAD no rito de defess.

A outorgo de título de mestra está sujeita á nomologação pelo oplegiado, ao atonólmento de todas as indicações e correções solicitadas pela bança e ao pleno atendimento das demandas regimentais do Programa de Pos-Graduação.

CURITIBA, 30 de Junho de 2022.

MARCOS AUGUSTO MENDES MARQUES Presidente da Banca Examinadora

Avalador Interno (UNIVERSIDADE FEDERAL DC PARANÁ).

Warall W Con

MARCELL MARIANO CORRÉA MACENO

Lough Detro SILVANA PEREIRA DETRO

Availador Interno (UNIVERSIDADE FEDERAL DO PARANÁ)

VOLMIR EJGÉNIO WILHELM Avaiado: Externo (UNIVERSIDADE FEDERAL DO PARANÁ)

Av. Cel. Francisco Perácito dos Santos, 210, 3° Andar, Prédio da Administração, Setor Teoro ogía - Campus Centro Polítécnico - CURITIBA - Parana - Brasil<br>CEP 81s30-000 - Tel: (41) 3381-3035 - E-mail: ppgsp@ufar.br

Dedico essa dissertação de mestrado à minha família que sempre me incentivou a buscar os meus sonhos, em especial ao meu irmão pelo constante apoio na trajetória de elaboração deste trabalho.

#### **AGRADECIMENTOS**

À Deus por me permitir que eu chegasse até aqui hoje, por estar presente na minha vida em todos os momentos me dando força e serenidade para seguir meus passos.

Ao meu pai Lúcio José Scheuer e minha mãe Marilda Derkoski Scheuer, por sempre terem acreditado em mim e me incentivado na busca pelos meus sonhos. Ao meu irmão Matheus Scheuer pelo apoio na trajetória de desenvolvimento do meu trabalho.

À Universidade Federal do Paraná, pelo excepcional processo de formação de graduação e pós-graduação aos seus alunos e por tudo que ela me proporcionou ao longo do curso.

Ao Programa de Pós-graduação em Engenharia de Produção e aos professores do seu quadro docente, pelo fornecimento de conhecimento, ferramentas e direcionamentos durante a realização do mestrado.

Ao meu orientador Prof. Dr. Marcos Augusto Mendes Marques por ser um exemplo de profissional, pela orientação e suporte no desenvolvimento deste trabalho e pela condução para que o mesmo fosse possível de ser realizado.

A empresa envolvida que forneceu conhecimento e direcionamento para o desenvolvimento do trabalho.

Aos meus colegas de mestrado e de trabalho por estarem sempre disposto a me ajudar.

Aos meus amigos e namorado que me deram apoio e foram compreensivos durante esses anos de estudos.

Minha eterna gratidão por tornarem esse sonho possível.

A tarefa não é tanto ver aquilo que ninguém viu, mas pensar o que ninguém ainda pensou sobre aquilo que todo mundo vê.

Arthur Schopenhauer

#### **RESUMO**

Atualmente o aumento do volume de dados gerados e a utilização destes é uma realidade entre as organizações e o meio acadêmico. Quando esses dados são utilizados para geração de conhecimento tornam-se um fator de muita importância para as empresas. Desta maneira, proporciona para as organizações vantagens competitivas em seus mercados de atuação e para o meio acadêmico possibilita novas oportunidades de campos de estudo. A utilização de tecnologias na busca de melhores soluções e resultados como estratégia de negócio é um incentivador para que as empresas alcancem vantagens em seus mercados. A cadeia de suprimentos é um fator de grande impacto nesta estratégia e as organizações que tem como objetivo manter-se competitivas, devem considerar a classificação e seleção de fornecedores como um fator decisório na gestão de seus insumos. A geração de conhecimento para a escolha de fornecedores a partir da geração de dados pode ser obtida por meio da aplicação de técnicas estatística mais básicas ou por meio de técnicas estatística mais elaboradas, como técnicas multivariadas ou multicritérios. Neste cenário, onde é necessário a classificação de fornecedores para obtenção de vantagens competitivas e a utilização de técnicas multivariadas como solução para isto, é que este trabalho está inserido. Objetiva-se, portanto, propor um modelo de análise multicritério combinado com multivariado (modelo misto) para ranqueamento e classificação de fornecedores. Para cumprir com este objetivo, definiu-se os critérios para a aplicação do modelo a partir da relação dos critérios obtidos na Revisão Sistemática da Literatura (RSL) e obteve-se os critérios utilizados em uma empresa real. Posteriormente, identificaram-se os métodos existentes e adequados para o modelo. Como terceiro passo, definiram-se os critérios utilizados no modelo pelo método de Lawshe aplicado a especialistas. Na quarta etapa, definiram-se os pesos dos critérios pelo método AHP. Posteriormente, efetuou-se o ranqueamento dos fornecedores por meio do método ELECTRE III e o agrupamento de fornecedores em grupos afins pelo k-médias, por fim aplicou-se para a classificação de novos fornecedores nos grupos pré-definidos a análise discriminante de Fisher. Obteve-se como resultado um modelo misto para ranqueamento e classificação de fornecedores, desenvolvido na ferramenta *Microsoft Excel*, o qual foi obteve avaliação positiva máxima quando se avaliou o resultado a partir da sua qualidade e clareza.

Palavras-chave: Ranqueamento de fornecedores. Classificação de fornecedores. Análise multivariada. Análise multicritério. Modelo misto.

#### **ABSTRACT**

Nowadays, Currently, the increase in the volume of data generated and their use is a reality among organizations and academia. When these data are used to generate knowledge, they become a very important factor for companies. In this way, it provides organizations with competitive advantages in their markets and for the academic environment, it enables new opportunities in fields of study. The use of technologies in the search for better solutions and results as a business strategy is an incentive for companies to achieve advantages in their markets. The supply chain is a factor of great impact in this strategy and organizations that aim to remain competitive should consider the classification and selection of suppliers as a decisive factor in the management of their inputs. The generation of knowledge for choosing suppliers from the generation of data can be obtained through the application of more basic statistical techniques or through more elaborate statistical techniques, such as multivariate or multicriteria techniques. In this scenario, where it is necessary to classify suppliers to obtain competitive advantages and the use of multivariate techniques as a solution for this, this work is inserted. The objective is, therefore, to propose a model of multicriteria analysis combined with multivariate (mixed model) for ranking and classification of suppliers. To fulfill this objective, the criteria for the application of the model were defined from the list of criteria obtained in the Systematic Review of Literature (RSL) and the criteria used in a real company were obtained. Subsequently, the existing and adequate methods for the model were identified. As a third step, the criteria used in the model were defined using the Lawshe method applied to specialists. In the fourth step, the weights of the criteria were defined using the AHP method. Subsequently, the ranking of suppliers was performed using the ELECTRE III method and the grouping of suppliers into similar groups by k-means, finally, Fisher's discriminant analysis was applied to the classification of new suppliers in the pre-defined groups. As a result, a mixed model for ranking and classification of suppliers, developed in the Microsoft Excel tool, was obtained, which was obtained maximum positive evaluation when the result was evaluated based on its quality and clarity.

Keywords: Supplier ranking. Supplier classification. Multivariate analysis. Multicriteria

analysis. Mixed model.

## **LISTA DE FIGURAS**

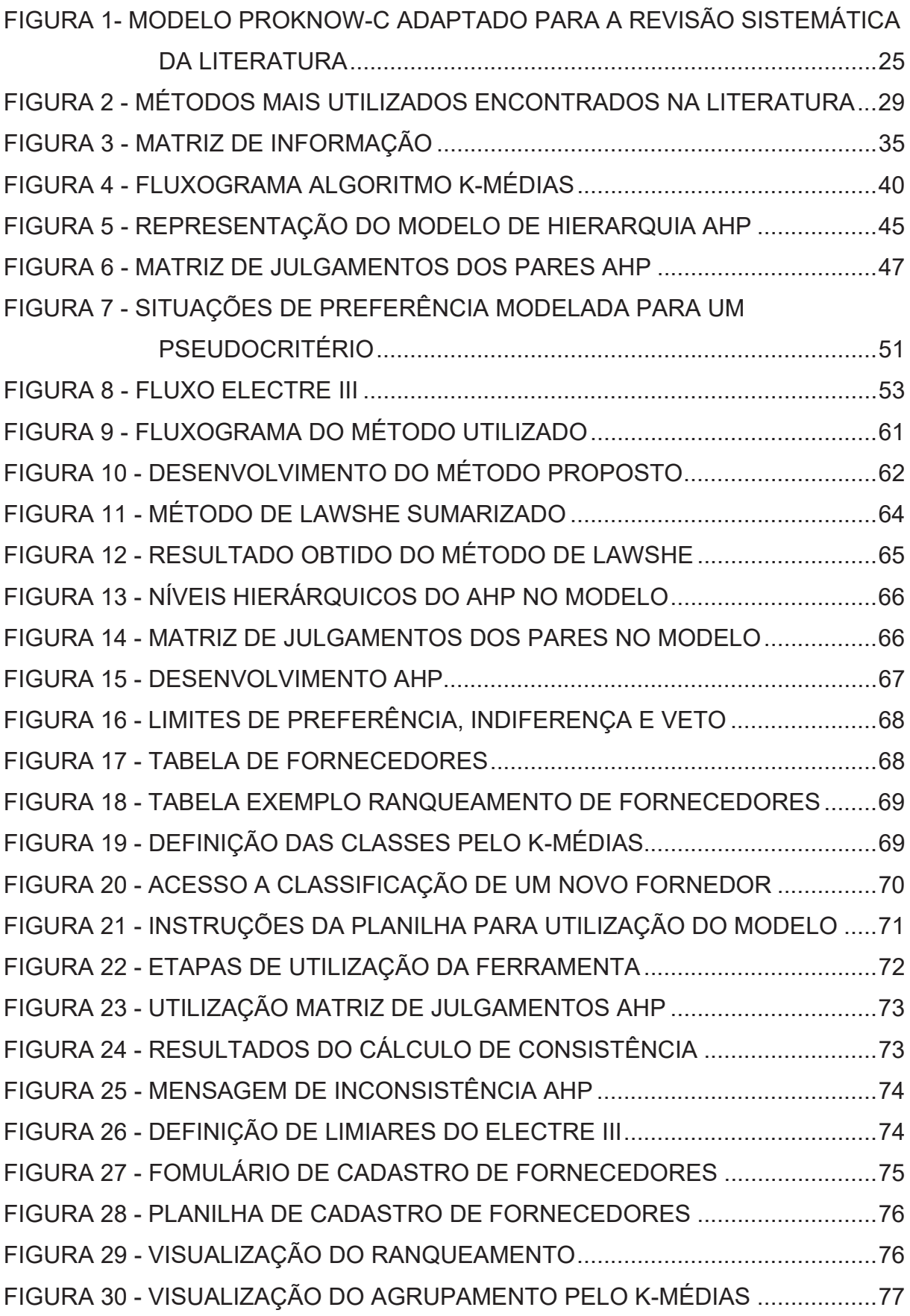

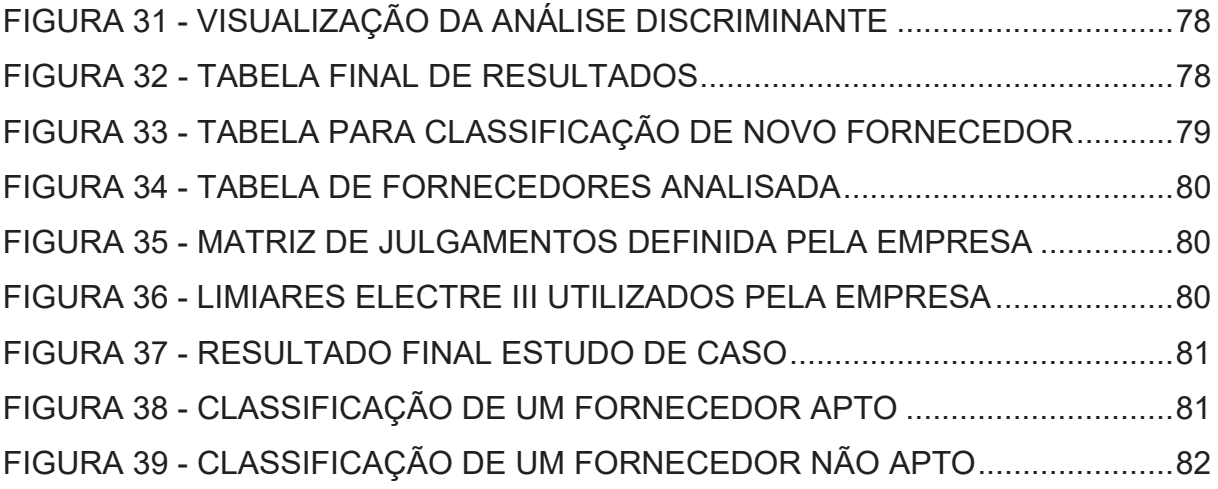

# **LISTA DE GRÁFICOS**

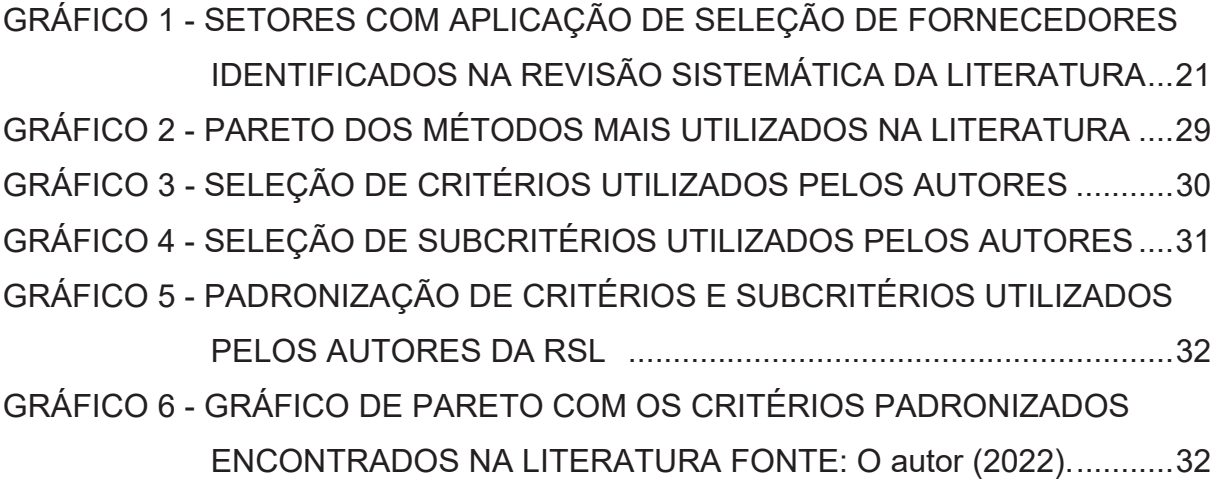

## **LISTA DE QUADROS**

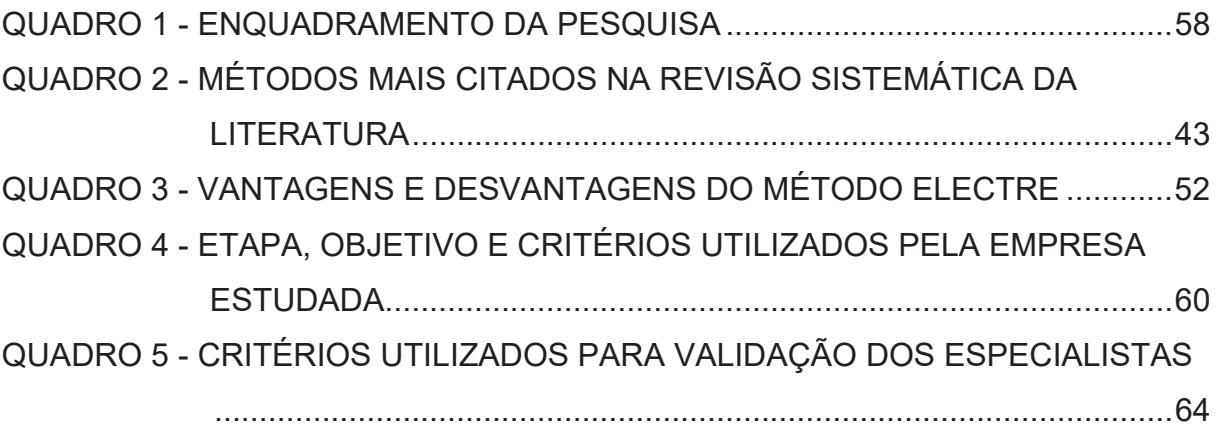

## **LISTA DE TABELAS**

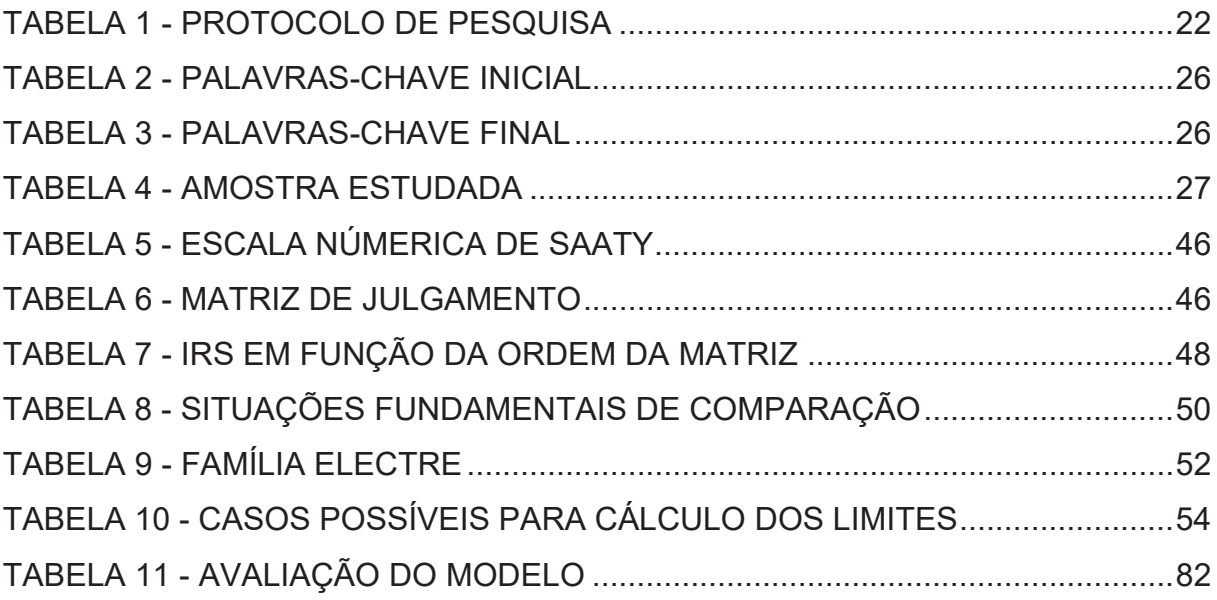

# **SUMÁRIO**

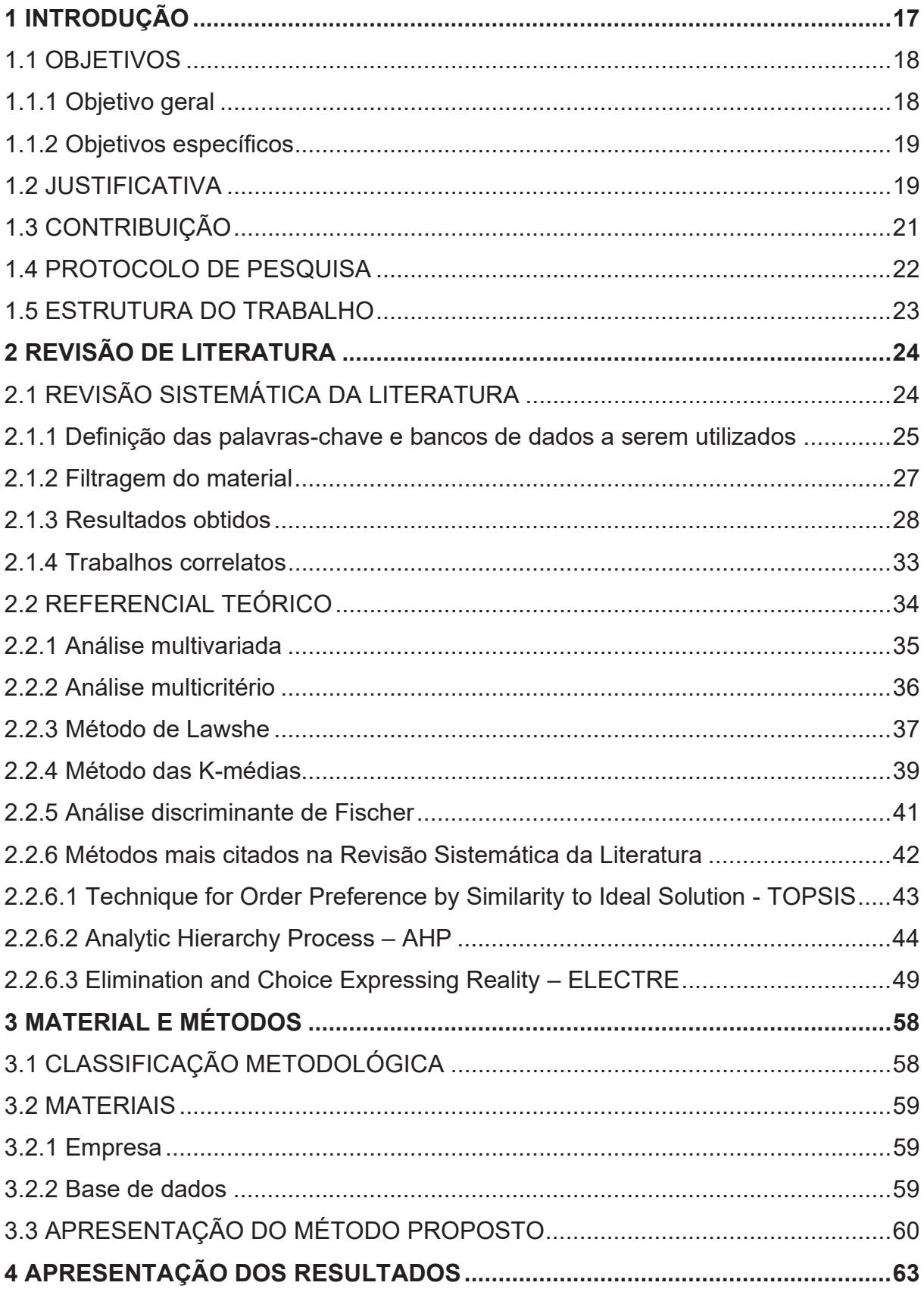

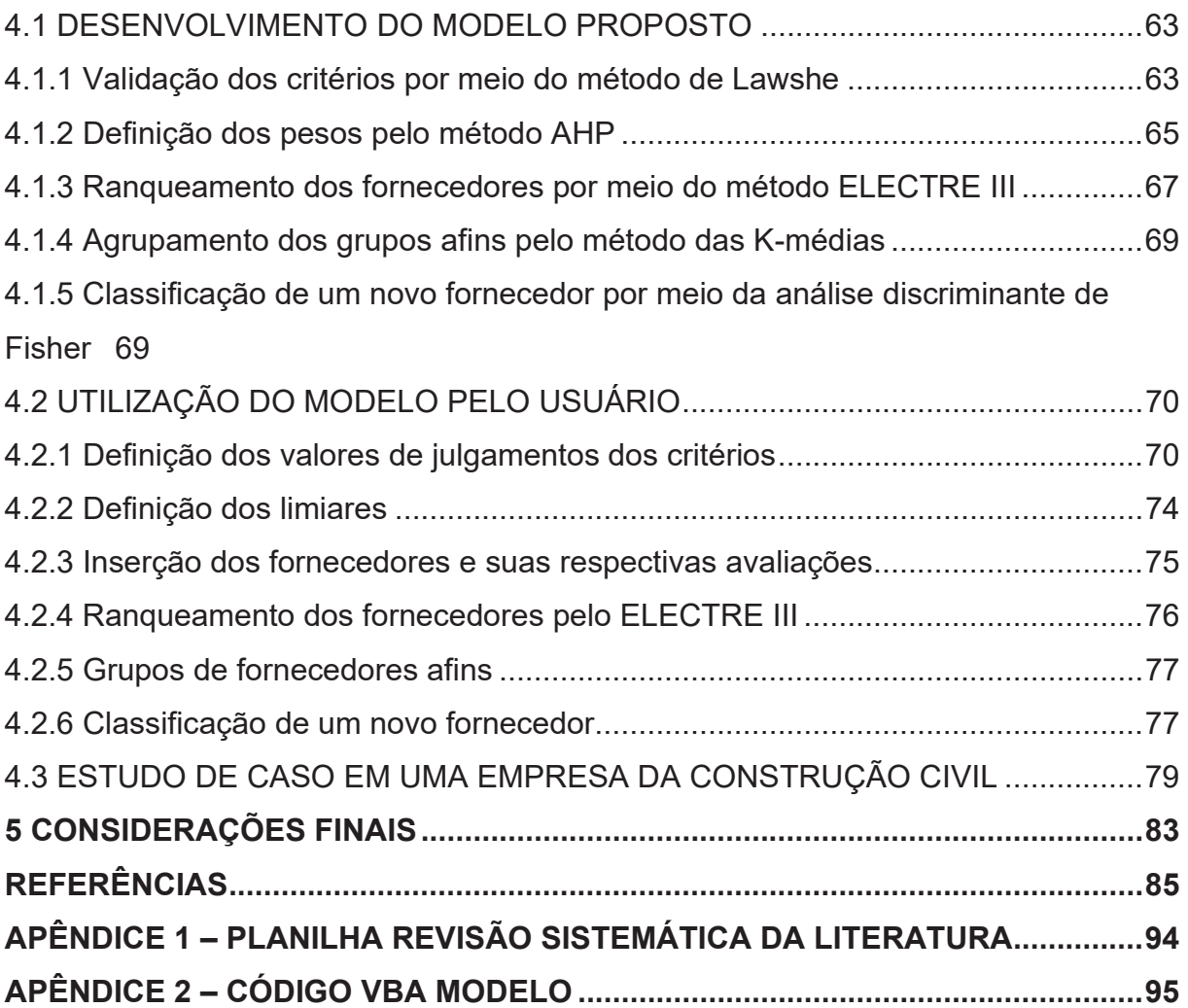

#### **1 INTRODUÇÃO**

Nos últimos anos, principalmente após o ano de 2000, notou-se um aumento significativo na geração de dados, isto se deve principalmente pela grande utilização de tecnologias da informação, as quais são responsáveis pelo alto volume e velocidade em que tais dados são gerados através da utilização de softwares, celulares, relógios inteligentes, etc (SARTORELLI et al., 2019).

A partir disto, torna-se necessário que a sociedade se adapte a essa constante geração de dados, para que estes sejam utilizados para agregar valor em atividades econômicas, sociais ou pessoais. Segundo Fávero e Belfiore (2017), se faz necessário que a sociedade se adapte à cinco características quando se trata do acesso e geração de dados, sendo elas: volume, velocidade, variedade, variabilidade, complexidade dos dados.

Justifica-se a partir do desenvolvimento de tais características a possibilidade de geração de conhecimento a partir da geração de dados. É importante ressaltar que existe diferença entre dados, informação e conhecimento. Os dados quando organizados e analisados passam a ser informações, já o conhecimento é criado quando as informações são expostas e utilizadas para tomada de decisão, conforme afirmam Fávero e Belfiore (2017).

Alguns desses dados podem proporcionar conhecimento quando analisados por meio de técnicas estatísticas univariadas. Porém, com o aumento da complexidade e do volume da geração de dados, muitas análises precisam de técnicas multivariadas para que se tornem conhecimento para aqueles que necessitam. Quando técnicas estatísticas são aplicadas para geração de conhecimento, isto pode se tornar um grande auxiliador na tomada de decisão organizacional, tornando as organizações que a utilizam mais competitivas (HAIR et al., 2009).

A competitividade entre as empresas em seus nichos de atuação está evoluindo constantemente e, desta maneira, todas as organizações são impulsionadas a desenvolver e implementar estratégias para expandir seu mercado consumidor (CLEMENTE; CAMIOTO, 2015). Em um ambiente com alta competitividade, a necessidade de melhores processos com menores custos dentro da estrutura tornou-se fator importante no âmbito empresarial. Para esta necessidade empresarial, utilizar os recursos adequadamente a partir de tomadas de decisões

estratégicas é fundamental, pois tal prática fornece benefícios econômicos de longo prazo e vantagens competitivas para as empresas (CHOPRA; MEINDL, 2012).

Segundo Wu *et al.* (2007), devido à alta complexidade exigida pelo mercado, atualmente as organizações buscam focar em sua função de maior excelência e subcontratar atividades que sejam auxiliares ao seu processo por meio de fornecedores estratégicos. Com foco nesta mesma estratégia, de acordo com Yoon *et al.* (2018), para as empresas que desejam se manter competitivas, a seleção a partir do ranqueamento de fornecedores é um fator decisivo na gestão de suprimentos.

Neste cenário, a busca de iniciativas para melhorar constantemente o desempenho global da cadeia de suprimentos, principalmente quando se trata do fornecimento de produtos e o gerenciamento dos canais de distribuição é algo que as empresas devem considerar em sua estratégia de negócio (JÚNIOR; ANZANELLO*,* 2015).

Segundo Yoon *et al*. (2018), para as empresas que desejam se manter competitivas, a seleção de fornecedores é um fator decisivo na gestão de suprimentos. Isto porque a seleção de bons fornecedores impacta diretamente no sucesso da cadeia de fornecimento e consequentemente no desempenho da organização (NALCHIGAR; TOLLO, 2011).

Considerando a importância da escolha de bons fornecedores e o auxílio para as empresas nessa tomada de decisão estratégica, existem alguns métodos que podem ser utilizados para a escolha de fornecedores os quais trazem benefícios e vantagens competitivas para a organização que os utiliza, podendo ser utilizados individualmente ou em conjunto. No entanto, definir quais métodos e critérios devem ser considerados na escolha de fornecedores depende do pesquisador, da área de estudo e da necessidade do mercado em que se aplica tais métodos.

#### 1.1 OBJETIVOS

Nesta seção apresentam-se o objetivo geral e os objetivos específicos para se efetuar o ranqueamento e classificação de fornecedores por um modelo misto.

1.1.1 Objetivo geral

Propor modelo de análise multicritério combinado com multivariado (modelo misto) para ranqueamento e classificação de fornecedores.

1.1.2 Objetivos específicos

1) Definir os critérios que devem ser consideradas no modelo por meio de uma Revisão Sistemática da Literatura;

2) Identificar modelos multicritérios e multivariados que possam ser aplicados na situação problema por meio de uma Revisão Sistemática da Literatura;

3) Validar critérios da literatura por meio do método de Lawshe, com suporte de questionários à especialistas;

4) Definir pesos dos critérios validados a partir do método de Processo de Hierarquia Analítica (AHP);

5) Efetuar o ranqueamento dos fornecedores por meio do método multicritério ELECTRE III;

6) Agrupar os fornecedores ranqueados por meio do método multivariado kmédias;

7) Classificar um fornecedor dentro de um dos grupos pré-estabelecidos pelo método de análise discriminante de Fischer;

8) Validar a utilização, resultado e aplicação do modelo proposto;

#### 1.2 JUSTIFICATIVA

Historicamente o setor da construção civil possui grande representatividade na economia brasileira, participando consideravelmente da geração do Produto Interno Bruto (PIB) do país, fato este que justifica e incentiva este setor estar constantemente mudando seu processo em busca de melhores práticas (FONTANINI, 2004). O processo construtivo de uma obra necessita de um grande volume e variedade de materiais, o que torna necessário uma gestão eficaz de recebimento destes materiais para cumprimento dos prazos e da qualidade de entrega.

Portanto, para suprir a necessidade de alto volume e variedade de materiais, o processo construtivo possui inúmeros fornecedores na cadeia de suprimentos, resultando em um grande desafio na gestão destes fornecedores para cumprir os requisitos supracitados. Necessitando desta maneira, da integração entre fornecedores e construtores (SILVA; CARDOSO, 1999). Sendo assim, possuir uma base de fornecedores qualificados e alinhados estrategicamente com a organização é um desafio na busca de competitividade entre as empresas. Após obter uma base de fornecedores completa e variada, é necessário também a avaliação de desempenho para a escolha e seleção dos mesmos (GALIOTTO, 2014).

A classificação de fornecedores deve levar em consideração vários critérios de decisão, tornando-se, portanto, uma decisão de múltiplos critérios, conforme cita Costa *et al.* (2018). Atualmente há diversas abordagens analíticas exemplificando métodos para a classificação de fornecedores, como também critérios passíveis de serem considerados quando o ranqueamento e classificação são necessários (TAHERDOOST; BRARD, 2019). Os critérios decisórios na tomada de decisão podem ser qualitativos como confiança, comunicação com o fornecedor e qualidade ou quantitativos como custo, tempo de entrega e prazos. Considerando essas variações de cenários, há diversos métodos que podem ser utilizados e/ou adequados para a tomada de decisão no momento da seleção e classificação de fornecedores (JUNIOR, 2013).

Diante da necessidade de classificação de fornecedores e da complexidade das técnicas utilizadas para encontrar a melhor solução, justificada pela utilização de inúmeras variáveis, muitos autores e organizações propõem soluções baseadas em modelos de ponderação simples até métodos mais sofisticados com programação matemática, modelos multicritérios ou modelos mistos. No entanto, os objetivos dos métodos baseiam-se, basicamente, em utilizar o máximo de atributos e reduzir ao máximo a subjetividade da decisão (VIANA; ALENCAR, 2012).

Portanto, por ser baseada na utilização de diversos critérios e variáveis, a classificação de fornecedores se torna um ambiente propício para a aplicação de métodos multivariados e multicritérios.

Identificou-se que a aplicação de métodos multicritérios e/ou multivariados para classificação de fornecedores foi aplicado predominantemente no setor alimentício e automobilístico sendo composto por 33,33% da amostra encontrada, como ilustra o GRÁFICO 1. Desta forma, evidencia-se uma necessidade de desenvolvimento de novos estudos em outros setores, como por exemplo, o da construção civil.

Ademais, ao analisar os métodos utilizados nos estudos relacionados à construção civil, identificou-se ausência da utilização de métodos mistos para o ranqueamento e classificação de fornecedores, ou seja, os mesmos fazem uso apenas de métodos multicritérios. E ainda, quando se analisaram os métodos de ranqueamento aplicados, notou-se que nenhum autor utilizou a ferramenta ELECTRE III com esse objetivo no ranqueamento de fornecedores com foco na construção civil. Evidenciando, portanto, uma lacuna na literatura com relação a utilização de um modelo misto aplicado à construção civil, o qual utiliza na mesma base de dados e com o mesmo objetivo, métodos multicritérios e multivariados. Como também a inexistência da utilização do método ELECTRE III para ranqueamento de fornecedores nesta área.

GRÁFICO 1 - SETORES COM APLICAÇÃO DE SELEÇÃO DE FORNECEDORES IDENTIFICADOS NA REVISÃO SISTEMÁTICA DA LITERATURA

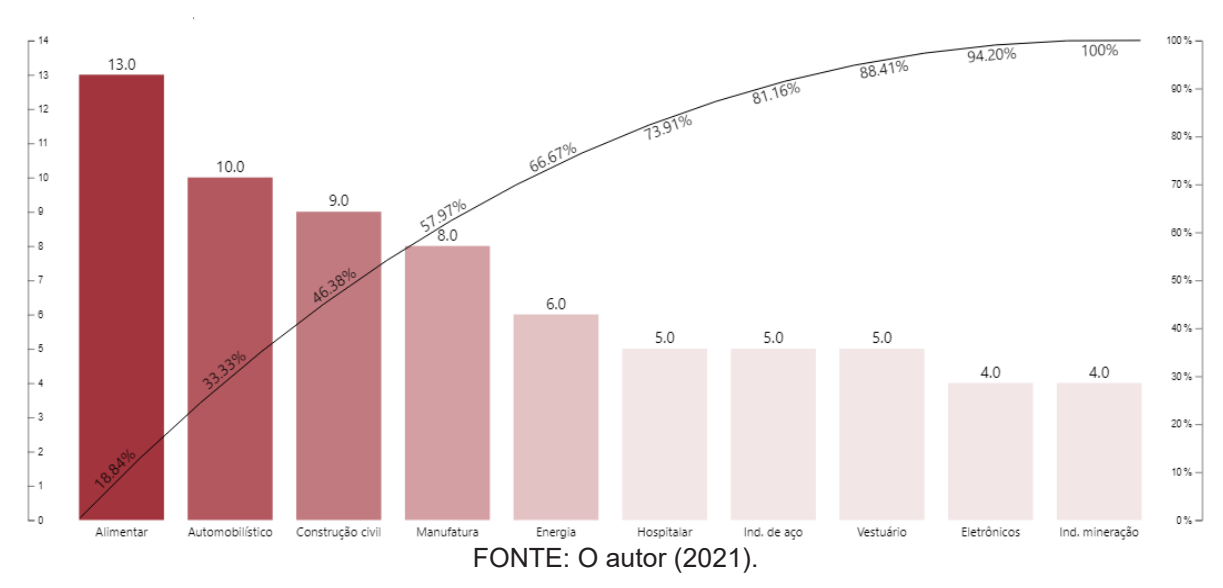

#### 1.3 CONTRIBUIÇÃO

A principal contribuição deste trabalho é propor um modelo misto a partir da combinação de métodos multicritérios e multivariados, com o objetivo de auxiliar na tomada de decisão de ranqueamento e classificação de fornecedores na área da construção civil. O método proposto, além de ranquear e classificar os fornecedores, possibilitará verificar os critérios dentro de uma estrutura hierárquica que possuem o maior peso no ranqueamento. Pela identificação dos pesos, posição no ranqueamento e classe definida, pode-se sugerir melhorias pontuais aos fornecedores classificados como não aptos.

#### 1.4 PROTOCOLO DE PESQUISA

A condução do trabalho será feita conforme protocolo de pesquisa exposto e detalhado na TABELA 1, sendo estruturado em objetivo específico a ser cumprido, procedimento metodológico aplicado e resultado esperado.

#### TABELA 1 - PROTOCOLO DE PESQUISA

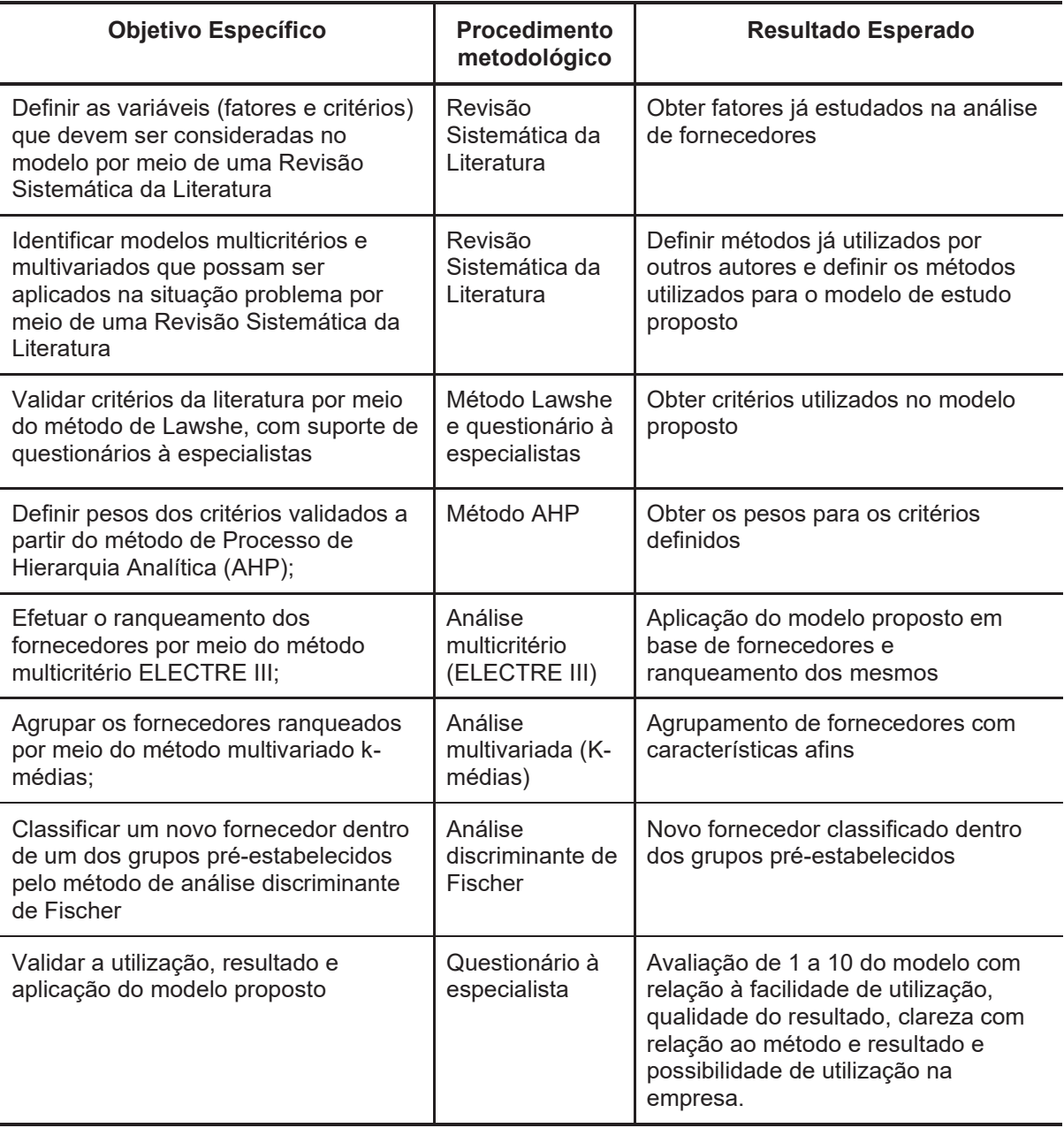

FONTE: O autor (2022).

#### 1.5 ESTRUTURA DO TRABALHO

Para obter o objetivo proposto inicialmente, este trabalho é desenvolvido e apresentado em 5 capítulos.

O Capítulo 1 introduz o contexto em que o trabalho está inserido, a justificativa, objetivos e o protocolo de pesquisa.

O Capítulo 2 apresenta a Revisão Sistemática da Literatura (RSL), o referencial teórico obtido a partir da RSL e os trabalhos correlatos.

O Capítulo 3 contém os procedimentos metodológicos do trabalho, os materiais e métodos utilizados para a obtenção e desenvolvimento do método proposto.

O Capítulo 4 apresenta os resultados obtidos da ótica construtiva do modelo e da ótica da utilização pelo usuário.

Por fim, o Capítulo 5 apresenta as considerações finais obtidas com o desenvolvimento do modelo e propostas para trabalhos futuros.

#### **2 REVISÃO DE LITERATURA**

Identificar, a partir da revisão da literatura, o que citam outros autores e os materiais já existentes é essencial para a elaboração de trabalhos científicos, pois esta identificação fornece a base clara do problema a ser resolvido (ECHER, 2001). Considerando isso, esta seção tem como foco apresentar o que foi identificado na literatura sobre a classificação de fornecedores, e está dividida primeiramente em uma revisão sistemática da literatura, posteriormente o referencial teórico obtido a partir dos principais conceitos da revisão e por fim, trabalhos correlatos identificados na literatura.

### 2.1 REVISÃO SISTEMÁTICA DA LITERATURA

Com o objetivo de identificar a pluralidade dos materiais existentes na literatura referente ao ranqueamento e classificação de fornecedores, com foco principal nos métodos e critérios considerados para tal, realizou-se uma revisão da literatura.

Para alcançar este objetivo, a pesquisa baseou-se no método de seleção de portfólio bibliográfico da metodologia de construção do conhecimento ProKnow-C definida pelo LabMCDA, pois o mesmo possibilita uma análise estruturada com redução da subjetividade durante o processo de revisão, conforme relata Afonso et. al, 2012.

A FIGURA 1 apresenta as principais etapas percorridas para obtenção da Revisão Sistemática da Literatura a partir da adaptação e aplicação do método ProKnow-C.

#### FIGURA 1- MODELO PROKNOW-C ADAPTADO PARA A REVISÃO SISTEMÁTICA DA LITERATURA

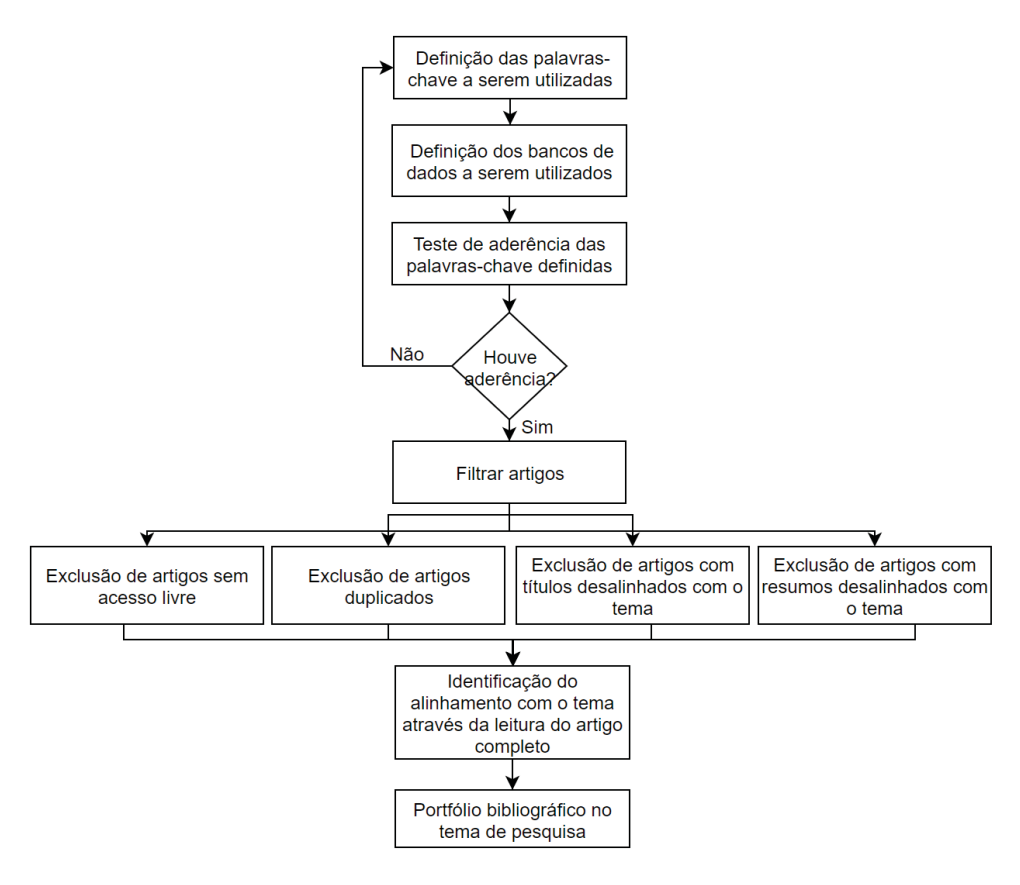

FONTE: O autor (2022).

#### 2.1.1 Definição das palavras-chave e bancos de dados a serem utilizados

A primeira busca de materiais foi feita a partir da combinação de no mínimo duas palavras, visto que o assunto pesquisado estava direcionado a dois eixos de pesquisa, sendo eles: a classificação, a qual envolve o método proposto para classificar e o objeto a ser classificado, ou seja, neste estudo, os fornecedores.

Desta maneira, as pesquisas foram feitas considerando todo o texto dos materiais e relacionando as palavras 'classificação fornecedores', 'ranqueamento fornecedores', 'seleção fornecedores' e suas variações em inglês, ou seja, 'ranking supplier', 'classification supplier' e 'select supplier'. Verificou-se a adequabilidade destas palavras ao tema do trabalho por meio da leitura de dois artigos obtidos com os resultados de cada combinação no Portal de Periódicos CAPES (Coordenação de Aperfeiçoamento de Pessoal de Nível Superior), o qual fornece acesso a diversos conteúdo em formato eletrônico.

Porém, verificou-se que o portfólio continha uma quantidade muito grande quando se pesquisou a relação de palavras-chave escolhida, os números encontrados podem ser verificados na TABELA 2.

TABELA 2 - PALAVRAS-CHAVE INICIAL

| <b>Palavras-chave</b>          | Resultado obtido do Portal Capes |
|--------------------------------|----------------------------------|
| Classificação fornecedores     | 1.039                            |
| Ranqueamento fornecedores      | 11                               |
| Seleção fornecedores           | 1.189                            |
| Ranking supplier               | 16.815                           |
| <b>Classification supplier</b> | 30.164                           |
| Select supplier                | 44.619                           |
| <b>TOTAL</b>                   | 93,837                           |

FONTE: O autor (2022).

Notou-se com o grande volume de material encontrado e, levando em consideração o foco da revisão estar relacionado aos métodos e critérios aplicados para classificar os fornecedores, foi necessário adicionar mais duas palavras-chave na combinação utilizada, sendo elas: multivariada e multicritério (MCDA) para maior assertividade no resultado da pesquisa sobre o tema estudado. Com a adição destas palavras, realizou-se combinações das palavras-chaves a partir do operador *booleano* de inclusão 'e' para a busca em língua portuguesa e '*and'* para a busca em língua inglesa (TABELA 3).

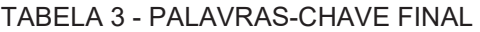

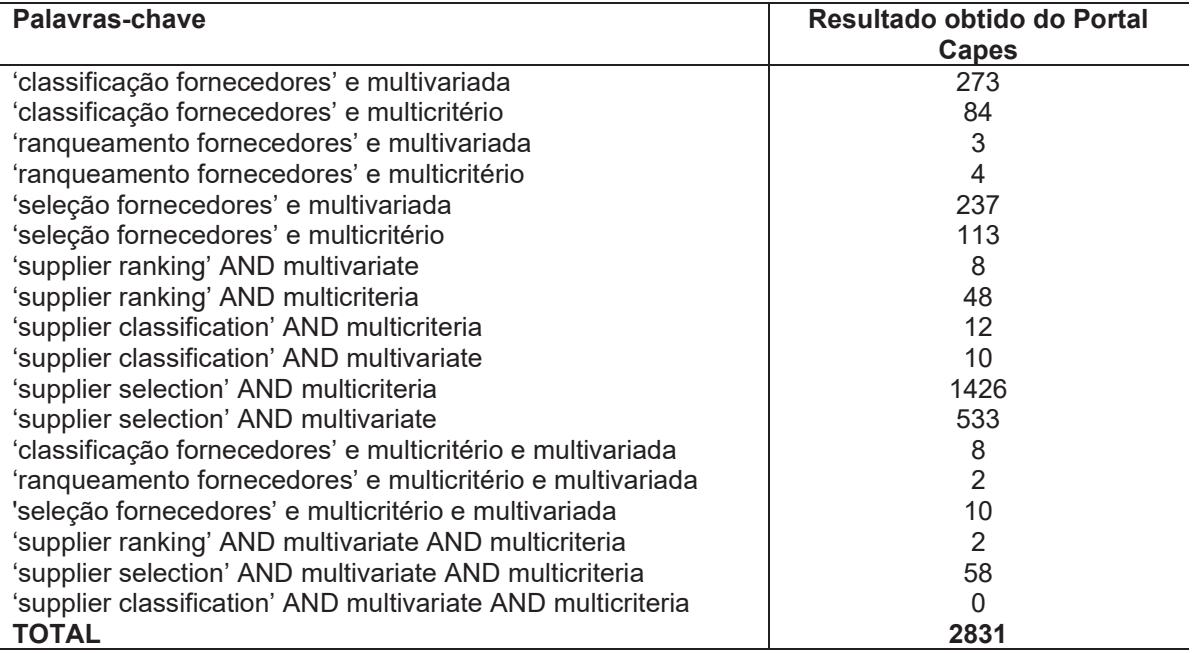

Após a definição das palavras-chave, obteve-se as bases de dados utilizadas para a pesquisa, as quais foram *Scopus* e *ScienceDirect* devido ao maior volume de material sobre o tema encontrado em suas bases. O resultado obtido em cada base de dados é apresentado na TABELA 4.

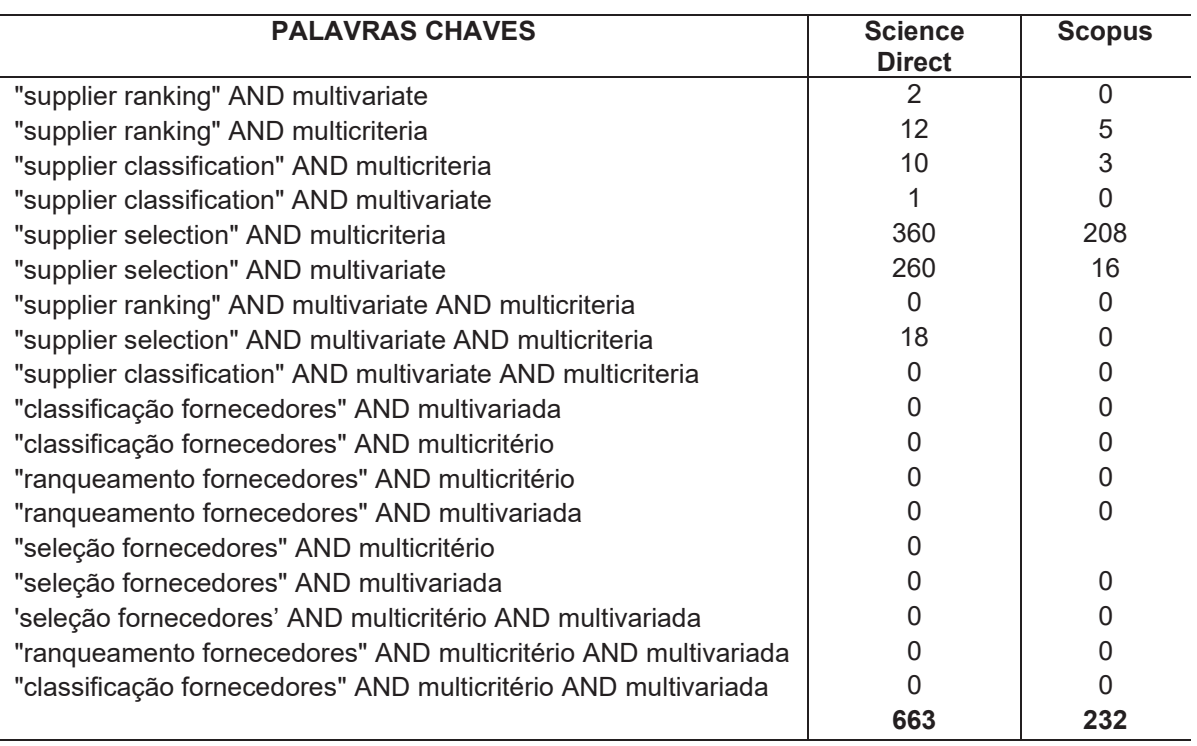

#### TABELA 4 - AMOSTRA ESTUDADA

FONTE: O autor (2022).

#### 2.1.2 Filtragem do material

A partir da primeira amostra de 895 artigos obtidos na etapa anterior, iniciouse o processo de filtragem da amostra inicial para obtenção do portfólio bibliográfico referente ao tema da pesquisa. Para obter uma amostra inicial mais precisa, filtraramse os artigos que tinham acesso livre, desta forma, obteve-se 578 artigos no total.

Após identificação dos artigos duplicados, por meio do *software Mendeley*, obtiveram-se 538 artigos. Resultando, posteriormente, na leitura dos títulos dos materiais encontrados e na primeira amostra focada no assunto do estudo, a qual constitui-se de 265 artigos.

Após leitura dos títulos, decidiu-se obter uma amostra mais focada em resultados mais próximos a atualidade. Portanto, definiu-se o período de análise após o ano de 2015 para a leitura dos resumos e filtragem dos artigos a partir do critério do resumo estar alinhado com o objetivo da revisão, com a filtragem de ano resultou uma amostra para a próxima etapa de 141 artigos.

Por fim, leu-se os resumos dos artigos para identificar quais possuíam o objetivo relacionado ao tema estudado. Após a filtragem desta etapa obteve-se a amostra final estudada, com um total de 102 artigos.

#### 2.1.3 Resultados obtidos

A amostra final provou-se compatível com o objetivo do estudo, portanto, para estudo da amostra, estratificou-se os materiais em uma planilha do *Excel* nos itens: autores, título, ano de publicação, revista da publicação, resumo, método utilizado, critérios e subcritérios utilizados e por fim, a área de aplicação da utilização do método, conforme APÊNDICE 1.

Quando se analisou os métodos utilizados, identificou-se a utilização de 68 métodos diferentes, sendo utilizados para definição de pesos, classificação, ranqueamento e seleção de fornecedores. Apesar da grande diversidade de métodos, é possível perceber uma preferência pelos autores em 5 métodos, sendo os mais utilizados.

O método mais utilizado na literatura foi o TOPSIS, 31% dos autores utilizam o método *Technique for Order Preference by Similarity to Ideal Solution* (Técnica para preferência de pedido por semelhança com a solução ideal - TOPSIS). Em segundo lugar, 28% deles utiliza o método *Analytic Hierarchy Process* (Processo de Hierarquia Analítica - AHP), ou seja, 59% dos autores utilizam um desses dois métodos para classificação de fornecedores.

Analisou-se os resultados por meio do método de Pareto (GRÁFICO 2), por ser um método que ordena as variáreis por frequência de ocorrência e proporciona de forma clara quais são os principais métodos que representam a amostra estudada. Neste gráfico fica evidente que a grande maioria dos autores considera a utilização do método TOPSIS e o método AHP para desenvolvimento de seus estudos, em sequência temos a utilização dos métodos da família ELECTRE (Eliminação e Escolha como expressão da realidade) juntamente com o método de entropia, e por fim o método VIKOR (Otimização Multicritério e Solução de Compromisso).

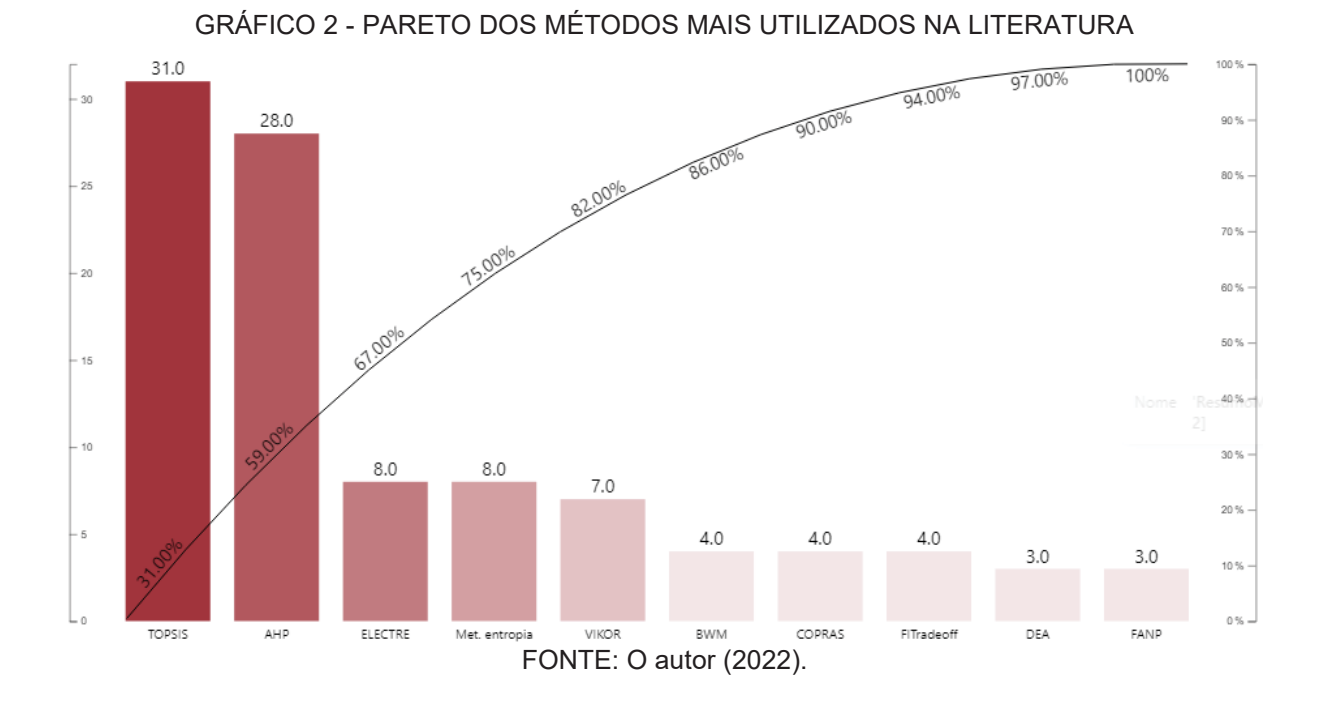

A FIGURA 2 ilustra a estratificação e a frequência que cada método aparece na amostra estudada, a partir dela é possível identificar que apesar do AHP, TOPSIS e ELECTRE serem os métodos predominantemente encontrados, ainda existem algumas variações de aplicação destes métodos dentro da amostra estudada.

| <b>MÉTODO</b>  | <b>MÉTODO</b><br><b>DETALHADO</b>             | <b>FREQUÊNCIA</b> |
|----------------|-----------------------------------------------|-------------------|
| AHP            | AHP                                           | 16                |
| AHP            | AHP Fuzzy                                     | 12                |
| <b>ELECTRE</b> | <b>ELECTRE</b>                                |                   |
| <b>ELECTRE</b> | <b>ELECTRE Fuzzy</b>                          | 3                 |
| <b>ELECTRE</b> | <b>ELECTRE TRI</b>                            | 3                 |
| <b>ELECTRE</b> | ELECTRE TRI-nC                                | 1                 |
| <b>TOPSIS</b>  | <b>TOPSIS</b>                                 | 20                |
| <b>TOPSIS</b>  | <b>TOPSIS Fuzzy</b><br>FONTE: O autor (2022). | 11                |

FIGURA 2 - MÉTODOS MAIS UTILIZADOS ENCONTRADOS NA LITERATURA

Além da análise dos métodos utilizados, se faz necessário também a análise e identificação dos critérios mais utilizados pelos autores para a adequação dos mesmos na aplicação dos modelos.

Desta maneira, identificou-se que critérios referentes ao meio ambiente, a qualidade, o custo, econômico, entrega, financeiro e social foram os mais utilizados pelos autores nos métodos aplicados pelos mesmos.

Os sete critérios mencionados representam 81,4% dos critérios mencionados e utilizados pelos autores na amostra de materiais bibliográficos estudada, conforme ilustra o GRÁFICO 3.

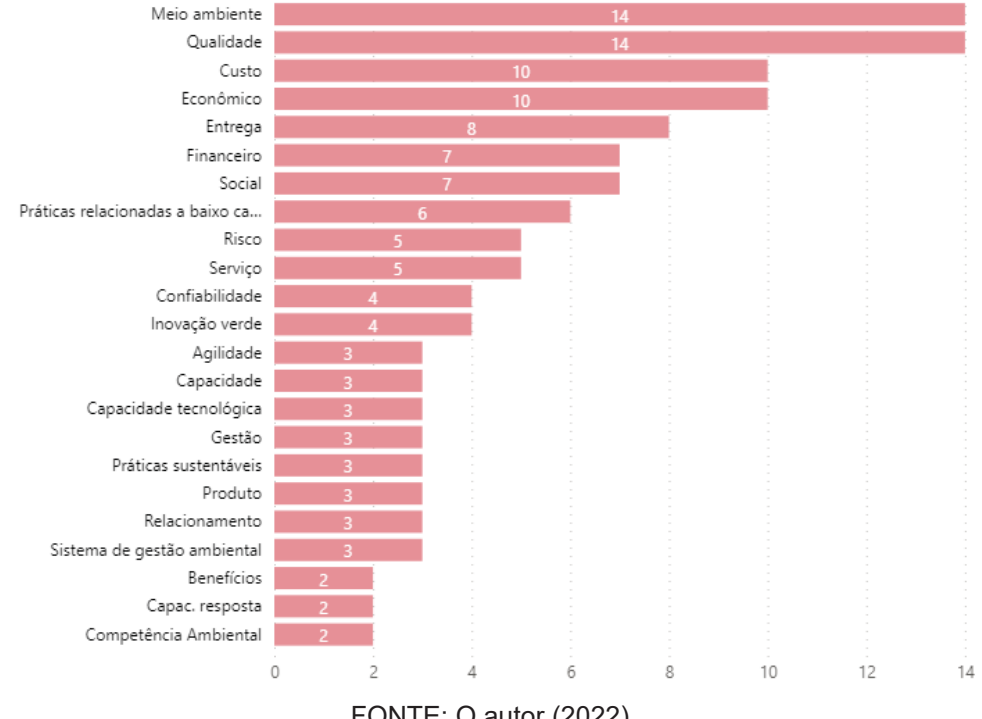

#### GRÁFICO 3 - SELEÇÃO DE CRITÉRIOS UTILIZADOS PELOS AUTORES

FONTE: O autor (2022).

Alguns autores como Gegovska et. al (2020), Akcan e Güldes (2019) e Pérez-Velázquez et. al (2020) citam também, a utilização de subcritérios para a classificação de fornecedores. Portanto, para aprofundar a pesquisa e buscar semelhanças entre os critérios e subcritérios mencionados, analisou-se também os subcritérios encontrados na RSL (GRÁFICO 4).

A partir da análise dos subcritérios, identificou-se que os critérios qualidade, meio ambiente, custo e entrega representam 48,2% dos subcritérios encontrados, sendo mencionados 166 vezes nos materiais estudados.

Ao analisar a semelhança entre os critérios e subcritérios, notou-se que não há um padrão com relação à classificação de critérios e subcritérios pelos autores, ou seja, um atributo pode ser considerado um critério para um determinado autor e um subcritério para outro. Sendo assim, analisou-se ambos juntamente para identificar uma possível padronização das informações e melhoria na análise dos resultados.

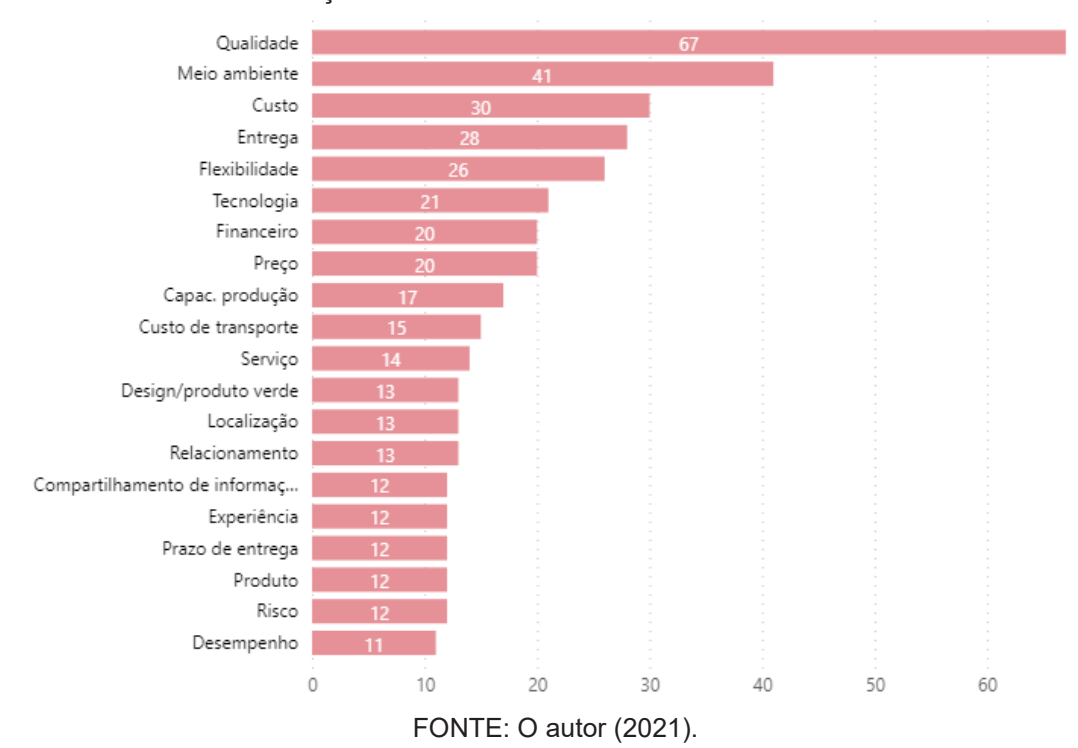

GRÁFICO 4 - SELEÇÃO DE SUBCRITÉRIOS UTILIZADOS PELOS AUTORES

A partir da análise conjunta dos critérios e subcritérios citados pelos autores e identificados na Revisão Sistemática da Literatura, notou-se que muitos critérios e subcritérios convergiam para a mesma informação. Portanto, foi possível obter uma amostra padronizada dos critérios encontrados e consequentemente uma melhor definição dos critérios/atributos mais mencionados na literatura.

Por fim, obteve-se que critérios de qualidade, meio ambiente, custo, entrega, flexibilidade, financeiro, tecnologia e preço são os critérios mais mencionados na amostra estudada.

Os oito critérios supracitados representam aproximadamente 90% do total de critérios mencionados pelos autores e estão ilustrados no GRÁFICO 5. Nota-se, portanto, que há um consenso entre os autores na utilização destes critérios para a análise de fornecedores de suas cadeias de suprimento.

#### GRÁFICO 5 - PADRONIZAÇÃO DE CRITÉRIOS E SUBCRITÉRIOS UTILIZADOS PELOS AUTORES DA RSL

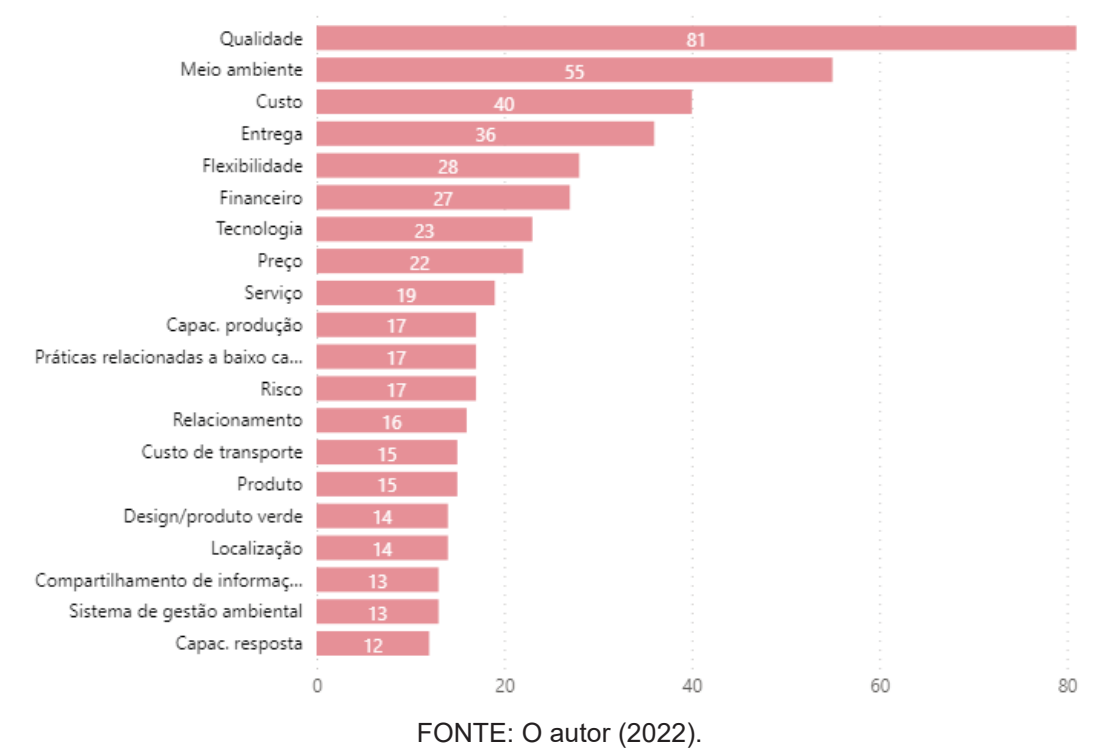

Para ilustrar como a frequência da ocorrência dos critérios se comportou, a informação foi analisada por meio do gráfico de Pareto, apresentado no GRÁFICO 6.

GRÁFICO 6 - GRÁFICO DE PARETO COM OS CRITÉRIOS PADRONIZADOS ENCONTRADOS NA LITERATURA

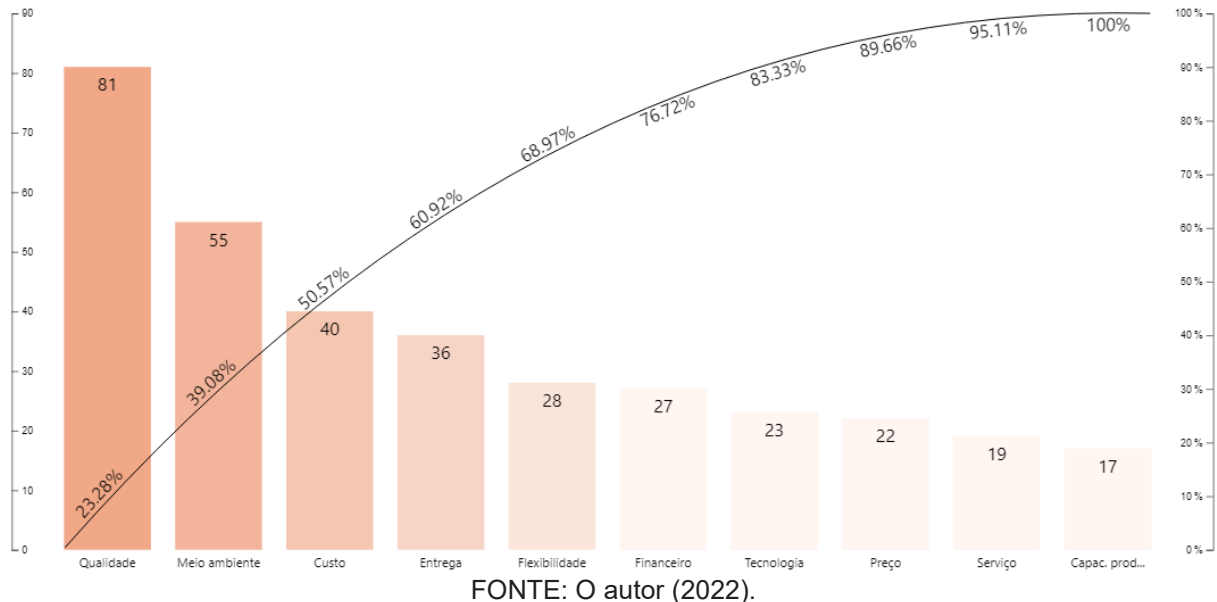

#### 2.1.4 Trabalhos correlatos

Por depender do pesquisador, da área de estudo e da necessidade do mercado, a escolha dos métodos multicritério e multivariados para a escolha de bons fornecedores é variável e inúmeras vezes complexa. Com o objetivo de clarificar como os autores utilizam e definem os métodos a serem aplicados, identificou-se trabalhos correlatos na literatura a partir de uma revisão bibliográfica inicial do tema, anteriormente a Revisão Sistemática da Literatura.

Clemente e Camioto (2015) propuseram a utilização de dois métodos para a escolha de fornecedores, sendo a utilização da Técnica do Incidente Crítico (TIC) para a análise qualitativa da identificação dos fatores considerados importantes pelas empresas e a Análise Conjunta (AC) para definição dos fatores mais importantes para o consumidor. Tais métodos foram escolhidos pois segundo Bitner *et al.* (1989) os incidentes críticos (TIC) tem como definição a "interação entre os consumidores e funcionários de empresas de serviços que são satisfatórios, ou não, de algum modo" e porque a Análise Conjunta (AC) objetiva mensurar quantitativamente o que os consumidores preferem com relação às características dos bens e serviços (SPSS, 1997)

Bianchini *et al.* (2019) propôs a seleção de fornecedores através de duas etapas, primeiramente a definição do enquadramento do fornecedor dentro da matriz Kraljic, considerando às estratégias e exigências da organização, a matriz permite categorizar tipologias de produtos e fornecedores. Posteriormente, a priorização dos critérios através do Método de Análise Hierárquica (*Analytic Hierarchy Process - AHP*), o método AHP é utilizado por ser uma técnica de análise multicritério simples e flexível.

Costa *et al.* (2018) considera a resiliência na gestão da cadeia de suprimentos um fator muito importante para a estratégia das empresas, isto porque um fornecedor resiliente é capaz de gerenciar os riscos de forma eficaz, respondendo às rupturas e se recuperando delas. Para a classificação dos fornecedores o autor propõe o método ELECTRE TRI-nC, pois tal método permite selecionar fornecedores considerando múltiplos critérios juntamente com as preferências estabelecidas pelos tomadores de decisão, incluindo critérios de resiliência.

Já Karami *et al.* (2020) propõe a utilização de modelos de programação matemática como ferramenta utilizada para auxílio da tomada de decisão na seleção de fornecedores, visto que tal método minimiza a necessidade de informação e produz resultados confiáveis.

Inúmeros são os fatores que devem ser levados em consideração no momento de aplicar modelos de classificação e ranqueamento de fornecedores. Rogers *et al.* (2015) cita a necessidade de se considerar fatores de risco na aplicação destes modelos, o mesmo classifica os riscos em riscos culturais, operacionais, de infraestrutura, econômicos, de previsão e relacionados a fornecedores.

Já Clemente e Camioto (2015) definem nove critérios de valor a serem considerados na escolha de um fornecedor, definidos em qualidade do produto/matéria prima, custos, pós-venda, frete, informações sobre o produto, pronta entrega/atendimento emergencial, tempo de entrega, *mix* de produtos e comprometimento. E ainda, Bianchini *et al.* (2019) e Petrović e Mimović (2019) definem apenas quatro critérios a serem considerados no modelo de seleção sendo eles, alta qualidade, custo reduzido, flexibilidade e tempo de entrega. No entanto, Diouf e Kwak (2018) consideram além dos quatro critérios considerados pelos autores anteriores a adição da capacidade tecnológica, confiança, capacidade financeira e atendimento ao cliente como atributos a serem considerados também na tomada de decisão na classificação de fornecedores.

Identificou-se, a partir dos trabalhos supracitados, que a escolha do método utilizado é, frequentemente, dependente dos critérios e atributos considerados na tomada de decisão pelos envolvidos na classificação de fornecedores, como também do objetivo em que as organizações desejam chegar com a aplicação dos métodos. Desta forma, a decisão de qual método utilizar e quais critérios são considerados para o ranqueamento e classificação de fornecedores é variável, o que incentiva novas iniciativas e estudos nesta área com proposição de modelos mais eficientes e adaptáveis.

### 2.2 REFERENCIAL TEÓRICO

Esta seção tem como objetivo oferecer maior clareza ao leitor sobre os principais assuntos abordados durante o trabalho. Para cumprir com este objetivo, a divisão foi feita nos seguintes itens: análise multivariada, análise multicritério, método de Lawshe, método das K-médias, análise discriminante de Fischer e os três métodos mais utilizados e mencionados na literatura, definidos a partir da revisão sistemática da literatura descrita na seção 2.1 deste trabalho, com foco principal no método ELECTRE, em especial o ELECTRE III e o método AHP devido a utilização dos mesmos no decorrer do trabalho.

#### 2.2.1 Análise multivariada

Um conjunto de dados que contenha mais de duas variáveis de interesse é passível de ser considerado multivariado. Portanto, 'a análise multivariada de dados é utilizada nos casos onde os dados, de um ou mais objetos de interesse de uma amostra são mensurados por medidas simultâneas ou por diversas variáveis de interesse' (MARQUES, 2005, p. 20).

O conjunto de dados pode ser representado por uma matriz, a qual é composta pelas observações, sendo representadas pelas linhas da matriz, e pelas variáveis, representadas pelas colunas da mesma. Ou seja, se houver  $n$  observações  $(0_1, 0_2 ... 0_n)$  e p variáveis  $(x_1, x_2 ... x_n)$  obtém-se uma matriz de dados np (MARDIA, KENT e BIBBY, 1979). Conforme apresentado na FIGURA 3.

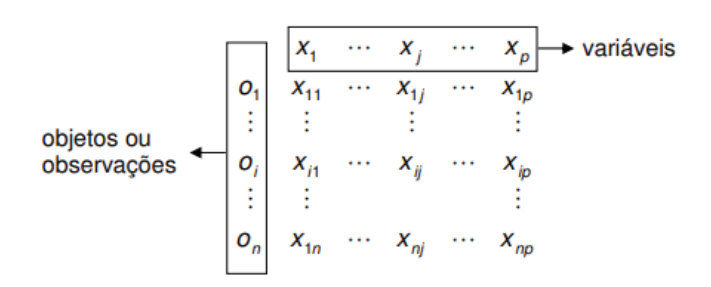

FIGURA 3 - MATRIZ DE INFORMAÇÃO

FONTE: MARDIA, KENT e BIBBY, 1979

Segundo Manly e Alberto (2019), o ponto crucial de uma análise multivariada é considerar as inúmeras variáveis ao mesmo tempo, ponderando inicialmente todas as variáveis com o mesmo nível de importância. Já para Loesch e Hoeltgebaum (2012), a utilização das técnicas de análise multivariada é justificada principalmente dentro de um objetivo de estudo onde existem inúmeras variáveis para se analisar. Nesta circunstância, consequentemente, existe uma grande dificuldade em fazer relações importantes entre as variáveis ou definir critérios de decisão com uma análise simples, ou seja, é possível perder a noção do todo, sendo necessário então a utilização de técnicas mais completas, como as técnicas multivariadas.

A análise multivariada refere-se a um conjunto de técnicas, podendo ser aplicada uma ou mais técnicas, com o objetivo de atender à natureza dos dados e ao propósito das análises. Possui também a finalidade de reduzir sistematicamente as variáveis analisadas com o mínimo de perda, resultando em uma possível análise de resultados para os envolvidos. Isto se deve, pois técnicas de análise multivariada são independentes entre si, ou seja, pode ser utilizada uma delas, sem a preocupação de a mesma possuir algum pré-requisito de utilização de outra (LOESCH; HOELTGEBAUM, 2012).

HAIR *et al.*, 2009, em complemento cita que ao analisar múltiplas medidas sobre indivíduos ou objetos estudados a partir de técnicas estatísticas, trata-se de análise multivariada. Ou seja, quando mais de duas variáveis estão no mesmo cenário de estudo, podem ser consideradas multivariadas, a princípio. O autor também afirma que inúmeras técnicas multivariadas são oriundas da análise univariada (quando se considera uma só variável) ou da análise bivariada (quando se considera duas variáveis para estudo). Como também, ressalta que é necessário que as variáveis sejam aleatórias e inter-relacionadas de forma que não possam ser significativamente interpretadas separadamente.

As técnicas multivariadas exploratórias podem ser conhecidas como técnicas de interdependências. Essas técnicas podem ser utilizadas para todos os campos de conhecimento, quando o objetivo é analisar a relação entre variáveis, conforme afirma Fávero e Belfiore (2017).

#### 2.2.2 Análise multicritério

A utilização de modelos e métodos que auxiliam na tomada de decisão baseados em critérios múltiplos são oriundos da necessidade real do contexto o qual as empresas estão presentes. Isto porque as anomalias presentes no dia a dia das empresas possuem inúmeras medidas, adequando-se em soluções baseadas em métodos multicritérios (GOMES; GOMES, 2019).

Objetivando relacionamentos duradouros, frequentemente, as organizações buscam tomar as decisões baseadas em vários critérios. Os métodos de análise de decisão multicritério foram desenvolvidos para dar suporte ao tomador de decisão, e proporcionam etapas e técnicas para definir uma solução que satisfaz os envolvidos, ou seja, encontrar uma solução de compromisso (ISHIZAKA; NEMERY, 2013).
Gomes (2015), também cita que a tomada de decisão baseada em multicritério não tem como objetivo definir uma solução ótima definitiva necessariamente, pois objetiva uma solução de compromisso, sobressaindo o consenso entre as partes em torno da situação. Desta forma, torna-se importante definir quais são os critérios e a importância dos mesmos para os resultados obtidos em uma análise.

Resumidamente, os métodos multicritérios são heurísticas criadas para abordar problemas decisórios que contém enumeráveis soluções, podendo ser utilizados individualmente ou combinados e objetivam definir, ordenar, ranquear e apresentar com todos os detalhes alternativas a serem consideradas na tomada de decisão.

A utilização destes métodos pode ser feita em dois momentos durante a tomada de decisão, podendo ser considerada análise *ex ante*, ou seja, antes de se tomar a decisão com o objetivo de auxílio para a mesma. E análise *ex post,* ou seja, após se tomar a decisão, tendo como objetivo o aprendizado a partir da análise das decisões tomadas (GOMES, 2007). Segundo o autor, a definição de qual método utilizar é feita por quatro aspectos principais:

- a) A natureza do problema;
- b) Maneira em que é obtido e compilado os dados;
- c) Condição de relacionamento entre objetivo do problema;
- d) Comunicação esperada entre analista e responsável por tomar a decisão.

2.2.3 Método de Lawshe

O método desenvolvido por Lawshe (1975) é utilizado para validar itens existentes de questionários utilizados na literatura. Seu fundamento está na aplicação de questionários à especialistas, os quais avaliam os critérios definidos pelo pesquisador em três categorias, sendo elas:

- a) Essencial;
- b) Importante, mas não essencial;
- c) Não essencial.

Segundo SILVA *et. al* (2018), o método pode ser resumido em 5 etapas:

i) Definição de critérios

Primeiramente deve-se definir os critérios utilizados na validação, essa definição pode ser feita por meio de pesquisa na literatura ou então por especialistas do assunto, desta maneira obtém-se o conjunto de critérios.

ii) Avaliação dos critérios

Nesta etapa faz-se a avaliação das preferências a partir da aplicação de um questionário à especialistas e decisores,  $D = (d1, d2, \ldots dn)$ , os quais julgam os critérios do conjunto inicial,  $C = (c1, c2, \ldots c_n)$ , em uma das três categorias supracitadas.

iii) Cálculo do CVR (*Content Validity Ratio*)

Após o resultado do questionário, calcula-se o CVR de cada critério, ou seja, para cada critério o total de especialistas que o consideraram como essencial, aplicase a equação 1.

$$
CVR = \frac{ne - \frac{N}{2}}{\frac{N}{2}} (1)
$$

 $ne$ : total de especialistas que definem o critério avaliado sendo "essencial";

ܰ: total de especialistas que fizeram parte da pesquisa.

Segundo Lawshe (1975), tem-se um CVR positivo quando mais de 50% dos participantes da pesquisa definem o critério analisado como sendo "essencial". No entanto, quando menos de 50% dos respondentes participantes definem o critério avaliado como essencial, o CVR é negativo. Já quando exatamente 50% dos especialistas consideram o critério analisado como essencial, o CRV é zero.

Portanto, tem-se que os CVR pode variar entre -1 e +1, sendo que -1 pode-se considerar discordância perfeita e +1 concordância perfeita (AYRE; SCALLY, 2014).

iv) Cálculo do CVR Crítico.

Segundo Silva *et al* (2018), o cálculo do CVR Crítico é baseado na aproximação da distribuição binomial pela distribuição normal. Considerando, portanto, os parâmetros como média, variância e desvio padrão, conforme o conjunto de equações 2-4 abaixo

$$
u = n.p (2)
$$
  
\n
$$
\sigma^2 = n.p. (1 - p) (3)
$$
  
\n
$$
\sigma = \sqrt{n.p. (1 - p)} (4)
$$

Onde:

 $n:$  número de respondentes;

p: probabilidade de assinalar o item como essencial ( $p = 1/2$ ).

Pode-se considerar os níveis de significância de 1% ou 5%, pois são os mais utilizados em pesquisas (SILVA et al, 2018).

Calcula-se então o número mínimo de especialistas necessários que devem considerar o critério como essencial para que o mesmo seja mantido e validado através da equação 5.

 $n$  *ecrítico* =  $\mu$  +  $z$  (5)

Por fim, obtém-se o CVR Crítico resultante da equação 6.

$$
CVRcrítico = \frac{ncritico - \frac{N}{2}}{\frac{N}{2}} (6)
$$

మ v) Comparação e validação dos critérios

Nesta etapa compara-se CVR calculado de cada critério com o limiar de corte, CVR Crítico, obtém-se como resultado da comparação a verificação dos critérios que serão mantidos e os que serão descartados da composição final.

Segundo Lawshe (1975) quando os CVR calculados estão menores que o CVR crítico, tais critérios podem ser excluídos, os que estão maiores devem ser mantidos da composição final.

Desta forma, valida-se os critérios que tiverem seus CVR calculados maiores que o CVR Críticos.

## 2.2.4 Método das K-médias

O método das k-médias foi proposto por Macqueen em 1967 e consiste em um algoritmo composto por uma técnica computacional utilizado em diversas aplicações, principalmente nas que são necessárias separar os itens em grupos, definidos como *clusters* (MACQUEEN, 1967). O algoritmo é bastante utilizado devido a sua facilidade e eficiência (AGUIAR et al, 2018)

Segundo Macqueen (1967), esses grupos de dados são definidos por meio de utilização de técnicas de medidas de distância entre os itens. O agrupamento é realizado através da aplicação de uma função objetivo e a otimização da mesma, com o objetivo de encontrar n clusters, onde  $n$  é definido pelo usuário. Sendo o número de *clusters* representados pelos seus centros de gravidade, ou centroides (FURLAN, 2014). Canêdo (2019), também afirma que o algoritmo do k-médias utiliza a técnica não-hierárquica de agrupamento, definindo um número  $k$  de classes, como também realiza uma classificação inicial de  $n$  objetos nestas  $k$  classes.

A função objetivo aplicada no k-médias é baseada no cálculo do erro quadrático (*Sum of Square Erros – SSE*) e tem como princípio definir a qualidade do agrupamento. Desta maneira, o objetivo do algoritmo K-médias é obter uma partição que minimiza o erro quadrático de um número ݇ de *cluster* (CANÊDO, 2019). O erro quadrático é definido pela equação 7.

$$
SSE = \sum_{i=1}^{K} \sum_{x \in C_i} dist(C_i, x)^2
$$
 (7)

Onde:

dist: distância Euclidiana padrão entre dois objetos no espaço Euclidiano

 $C_i$ : centroide que minimiza a SSE do grupo de índice i, representado pela média do grupo, calculado conforme equação 8.

$$
C_i = \frac{1}{m_i} \sum_{x \in C_i} x \quad (8)
$$

Canêdo (2019), afirma que o algoritmo k-médias é composto por seis etapas, sendo elas (FIGURA 4):

- i) Definição preliminar do número de *clusters*;
- ii) Definição dos valores dos centroides, ou seja, a definição dos centroides iniciais;
- iii) Calculo da distância de cada objeto por cada centroide e construção da matriz de distância na iteração 0. Sendo que cada coluna da matriz representa um objeto e as linhas cada um dos centroides definidos;
- iv) Agrupamento dos objetos, considerando a alocação dos objetos de menor distância;
- v) Determinação dos novos centroides a partir da identificação dos componentes de todos os grupos e definição das novas associações;
- vi) Comparação do último agrupamento de iteração, a qual os objetos não possuem alteração nos grupos. Significa, portanto, que a definição de *clusters* é estável e não há necessidade de iteração;

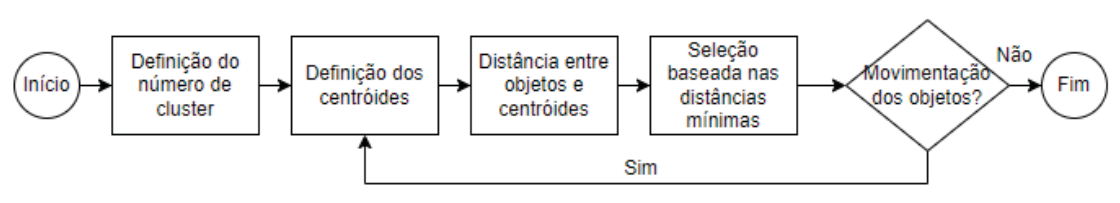

FIGURA 4 - FLUXOGRAMA ALGORITMO K-MÉDIAS

FONTE: Adaptado de Canêdo (2019)

#### 2.2.5 Análise discriminante de Fischer

A Análise Discriminante Linear de Fischer (FLDA), ou conhecida também como análise discriminante, consiste em uma técnica a qual faz o uso de categorias associadas a cada padrão para obter linearmente as características mais discriminantes (AMORIM; PISTORI, 2007). E tem como objetivo encontrar funções matemáticas que conseguem classificar um indivíduo ou uma observação  $X$  em uma entre várias populações  $\pi_i$  ( $i = 1, 2, ..., g$ ), baseado em medidas de  $p$  características buscando minimizar a probabilidade de má classificação, ou seja, reduzir a probabilidade de classificar um indivíduo em um população errada (VARELLA, 2008).

É possível através desta técnica efetuar a discriminação entre classes de maneira a utilizar processos de quando há conhecimento de padrão (supervisionado) e quando não se tem conhecimento do padrão (não supervisionado) (AMORIM; PISTORI, 2007). Segundo Amorim e Pistori (2007) e Varella (2008), a operacionalização da técnica consiste na definição de uma combinação linear de características originais, as quais melhor separam os grupos das amostras estudadas.

Segundo Varella (2008), considerando  $\mu_i$  o vetor de médias e  $\Sigma$  a matriz de covariâncias comum das populações  $\pi_i$  sendo conhecidos, define-se que a função linear do vetor aleatório X que é responsável por maximizar a separação de duas populações é representada equação 9.

$$
D(X) = L'.X = [\mu_1 - \mu_2]' \cdot \Sigma^{-1} \cdot X \quad (9)
$$

Onde:

 $X: [X_1, X_2, \ldots, X_n]$ 

 $\pi$ :  $[\pi_1, \pi_2]$ 

L: vetor discriminante;

 $X:$  vetor aleatório de características das populações;

 $\mu$ : vetor de médias p-variado;

 $\Sigma$  : matriz comum de covariâncias das populações  $\pi_1$ ,  $\pi_2$ ;

Para uma observação  $x_0$  o valor da função discriminante pode ser definido como (equação 10):

$$
D(x_0) = [\mu_1 - \mu_2]' \cdot \Sigma^{-1} \cdot x_0 \tag{10}
$$

Sendo o ponto médio entre duas médias populacionais univariadas  $\mu_1$  e  $\mu_2$ calculado pela equação 11.

$$
m = \frac{1}{2} [\mu_1 - \mu_2]' \cdot \Sigma^{-1} \cdot [\mu_1 + \mu_2]
$$
 (11)

Desta maneira, a regra de classificação baseada na função discriminante de Fisher consiste em:

Se  $D(x_0) = [\mu_1 - \mu_2]'$ .  $\Sigma^{-1} \cdot x_0 \ge m$  alocar  $x_0$  em  $\pi_1$ Se  $D(x_0) = [\mu_1 - \mu_2]'$ .  $\Sigma^{-1} \cdot x_0 < m$  alocar  $x_0$  em  $\pi_2$ 

Considerando que as populações  $\pi_1$  e  $\pi_2$  possuem a matriz de covariância sendo iguais  $\Sigma$  é possível estimar uma matriz comum de covariância  $S_c$  pela equação 12.

$$
S_c = \left[\frac{n_1 - 1}{(n_1 - 1) + (n_2 - 1)}\right] \cdot S_1 + \left[\frac{n_2 - 1}{(n_1 - 1) + (n_2 - 1)}\right] \cdot S_2 \tag{12}
$$

Onde:

 $S_c$ : estimativa da matriz comum de covariâncias  $\Sigma$ ;

 $n_1$ : número de observações da população  $\pi_1$ ;

 $n_2$ : número de observações da população  $\pi_2$ ;

 $S_1$ : estimativa da matriz de covariâncias da população  $\pi_1$ ;

 $S_2$ : estimativa da matriz de covariâncias da população  $\pi_2$ ;

Substituindo os parâmetros  $\mu_1$ ,  $\mu_2$ ,  $\Sigma$  pelas suas respectivas quantidades amostrais  $\bar{x}_1$ ,  $\bar{x}_2$  e  $S_c$  obtém-se a função discriminante linear amostral de Fisher (equação 13):

$$
D(x) = \hat{L}'.x = [\bar{x}_1 - \bar{x}_2]' \cdot S_c^{-1} \cdot x \text{ (13)}
$$

Onde:

 $D(x)$ : função discriminante linear amostral de Fisher;

 $\hat{L}'$  : estimativa do vetor discriminante:

 $\bar{x}_1$  : média amostral da população  $\pi_1$ 

 $\bar{x}_2$  : média amostral da população  $\pi_2$ 

## 2.2.6 Métodos mais citados na Revisão Sistemática da Literatura

A variedade dos métodos multicritérios vem aumentando constantemente e, isso pode ser justificado, principalmente, a alta capacidade dos pesquisadores em criar e recriar métodos orientados à inúmeros problemas relacionados aos métodos de análise de decisão multicritério. Porém a decisão de qual método utilizar ainda é um desafio, pois cada modelo possui suas próprias limitações, particularidades, premissas e hipóteses (ISHIZAKA; NEMERY, 2013).

A partir da Revisão Sistemática da Literatura, apresentada na seção 2.1 deste capítulo, identificou-se que há uma predominância entre os autores na utilização de alguns dos métodos existentes. Sendo apresentados, em ordem decrescente de quantidade de citações, no QUADRO 2.

QUADRO 1 - MÉTODOS MAIS CITADOS NA REVISÃO SISTEMÁTICA DA LITERATURA

|   | <b>TOPSIS</b> | Technique for Order Preference by<br>Similarity to Ideal Solution | Técnica para Ordem de Preferência por<br>Similaridade com a Solução Ideal |  |
|---|---------------|-------------------------------------------------------------------|---------------------------------------------------------------------------|--|
|   | AHP           | <b>Analytic Hierarchy Process</b>                                 | Processo de Hierarquia Analítica                                          |  |
| 3 |               | ELECTRE   Elimination and Choice Expressing<br>Reality            | Eliminação e Escolha como Expressão da<br>Realidade                       |  |

FONTE: O Autor (2022)

2.2.6.1 Technique for Order Preference by Similarity to Ideal Solution - TOPSIS

Segundo Sulistyoningarum *et al*. (2019), o TOPSIS baseia-se na premissa de que a tomada de decisão é realizada através da distância mais próxima da solução ideal positiva e o mais distante da solução ideal negativa, onde a proximidade da distância é definida pela distância euclidiana, aproximando assim da solução ótima. Quando comparado a outros métodos pode ser considerado como um método mais intuitivo. Segundo o autor, o TOPSIS é resumido em cinco etapas, as quais são:

- 1. Desenvolver matriz de decisão normalizada baseada nas avaliações do que se está estudando;
- 2. Definição da matriz ponderada normalizada a partir da multiplicação dos pesos pelos critérios;
- 3. Cálculo das distâncias ideal positiva e negativa;
- 4. Determinar a proximidade relativa de cada alternativa à solução positiva;
- 5. Classificar as pontuações conforme critério escolhido.

Este método pressupõe que temos *m* alternativas e *n* critérios, como também uma pontuação de cada opção em relação a cada critério. Sendo então  $X_{ij}$ , a pontuação da opção i com relação ao critério j.

Resultando em uma matriz  $X = (X_{ij})_{m \times n}$ 

Sendo que J é o conjunto de critérios positivos e J' o conjunto de critério negativos (NARAYANAN, 2018)

Porém, por utilizar informações de um único tomador de decisão e por só haver números nítidos em sua matriz de decisão, o TOPSIS contém algumas restrições as quais influenciam pesquisadores a expandirem este campo de pesquisa (GAN *et. al*, 2019).

## 2.2.6.2 Analytic Hierarchy Process – AHP

O modelo *Analytic Hierarchy Process* ou o Processo de Hierarquia Analítica (AHP) de Saaty (1980), baseia-se no modelo de comparação par a par, nele os critérios que influenciam no atingimento de um objetivo são organizados hierarquicamente e comparados entre si, a partir de uma escala pré-definida (escala de Saaty) é expressado a relação de predominância de um fator à outro, definindo-se, portanto, a importância relativa (pesos) dos critérios (SILVA; NUNES, 2009).

Resume-se em atingir um objetivo através de seleção de critérios que dão apoio para o cumprimento do objetivo. Pode ser utilizado em algumas situações como um facilitador ou uma ferramenta para estruturar o problema estudado e não obrigatoriamente um algoritmo de resolução de problemas (COLIN, 2019).

Na maioria das situações o AHP é utilizado para resolver problemas mais complexos, a partir da decomposição destes em hierarquias, decompondo em subproblemas menores e mais simples, e há três níveis principais: a meta, os critérios e as alternativas do problema, conforme ilustrado na FIGURA 5. Porém, este método pode ser utilizado também apenas para a definição dos pesos dos critérios, sem a utilização das alternativas (BLAGOJEVIC et al., 2019).

A obrigação de disciplina e a consistência do processo de consciência, são considerados benefícios desse método, assim como a retomada de questionamentos que podem ser desconsiderados na tomada de decisão (COLIN, 2019).

Segundo Colin (2019), a partir deste método pode-se construir hierarquias para entendimentos subjetivos, sendo definidos em quatro etapas:

## a) Representação de hierarquia

Nesta etapa é feita a simplificação do problema em níveis hierárquicos, sendo considerada a etapa mais importante do método, pois o problema é analisado e resolvido através da hierarquia de elementos de decisão ligados entre si. Quando uma hierarquia é bem construída chegamos mais próximo à realidade e consequentemente é possível obter a visão geral do sistema, e como as prioridades afetam umas às outras conforme seus níveis na hierarquia (PUC – Rio, 2022). A FIGURA 5 representa um modelo de hierarquia.

Obietivo Objetivo Critério 3 Critério 2 Critérios Critério 1 Sub-Critério 2.1 Sub-Critério 1.1 Sub-Critérios Sub-Critério 1.2 Sub-Critério 3.1 Sub-Critério 3.2 **Alternativas** Alternativa 1 Alternativa 2 Alternativa 3

FIGURA 5 - REPRESENTAÇÃO DO MODELO DE HIERARQUIA AHP

FONTE: Adaptado de Saaty (1987) e Colin (2019).

## b) Comparações de pares

Esta etapa tem como objetivo principal a definição dos pesos dos fatores/critérios que impactam o objetivo do problema estudado. Esta definição é feita a partir da comparação em níveis de relação imediatamente superior na hierarquia, podendo ser feita por matrizes de comparação entre fatores.

Objetivando uma melhor comparação par a par, a definição dos pesos é feita a partir de uma escala numérica, escala de Saaty, esta escala representa os pesos dos critérios em relação aos outros considerando o critério ao qual são comparados (Saaty, 2008). A escala numérica é ilustrada na TABELA 5.

| <b>Pesos</b> | Definição               | Avaliação                                              |
|--------------|-------------------------|--------------------------------------------------------|
|              | Igual importância       | Duas atividades contribuem igualmente para o objetivo  |
| 2            | Fraca                   | Intermediário entre 1 e 3                              |
|              |                         | Experiência e julgamento favorecem ligeiramente uma    |
| 3            | Importância Moderada    | atividade sobre a outra                                |
|              | Moderada +              | Intermediário entre 3 e 5                              |
|              |                         | Experiência e julgamento favorecem fortemente uma      |
| 5            | Importância Forte       | atividade sobre a outra                                |
| 6            | $Forte +$               | Intermediário entre 5 e 7                              |
|              |                         | Uma atividade é fortemente favorecida sobre outra; sua |
|              | Muito forte             | dominância é demonstrada na prática                    |
| 8            | Muito forte $+$         | Intermediário entre 7 e 9                              |
|              |                         | A evidência de favorecimento de uma atividade sobre    |
| 9            | Extremamente importante | outra é da mais alta possível                          |

TABELA 5 - ESCALA NÚMERICA DE SAATY

FONTE: Adaptado de Saaty (1991).

Segundo Tona *et al.* (2017), a partir das comparações par a par dos critérios e definição dos pesos baseados na escala de Saaty, obtém-se uma matriz quadrada, definida como matriz de julgamento e o número de interações necessárias para a definição dessa matriz é feita a partir da equação 14.

Número de interações para matriz de decisão genérica:  $n (n - 1) / 2 (14)$ 

Sendo  $n$ : número de critérios/fatores pertencentes ao problema

A matriz de julgamentos resulta em relações recíprocas, conforme TABELA 6, ou seja, para cada comparação e definição do peso do critério na posição linha i e coluna j na matriz de julgamentos, haverá um valor igual a  $1/X_{ij}$  na posição recíproca (SAATY, 1991). Segundo Saaty (1991), a construção da matriz de julgamento possui duas premissas:

- a)  $X_{ij} = 1/X_{ij}$ , ou seja, se  $X_{ij} = u$ , então  $X_{ij} = 1/u$  para  $X_{ij}u \neq 0$
- b) Se o critério ou a alternativa for julgada com igual importância com relação a outro (a), então  $X_{ij} = X_{ji} = 1$

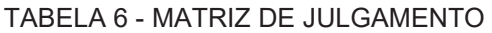

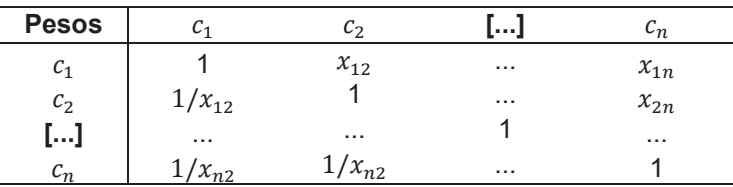

FONTE: Adaptado de Saaty (1991).

c) Método do autovalor

A terceira etapa resume-se em definir as prioridades relativas de cada critério através do manuseio das matrizes resultantes das etapas anteriores.

O primeiro objetivo a ser cumprido nessa etapa é que o decisor saiba qual é o peso de cada critério, iniciando primeiramente pela normalização dos valores da matriz de julgamentos, ou seja, obter todos os critérios na mesma unidade de medida (LIMA *et al.,* 2015). Colin (2019), afirma que partir do conhecimento dos pesos relativos de cada critério de um problema com  $n$  elementos, obtém-se uma matriz de julgamentos dos pares conforme FIGURA 6.

Sendo  $w_i$  o peso relativo do critério i.

Para obter os pesos relativos de qualquer critério, ou seja, de qualquer linha da matriz basta utilizar a equação 15.

 $Aw = nw(15)$ 

Onde  $w = (w1, w2, \dots wn)^n t$ 

Na álgebra linear  $n \in W$  são definidos como autovalor e autovetor, respectivamente, da matriz A.

FIGURA 6 - MATRIZ DE JULGAMENTOS DOS PARES AHP

$$
\mathbf{A} = \begin{bmatrix} \frac{w_1}{w_1} & \frac{w_1}{w_2} & \cdots & \frac{w_1}{w_n} \\ \frac{w_2}{w_1} & \frac{w_2}{w_2} & \cdots & \frac{w_2}{w_n} \\ \vdots & \vdots & \ddots & \vdots \\ \frac{w_n}{w_1} & \frac{w_n}{w_2} & \cdots & \frac{w_n}{w_n} \end{bmatrix}
$$

FONTE: Colin (2019).

É necessário nesta etapa também validar o índice de consistência das prioridades relativas, ou seja, é preciso avaliar se os julgamentos são consistentes quando comparados a grandes amostras de julgamentos aleatórios. Para isso, calcula-se a Razão de Consistência (RC), a qual fornece a orientação para o tomador de decisão se os julgamentos são confiáveis (LIMA *et. al*, 2015), seguindo a premissa que:

Se RC > 0,1 (10%), então os julgamentos não confiáveis e recomenda-se que o analista reanalise os julgamentos dos pares da matriz de comparações.

Se RC ≤ 0,1 (10%), segue-se com a matriz de comparações, pois a mesma é confiável.

Para o cálculo do RC, é preciso primeiro calcular o maior autovalor da matriz A, ou seja, o valor de  $\lambda_{max}$ , esse valor segundo Colin (2019), será sempre maior que o número de critérios/alternativas do nível que está sendo analisado representado por  $n$  e que quanto mais próximo esse valor estiver do número de fatores, mais consistente será a matriz de julgamentos A.

Após  $\lambda_{max}$  definido, calcula-se o Índice se Consistência (IC) pela equação 16, sendo n o número de critérios.

$$
IC = (\lambda_{\text{max}} - n) / (n - 1) (16).
$$

Por fim, a Razão de Consistência (RC) ou Quociente de consistência (QC) como pode ser chamado também, é calculado através da equação 17.

$$
RC = IC / IR (17)
$$

Sendo que IR é o Índice de consistência referente a um grande número de comparações efetuadas em pares. Calculado em matrizes quadradas de tamanho n pelo Laboratório Nacional de Oak Ridge, nos EUA. Um RC muito alto, significa que as comparações são quase emparelhadas aleatoriamente são inconfiáveis (LIMA et al., 2015). A Tabela 7 ilustra os índices aleatórios em função da ordem da matriz.

#### TABELA 7 - IRS EM FUNÇÃO DA ORDEM DA MATRIZ

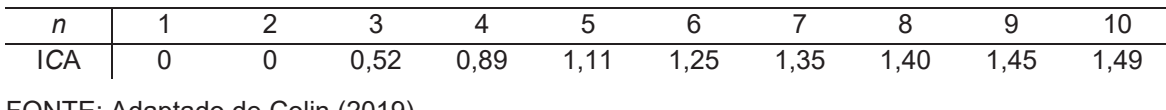

FONTE: Adaptado de Colin (2019).

#### d) Agregação das prioridades e escolha final

Nesta etapa tem-se como objetivo construir o vetor de prioridades das possibilidades para a tomada de decisão, ou seja, o objetivo final do problema. Obtémse este resultado a partir da agregação das prioridades definidas pelo método do autovalor.

Para isso ser possível, calcula-se as prioridades das alternativas considerando os níveis  $i \in i + 1$ , através da multiplicação das matrizes nestes níveis de prioridade. O vetor de prioridades compostas  $P_c$  pode ser descrito pela equação 18, e a melhor alternativa será representada pelo  $Pc$  com maior valor (COLIN, 2019).

$$
P_C = P_{i+1} P_i (18)
$$

Sendo:

 $P_i$ : vetor de prioridades relativas do nível i

 $P_{i+1}$ : matriz de prioridades do nível  $i+1$ 

De maneira resumida, para Hillier e Price (2012), o Processo de Hierarquia Analítica consiste em uma estrutura não linear a qual resulta na ideia final dedutiva sem o uso de silogismos. Isto é resultante da consideração simultânea de variáveis, sendo possível a utilização de dependência e feedback, juntamente com compensações numéricas em prol de uma conclusão.

Os autores supracitados consideram que ao utilizar o AHP, é necessária uma estrutura hierárquica ou de rede para representação da situação estudada, no entanto para definir os vínculos entre essa estrutura é preciso comparações entre pares. Por fim, a racionalidade deste método é definida em quatro considerações:

- a) Foco na resolução do problema;
- b) Grande sabedoria sobre a situação a ser estudada para a correta e completa definição da estrutura de relações e influências;
- c) Conhecimento para estimar a prioridade de influência e domínio entre os vínculos na estrutura;
- d) Avaliar e considerar opiniões diferentes com o foco em desenvolver um bom compromisso.

2.2.6.3 Elimination and Choice Expressing Reality – ELECTRE

Os métodos Electre I e II foram os primeiros métodos da denominada escola francesa do AMD (Auxílio/Apoio Multicritério à Decisão), expostos por Benayoun, Roy e Sussman a partir de 1996 (ROY (1968); BERTIER (1971;1973))

Um dos destaques da família desses métodos é a inovação sobre o conceito de modelagem de preferências, pois a partir deles procurou-se uma representação mais próxima a realidade comparada as utilizadas na teoria da decisão (GOMES e GOMES, 2019).

Segundo Mota (2020), a família composta pelos métodos ELECTRE é composta por métodos de *outranking,* ou seja, de sobreclassificação. Portanto, são baseados na comparação par a par de ações seguindo o princípio da maioria e explorando as relações para identificar se há evidência que favorece uma ação sobre outra ação, ou seja, se baseiam no princípio da maioria para fornecer uma recomendação.

Há quatro situações fundamentais quando é feito a comparação entre duas alternativas, conforme apresentado na TABELA 8.

| Situação            | Definição                                                                                                    | Relação binária                 |  |  |  |
|---------------------|----------------------------------------------------------------------------------------------------|---------------------------------|--|--|--|
| Indiferença         | Existem razões claras e positivas que justificam a<br>equivalência entre duas ações.                                                                                                    |                                 |  |  |  |
| Preferência estrita | Existem razões claras e positivas que justificam uma<br>preferência significativa em favor de uma (bem<br>definida) das duas ações.                                                                                                    |                                 |  |  |  |
| Preferência fraca   | Existem razões claras e positivas que não implicam<br>uma preferência estrita em favor de uma (bem<br>definida) das duas ações, mas essas razões são<br>insuficientes para que seja assumida uma<br>preferência estrita em favor da outra, ou a<br>indiferença entre as ações. | Q: Assimétrica<br>(Irreflexiva) |  |  |  |
| Incomparabilidade   | Inexistem razões claras e positivas que justificam<br>uma das três situações precedentes.                                                                                                    | R: Simétrica<br>(Irreflexiva)   |  |  |  |

TABELA 8 - SITUAÇÕES FUNDAMENTAIS DE COMPARAÇÃO

FONTE: Adaptado de Gomes e Gomes (2019).

Segundo Gomes e Gomes (2019), "a imprecisão e a incerteza que recaem na definição de um dado critério  $q$  são expressas por meio dos resultados produzidos por sua função de avaliação  $q(.)$ , de tal maneira que esses valores não podem ser considerados como uma expressão fiel da realidade".

Considerando o exposto acima, ou seja, objetivando melhorar a delimitação dos limites das situações de preferência, define-se limites de tolerância para a transição de uma situação de preferência para outra, estes critérios com limites de tolerância são chamados de pseudocritérios e para cada critérios são definidos limites de indiferença e preferência. Estes limites definem as diferenças a serem obtidas para que a relação entre as ações se torne relações fundamentais. Outro limite necessário de ser definido para o desenvolvimento do método é o limite de veto para cada critério, este fixa um valor para a diferença  $g_i(b)$  –  $g_i(a)$ . Sendo assim, define-se (FIGURA 7):

Limite de preferência (p):  $aPb \Leftrightarrow q(a) - q(b) > +p$ Limite de indiferença (q):  $aIb \Leftrightarrow -q = g(a) - g(b) = +q$ Situação de preferência fraca:  $aQb \Leftrightarrow q < g(a) - g(b) \mid < p$ Limite de veto (v): Se  $g_i(a) + Vj < g_j(b) \Rightarrow N$ ão (aSb), para  $\forall i$ ;

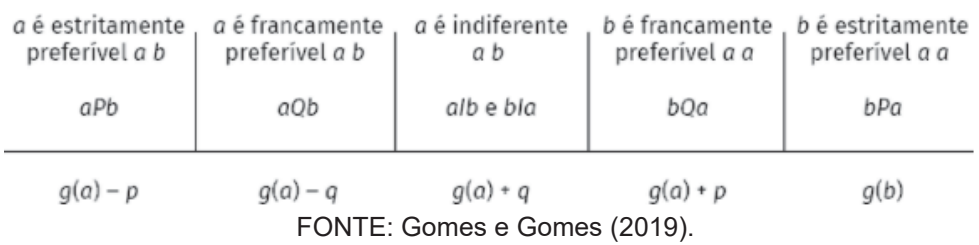

#### FIGURA 7 - SITUAÇÕES DE PREFERÊNCIA MODELADA PARA UM PSEUDOCRITÉRIO

O método ELECTRE possui premissas relativamente flexíveis, isto porque permite a não comparação entre si das alternativas, como também dispensa a propriedade de transitividade nas comparações entre alternativas. O centro do ELECTRE é o conceito de superação, ou seja, define-se que uma alternativa supera a outra quando ela é tão boa quanto. Para obter a relação de superação, o método utiliza fatores de importância dos atributos de decisão. A partir disto o mesmo subsidia o tomador de decisão com *scores* para a resolução de problemas (GOMES, 2015).

Considerando A um conjunto de alternativas e  $g_i(a)$  representando à avaliação das decisões conforme um critério  $i$  ( $i = 1, 2, 3, ..., n$ ), pode-se aplicar a relação de sobreclassificação entre as alternativas do conjunto. Segundo Caixeta-Filho e Martins (2014), o objetivo principal do método é encontrar relação de dominância entre as alternativas, ou seja, aceitar que "a alternativa  $a$  é pelo menos tão boa quanto a alternativa  $b$ ". Para tal objetivo, pode-se utilizar um conjunto de alternativas ou decisões e obter a avaliação dos mesmos a partir de um conjunto de critérios. Desta forma, tem-se que para um conjunto A de decisões pode-se aplicar a relação de sobreclassificação, resultando em uma alternativa *a* pelo menos tão boa quanto uma alternativa *b*, ou seja, a sobreclassifica *b* (aSb).

Para aceitar o exposto acima, Caixeta-Filho e Martins (2014) citam que é necessário esclarecer dois conceitos:

- a) Concordância: situação em que um subconjunto dos critérios, sendo ele considerável, define a alternativa  $a$  (fracamente) preferível a  $b$ .
- b) Discordância: Inexistência de critérios com maior preferência da alternativa b em relação a a, que ultrapasse o limite aceitável.

É possível determinar a relação de superação utilizando limites de concordância  $c$  e discordância  $d$ , sendo representado por:

$$
aSb se, somente se, {C(a, b) \ge c \atop D(a, b) \le d}
$$

Os autores Gomes e Gomes (2019), definiram algumas vantagens e desvantagens para a utilização da família de métodos ELECTRE, os quais podem ser compreendidos no QUADRO 3.

| <b>Vantagens</b>                                                | <b>Desvantagens</b>                                                                                        |
|-----------------------------------------------------------------|----------------------------------------------------------------------------------------------------|
| Consistência da base conceitual                                 | Não há maneiras de controle de consistência no<br>procedimento para utilização do vetor de<br>preferências |
| É possível incorporar critérios quantitativos e<br>qualitativos | Versões do método são relativamente complexas                                                              |
| Alta valorização da técnica para solução de<br>problemas        | Não é garantido a solução ótima                                                                            |

QUADRO 2 - VANTAGENS E DESVANTAGENS DO MÉTODO ELECTRE

FONTE: O autor (2022).

A família ELECTRE é composta por cinco métodos, os quais possuem diferentes problemáticas e definição de critérios, os mesmos são descritos na TABELA 9. Por ser foco do estudo, decidiu-se detalhar a metodologia utilizada para desenvolvimento do ELECTRE III.

TABELA 9 - FAMÍLIA ELECTRE

| <b>Método</b>      | Problemática  | Critério       |  |
|--------------------|---------------|----------------|--|
| ELECTRE I          | Escolha       | Verdadeiro     |  |
| <b>ELECTRE II</b>  | Ordenação     | Verdadeiro     |  |
| <b>ELECTRE III</b> | Ordenação     | Pseudocritério |  |
| ELECTRE IV         | Ordenação     | Pseudocritério |  |
| <b>ELECTRE TRI</b> | Classificação | Pseudocritério |  |

FONTE: Adaptado de Mota (2020).

## 2.2.6.1.1 ELECTRE III

O ELECTRE III tem como objetivo a ordenação das alternativas, ou seja, este método auxilia o tomador de decisão a ordenar as ações em ordem de preferência ou constrói um procedimento de ordenação. Também possui situações de hesitação a modelagem de preferências, ou seja, inclui na modelagem dois limites de preferência

e indiferença, como também utiliza a noção de pseudocritério, que modela situações de: Preferência estrita (P), Preferência fraca (Q) e Indiferença (I) (MOTA, 2020). Segundo Infante et. al (2014), Almeida (2013), Mota (2020) e Basilio (2020), pode-se representar o ELECTRE III em duas fases macro conforme FIGURA 8 e explicação dos itens abaixo.

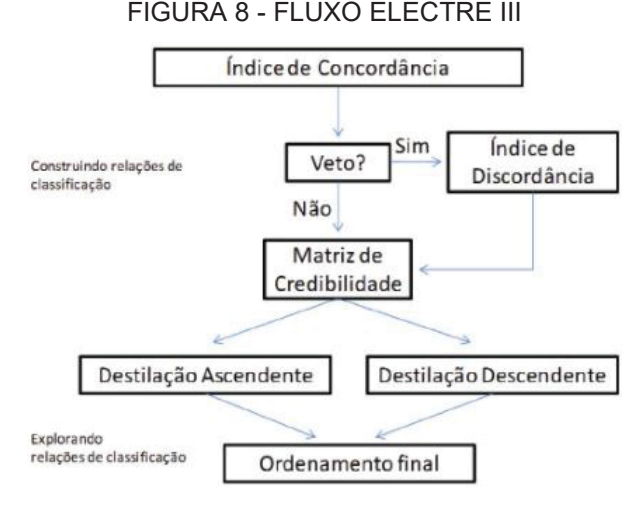

FONTE: Giannoulis e Ishizaka (2010)

i) Construção das relações de classificação

Segundo o autor, em resumo, nesta fase as alternativas da situação problema são comparadas par a par e avaliadas conforme limiares definidos pelo tomador de decisão.

Quando se refere a construção de relações, os métodos tradicionais constroem a modelagem de preferência assumindo duas relações com duas alternativas, sendo elas:

 $aPb$  (a é preferível a b)  $\Leftrightarrow$   $q(a) > q(b)$ 

 $alb$  (a é indiferente a b)  $\Leftrightarrow$   $g(a) = g(b)$ 

No entanto, conforme mencionado anteriormente, os métodos ELECTRE utilizam o conceito de limiares de indiferença e preferência na fase de construção de relações.

Ao utilizar o limiar de indiferença (q), definimos o limite em que uma alternativa pode atingir até ser indiferente à outra, ou seja,  $a$  é preferível a  $b$  quando o seu desempenho for melhor em um critério de preferência levando em conta o limite de indiferença.

Já o limiar de preferência (p), surge de a necessidade do tomador de decisão avaliar a relação de indiferença para preferência estrita, ou seja, há a necessidade da introdução de uma zona nebulosa entre indiferença e preferência estrita, como também uma zona intermediária entre preferência e indiferença, tornando-se, portanto, uma preferência fraca. Definindo as relações de preferência de forma que:

 $aPb$  (a tem preferência forte a b)  $\Leftrightarrow g(a) - g(b) > p$ 

 $aQb$  (a tem preferência fraca a b)  $\Leftrightarrow q < g(a) - g(b) < p$ 

alb (a é indiferente a b, e b é indiferente a  $a) \Leftrightarrow |g(a) - g(b)| < q$ 

Roy (1992) *apud* Yu (1992), afirmam que a definição de valores para os limiares é feita pelo decisor, devendo estar baseada em ponderações de discernimento do que na produra de um valor "exato" e/ou aproximado. Já Vallée e Zielniewicz, (1994) afirma que a definição de limite pode ser feita a partir de quatro contextos, conforme ilustrado na TABELA 10.

#### TABELA 10 - CASOS POSSÍVEIS PARA CÁLCULO DOS LIMITES

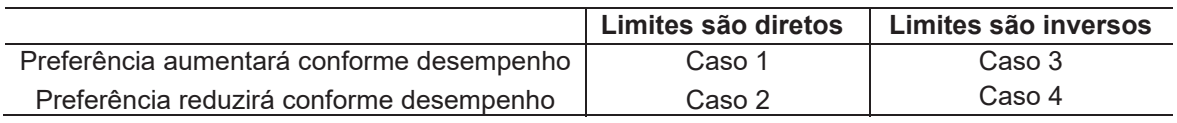

FONTE: Adaptado Vallée & Zielniewicz (1994); Basilio et. al (2019)

Vallée e Zielniewicz, (1994) e Basilio et. al (2019), reforçam a participação do tomador de decisão para definição de cada limite e apresentam as equações 19-21 para definição de tais limiares. Os valores de α e β são determinados pelo decisor, no entanto é necessário seguir alguns parâmetros para definição dos mesmos. Sendo necessário que α ≥ -1 em situações que se encontram no Caso 1, α < 1 nas situações que se enquadram no Caso 2 e 3 e α > -1 no Caso 4 da TABELA 10. Sendo que α e β não devem resultar em limites com valores negativos.

$$
v_j = \alpha * Max[g_j(a)] + \beta (19)
$$
  
\n
$$
p_j = \alpha * Max[g_j(a)] + \beta (20)
$$
  
\n
$$
q_j = \alpha * Max[g_j(a)] + \beta (21)
$$

Após a definição de preferências, se faz necessário validar a afirmação que aSb, para atingir esse objetivo é aplicado dois princípios.

a) Princípio de concordância: representa o princípio da maioria, ou seja, a maioria dos critérios deve ser a favorável à afirmação aSb. Para validar esse princípio é necessário calcular o índice de concordância  $C(a, b)$  para cada par de alternativas  $(a,b)$   $\epsilon$  A, o qual será definido a partir do somatório dos índices de concordância parcial de cada critério, considerando os pesos de cada critério (equação 22).

$$
cj(a, b) = \begin{cases} 1, \ se \ g_j(a) + q_j \geq g_j(b) \\ 0, \ se \ g_j(a) + p_j \leq g_j(b), j = 1, 2, \dots r \\ \frac{p(j) + g_j(a) - g_j(b)}{p_j - q_j}, \text{nos demais casos} \\ C(a, b) = \sum_{j=1}^{m} w_j c_j(a, b) \ (17) \end{cases}
$$

b) Princípio de discordância: representa o princípio de minorias, ou seja, a minorias dos critérios não são favoráveis a afirmação  $aSb$ . É neste princípio que se utiliza o limiar de veto  $(v_i)$ , pois é ele que admite que aSb seja recusada totalmente por todos os critérios j, ou seja,  $g_i(b) > g_i(a) +$  $v_i$ . Calcula-se, portanto, o índice de discordância  $d_i(a, b)$  para cada par de alternativas (equação 23).

$$
dj(a,b) = \begin{cases} 1, \; s e \; g_j(a) + p_j \geq g_j(b) \\ 0, \; g_j(a) + v_j \leq g_j(b), j = 1,2,...r \\ \frac{g_j(b) - g_j(a) - p_j}{v_j - q_j}, \; \text{nos demais casos} \end{cases} \tag{23}
$$

Com os índices de concordância e discordância de cada par de alternativas, é necessário tornar essas duas medidas em uma apenas para definir o grau de sobreclassificação, definido como índice de credibilidade o qual determina a força de que " $a$  é pelo menos tão boa quando  $b$ ". Define-se o grau de credibilidade para cada par de alternativa (a,b)) ε A (equação 24).

$$
S(a,b) = \begin{cases} C(a,b), se \ d_j(a,b) \le C(a,b) \\ C(a,b) * \prod_{j \in J(a,b)} \frac{1-d_j(a,b)}{1-C(a,b)}, \\ onde \ J(a,b) \ne o \ conjunto \ de \ critérios \\ que \ satisfazem \ d_j(a,b) > C(a,b) \end{cases}
$$
 (24)

Obtem-se, portanto, como saída desta primeira etapa do método a matriz de credibilidade das alternativas, o qual serve de entrada para a próxima etapa do método.

ii) Exploração das relações de classificação

Na segunda fase é feito a destilação ascendente e descendente, essas préclassificações resultam na classificação final.

Nesta etapa, primeiramente, é construído as pré-ordens de classificações parciais denominadas  $Z1$  e  $Z2$ .

 $Z1$ : Definido como destilação descendente, a qual classifica os pares de ações dos melhores para os piores;

Z2: Definido como destilação ascendente, a qual classifica os pares de ações dos piores para os melhores;

Para construir as pré-ordens é necessário cumprir algumas etapas, sendo elas:

i) Determinar o valor máximo do índice de credibilidade ( $\lambda_{\text{max}}$ ), a maximização é feita sobre o conjunto atual das alternativas (equação 25);

$$
s(\lambda) = \lambda_{\text{max}} - (0.30 - 0.15 \lambda_{\text{max}}) (25)
$$

- ii) Determinar o  $\lambda$  Força de cada alternativa, ou seja, o número de alternativas do conjunto para o qual está alternativa é preferível (λpreferida);
- iii) Determinar o  $\lambda$  Fragueza de cada alternativa, ou seja, o número de alternativas do conjunto que são preferidas (λ-preferida) a esta;
- iv) Determinar a qualificação de cada alternativa

Qualificação =  $\lambda$  – Força –  $\lambda$  – Fraqueza

Para definir  $Z1$ , escolhe-se a melhor qualificação do conjunto, chamada de primeira destilação D1. Se D1 tem mais de um membro, repete-se o processo no conjunto D1 até que todas as alternativas sejam classificadas, então deve-se continuar com o conjunto original menos D1, repetindo até todas as alternativas serem classificadas.

Para definir  $Z2$ , escolhe-se a pior qualificação do conjunto, chamada de primeira destilação e última posição. Se D1 tem mais de um membro, repete-se o processo no conjunto D1 até que todas as alternativas sejam classificadas, então

deve-se continuar com o conjunto original menos D1, repetindo até todas as alternativas serem classificadas.

Após a definição de Z1 e Z2, faz-se a intersecção entre os mesmo para a classificação final, ou seja,  $Z = Z1 \cap Z2$ .

## **3 MATERIAL E MÉTODOS**

Esta seção tem como objetivo apresentar uma empresa atuante na construção civil, a classificação metodológica, o material disponibilizado e utilizado para aplicação desta pesquisa, como também quais são as etapas que compõem o modelo proposto e quais etapas são aplicadas para obtenção do objetivo proposto.

Para cumprir com este objetivo o capítulo está dividido em três seções, sendo elas: a classificação metodológica, os materiais utilizados e a aplicação do método proposto pela autora.

## 3.1 CLASSIFICAÇÃO METODOLÓGICA

Este trabalho pode ser considerado quanto a sua abordagem quantitativa, pois quantifica de maneira estatística os fenômenos e os traduz em informações para a análise (FONSECA, 2002). Quanto a natureza da pesquisa é considerada aplicada pois tem como objetivo desenvolver soluções aplicáveis em problemas específicos (GERHARDT; SILVEIRA, 2009). Quanto ao seu objetivo é classificado como pesquisa descritiva, devido ao fato de descrever as informações e estabelecer relações e por fim, quanto ao procedimento utilizado define-se como experimental, pois busca a proposta e simulação do objeto de pesquisa (GIL, 2007).

O resumo da classificação metodológica da pesquisa é apresentado no QUADRO 1.

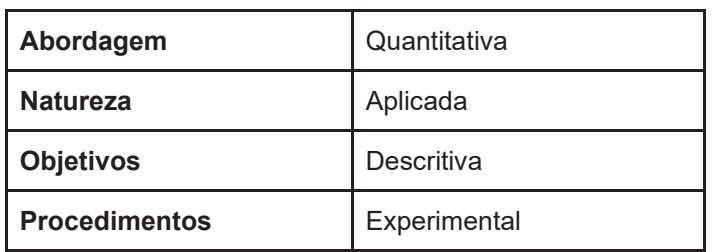

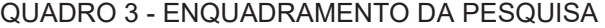

FONTE: O autor (2021).

#### 3.2 MATERIAIS

#### 3.2.1 Empresa

As contribuições obtidas para o estudo foram fornecidas por uma empresa do setor da construção civil, a qual foi denominada Empresa X. Situada na cidade de Curitiba - PR, a mesma está presente no mercado imobiliário desde 2009, tendo como principal objetivo a construção e incorporação de empreendimentos de médio porte. Possui diversos fornecedores, como por exemplo: fornecedores de revestimento, concreto, aço, cerâmica e ferro.

A empresa registra atualmente um constante crescimento e o mesmo é obtido principalmente através do investimento em tecnologia e inovação. Sendo assim, entendendo a importância da seleção de fornecedores para aumentar ainda mais sua eficiência nos processos, a busca de melhor desempenho na seleção de fornecedores se torna um item importantíssimo em sua cadeia produtiva, portanto, disponibilizou seus dados para consulta do autor e aprimoramento deste trabalho.

## 3.2.2 Base de dados

O processo atualmente utilizado para seleção de fornecedores pela empresa estudada possui três etapas principais, sendo elas: a qualificação, pré-avaliação e a avaliação periódica dos fornecedores da base e, as mesmas, são executadas em uma planilha no *Microsoft Excel* pelos compradores responsáveis da empresa.

Atualmente, a base de dados possui mais de 900 fornecedores cadastrados, dos quais mais de 400 foram aprovados pelos gestores de compra a partir dos prérequisitos propostos pela empresa e estão ativos para o ano de 2021, ano em que a amostra foi recebida e estudada.

Para que as etapas supracitadas e a classificação e seleção do fornecedor adequado estejam de acordo com os pré-requisitos da empresa, as mesmas possuem objetivos a serem cumpridos e critérios a serem avaliados pelos tomadores de decisões. O objetivo e critérios considerados em cada etapa percorrida são identificados e apresentados no QUADRO 4.

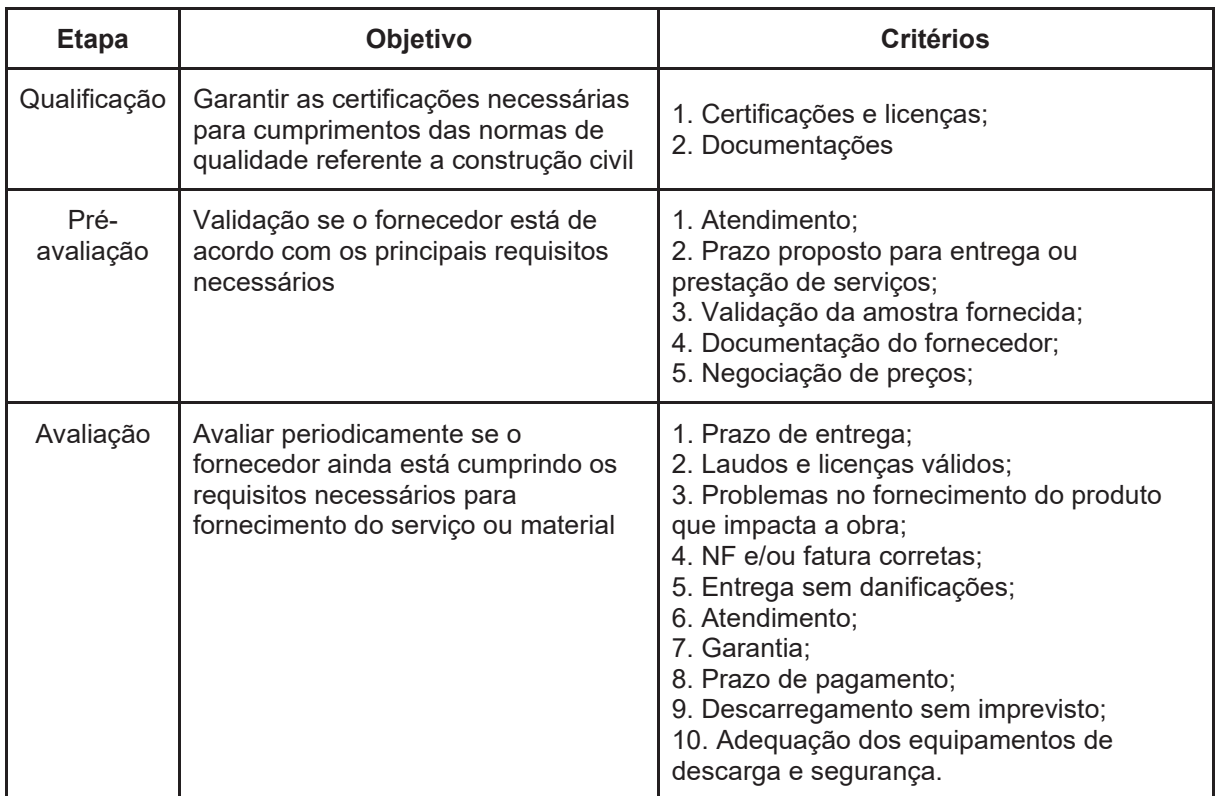

QUADRO 4 - ETAPA, OBJETIVO E CRITÉRIOS UTILIZADOS PELA EMPRESA ESTUDADA

FONTE: O autor (2022).

## 3.3 APRESENTAÇÃO DO MÉTODO PROPOSTO

Inicialmente obteve-se a base de dados dos critérios para seleção de fornecedores da Empresa X, com o objetivo de propor um método o mais próximo aos critérios utilizados na realidade de uma empresa do setor da construção civil. Após a obtenção da base, efetuou-se a análise comparativa entre os critérios utilizados na seleção de fornecedores da Empresa X com os encontrados a partir da Revisão Sistemática da Literatura, com o objetivo de identificar a existência de relacionamento entre os critérios mais utilizados para o ranqueamento de fornecedores.

Determinado os critérios da RSL relacionados com as variáveis da base de dados da empresa, validou-se os mesmos através do método de Lawshe com pesquisa direta à especialistas. A partir dos critérios selecionados, definiu-se os pesos respectivos através do método AHP. Após tal etapa, utilizou-se o método multicritério ELECTRE III para ranqueamento da base de fornecedores.

A partir dos fornecedores ranqueados, aqueles com características afins foram agrupados através do método de agrupamento k-médias, para a definição de grupos de fornecedores comuns. Essa etapa resulta em dois grupos de fornecedores: os que possuem uma classificação adequada para o fornecimento e os que possuem pontos de melhoria.

Com os grupos de fornecedores definidos, é possível classificar um novo fornecedor em algum dos grupos obtidos por meio da análise Discriminante de Fischer.

Por sim, o modelo foi validado por uma empresa por meio da avaliação de cinco perspectivas com uma nota de 1 a 10, sendo 10 uma avaliação muito boa e 1 uma avaliação negativa, sendo elas:

- a) Facilidade de utilização: Tem como objetivo avaliar se a usabilidade da planilha é adequada ao usuário, ou se ele possui alguma dificuldade.
- b) Qualidade do resultado: Avalia-se o quanto o resultado está cumprindo com o objetivo de obter bons fornecedores.
- c) Clareza com relação ao método e resultado: Objetiva dar clareza com relação ao método aplicado na planilha e o resultado final obtido.
- d) Possibilidade de utilização na empresa: Avalia-se o quanto a planilha poderia ser utilizada na empresa.

A aplicação do método está ilustrada por meio de um fluxograma, conforme apresentado na FIGURA 9, e nele é possível identificar o processo exposto acima por meio das etapas, as quais foram necessárias para atingimento do objetivo proposto.

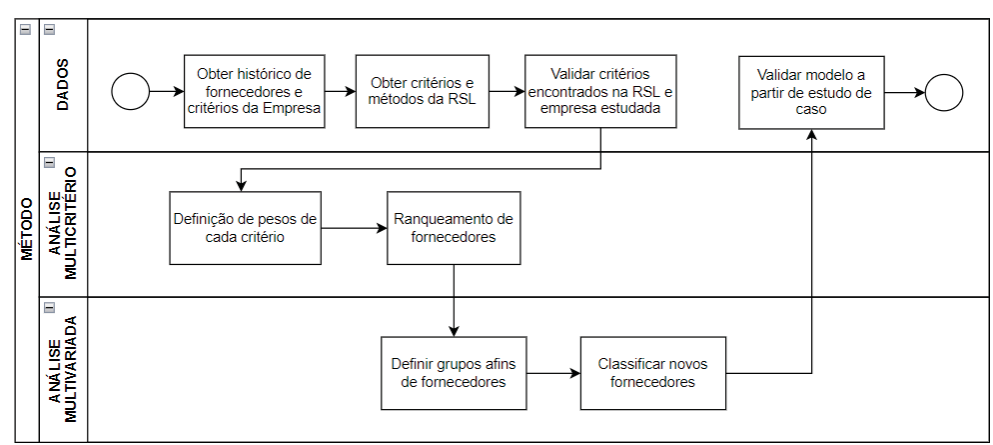

#### FIGURA 9 - FLUXOGRAMA DO MÉTODO UTILIZADO

FONTE: O autor (2022)

Com objetivo de clarificar o entendimento do leitor sobre o processo do modelo misto proposto pelo autor, a FIGURA 10 ilustra um esquema simplificado das principais saídas da aplicação das etapas propostas pelo método.

O desenvolvimento do método foi feito com o auxílio ferramenta *Microsoft Excel* devido a sua facilidade de acesso. Ela foi utilizada para o desenvolvimento e a aplicação dos métodos multivariados e multicritério proposto.

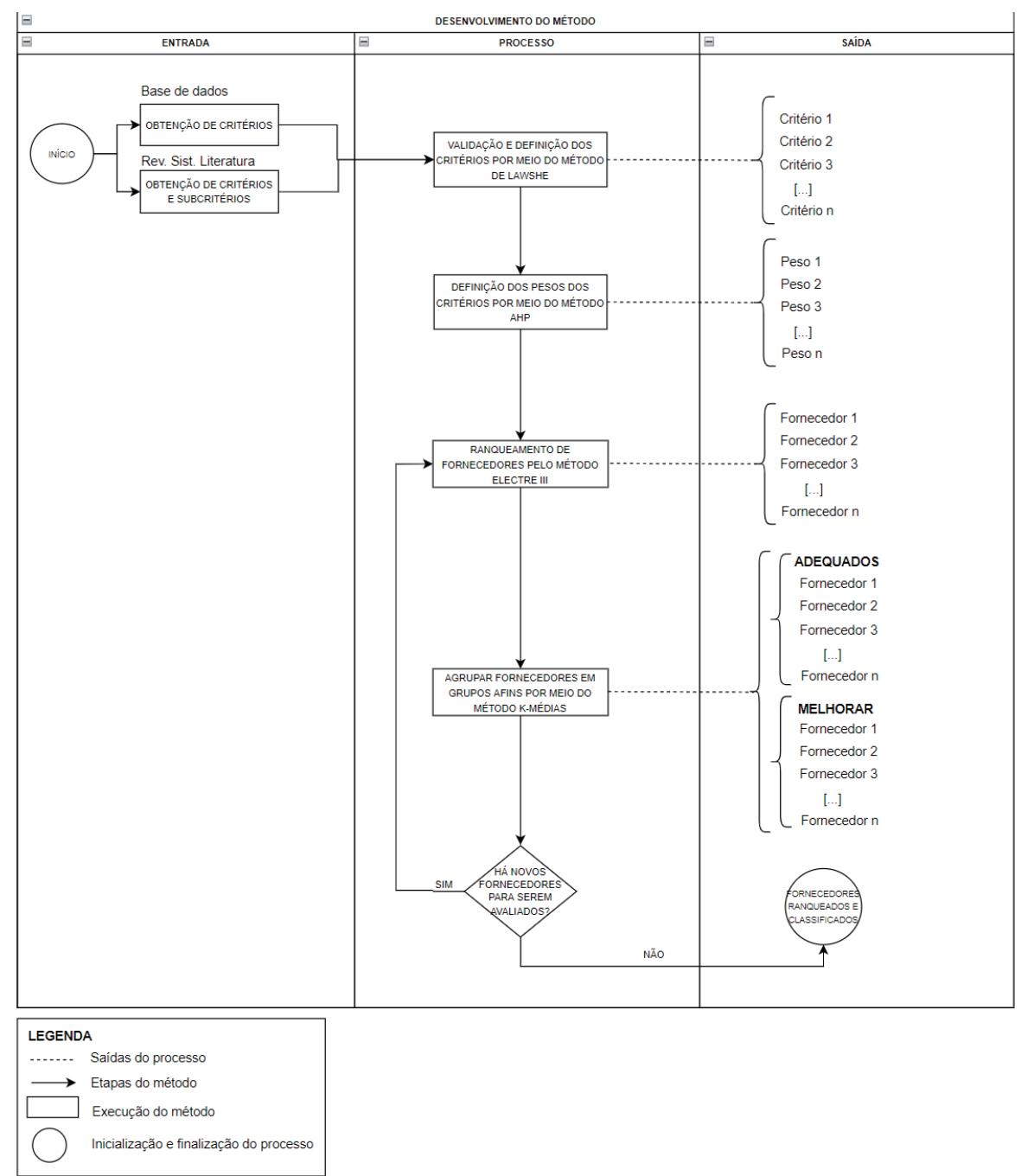

FIGURA 10 - DESENVOLVIMENTO DO MÉTODO PROPOSTO

FONTE: O autor (2022)

## **4 APRESENTAÇÃO DOS RESULTADOS**

Esta seção apresenta os resultados obtidos na implementação da metodologia supracitada, e tem como objetivo ilustrar o modelo desenvolvido e como se dá a utilização pelo usuário do mesmo, assim como um estudo de caso na empresa mencionada na seção 3.1 deste trabalho.

Para cumprir com esse objetivo o capítulo está dividido em três seções, sendo a primeira o desenvolvimento do modelo proposto, a segunda a utilização pelo usuário e por fim um estudo de caso em uma empresa da construção civil.

Para fornecer maior clareza sobre o desenvolvimento do modelo proposto, o código em VBA está apresentado no APÊNDICE 2 e nele pode ser observado todas as etapas detalhadas do desenvolvimento do método.

## 4.1 DESENVOLVIMENTO DO MODELO PROPOSTO

O modelo proposto foi desenvolvido na ferramenta *Microsoft Excel*, a escolha dessa ferramenta considerou o fácil e vasto acesso da mesma pela maioria das empresas como também dos pesquisadores ou tomadores de decisão. O desenvolvimento foi dividido cinco etapas, sendo elas:

- a) Validação dos critérios por meio do método de Lawshe
- b) Definição dos pesos pelo método AHP
- c) Ranqueamento dos fornecedores por meio do método ELECTRE III
- d) Agrupamento dos grupos afins pelo K-médias
- e) Classificação de um novo fornecedor por meio da análise discriminante de Fisher

## 4.1.1 Validação dos critérios por meio do método de Lawshe

A definição dos critérios para validação dos especialistas consiste na primeira etapa dessa fase. Para isso, mesclou-se os seis critérios mais mencionados na literatura aplicados na construção civil com os critérios obtidos na base de dados da empresa e mencionados em no mínimo um artigo encontrado na literatura. Obteve-se uma amostra final de 13 critérios, os quais são apresentados na TABELA 11.

Após definição dos critérios, aplicou-se o formulário para coleta da opinião à especialistas o qual para cada critério do QUADRO 5, foi questionado se ele estava dentro de uma das três categorias do método de Lawshe: i) essencial; ii) importante, mas não essencial e iii) não essencial.

Buscando maior assertividade no resultado, o questionário foi direcionado à oito professores com conhecimentos na escolha de fornecedores e/ou construção civil e seis atuantes na área de compras da construção civil. O link de acesso ficou disponível em um período de 12 dias, e obteve-se 12 respondentes.

Após a obtenção da opinião dos especialistas, aplicou-se as etapas de cálculo do CVR de cada critério como também o CVR crítico, conforme FIGURA 11.

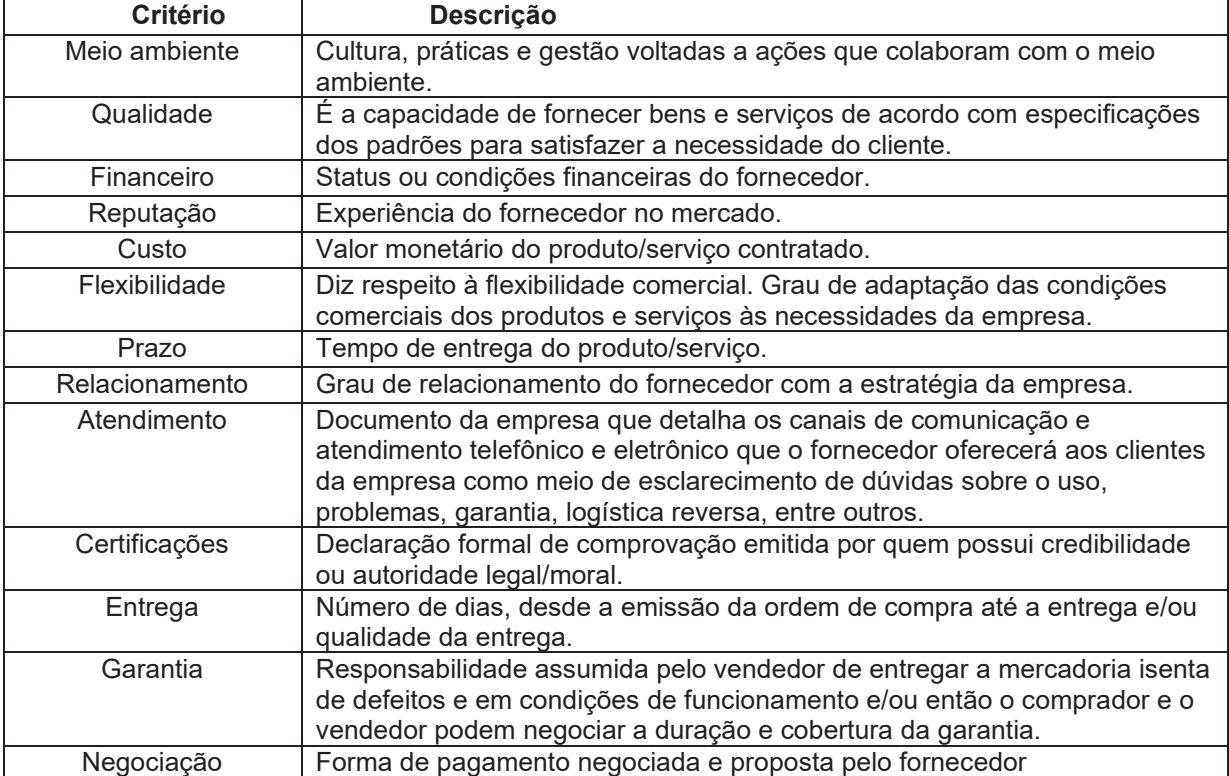

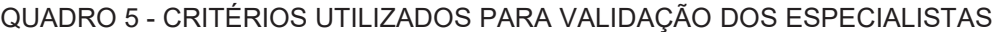

FONTE: O autor (2022)

#### FIGURA 11 - MÉTODO DE LAWSHE SUMARIZADO

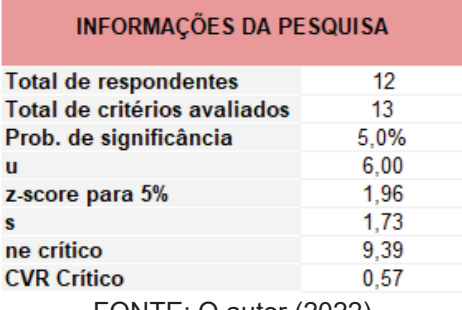

FONTE: O autor (2022)

A partir do cálculo do CVR Crítico e CVR de cada critério, foi possível identificar quais critérios devem ser mantidos ou excluídos da pesquisa. Notou-se, portanto, que qualidade, custo, garantia e negociação foram os critérios com os CVR Calculados maiores do que o CVR Crítico, ou seja, estes critérios devem ser mantidos na pesquisa, portanto, serão utilizados como base para o desenvolvimento do método e constituem os critérios utilizados pelos tomadores de decisão para avaliação de seus fornecedores (FIGURA 12).

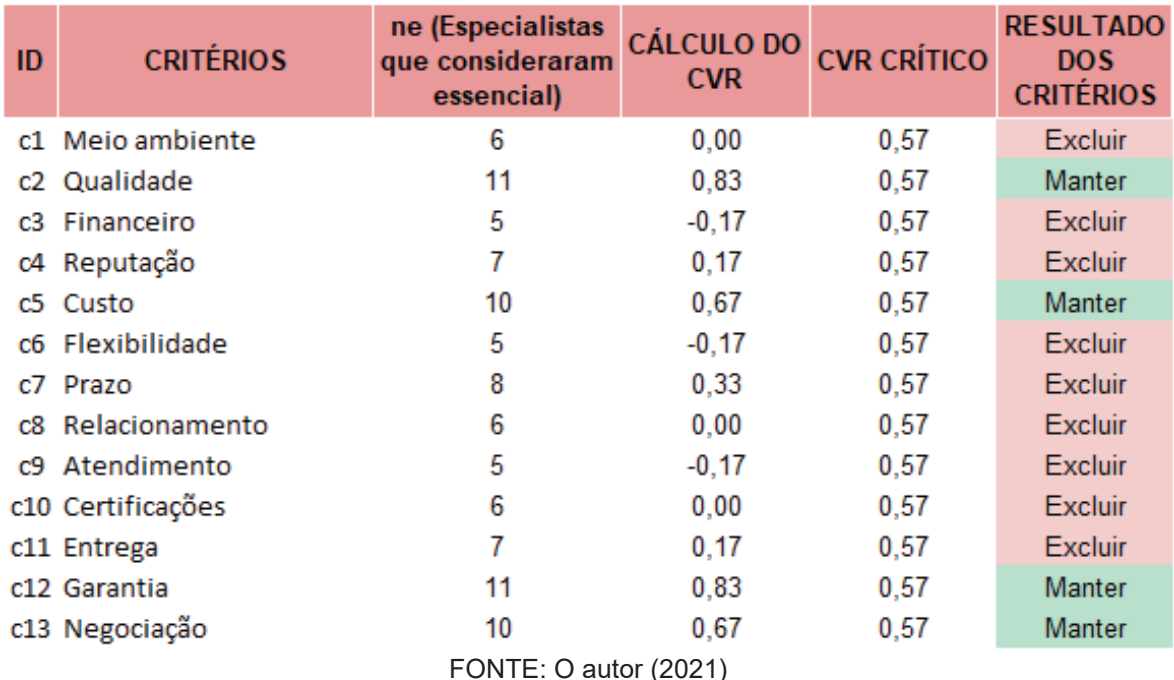

#### FIGURA 12 - RESULTADO OBTIDO DO MÉTODO DE LAWSHE

#### 4.1.2 Definição dos pesos pelo método AHP

A segunda etapa do desenvolvimento do método é a definição dos pesos pelo método AHP a partir dos critérios definidos pelo método de Lawshe.

Conforme mencionado na seção 2.2.5.2, descrição das etapas que consistem o método AHP, a primeira etapa desse método é a simplificação do problema em níveis hierárquicos. Como no trabalho em questão, o método AHP foi utilizado apenas para definição dos pesos, a estruturação do problema consiste em dois níveis hierárquicos, sendo eles: a definição do objetivo e dos critérios, não sendo considerado a seleção de alternativas (FIGURA 13), pois esta etapa foi desenvolvida pelo método ELECTRE III.

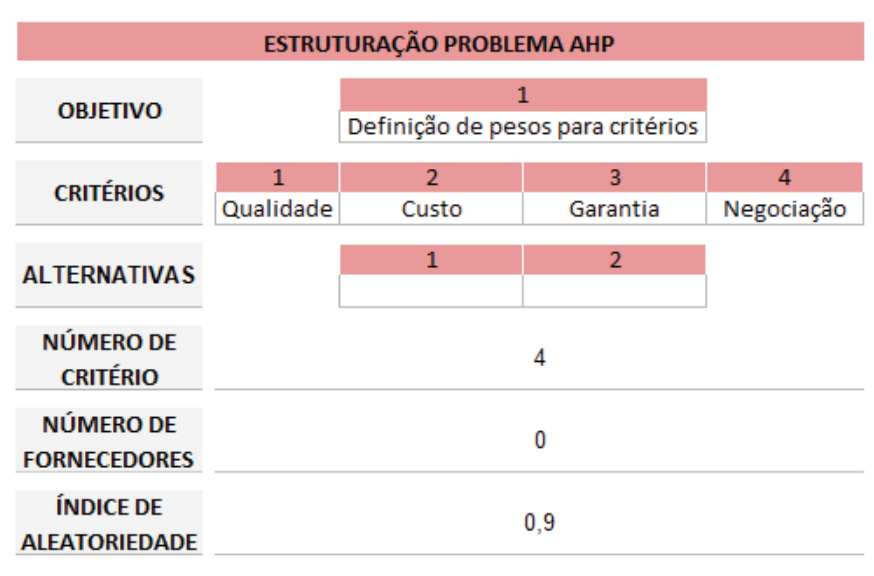

#### FIGURA 13 - NÍVEIS HIERÁRQUICOS DO AHP NO MODELO

FONTE: O autor (2022)

Após a definição da hierarquia, foi construído a matriz de comparação entre os critérios, a qual o usuário possui responsabilidade na comparação par a par de cada critério, resultando na matriz de julgamentos a partir da importância definida de cada fator (FIGURA 14).

#### FIGURA 14 - MATRIZ DE JULGAMENTOS DOS PARES NO MODELO

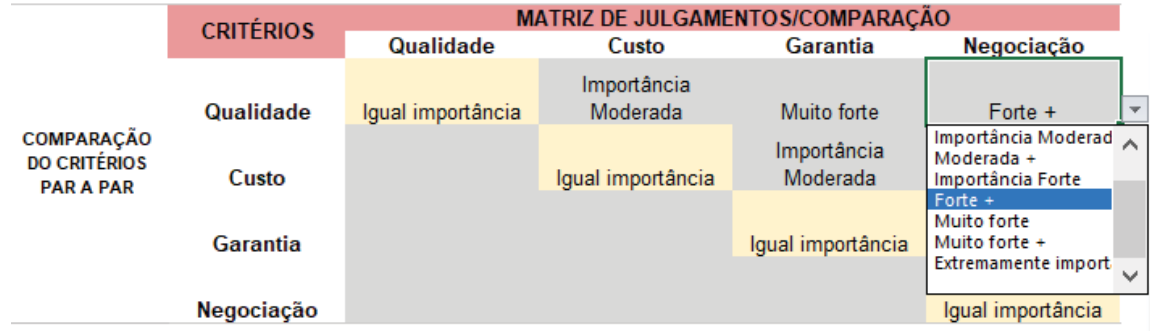

FONTE: O autor (2022)

A partir da matriz de julgamentos, o modelo converte as comparações feitas pelos usuários e executa os cálculos resultando nos pesos de cada critério. Para obter os pesos de cada critério, o modelo primeiramente, a partir do resultado da interação com o usuário, constrói a matriz de julgamento numérica com base na escala numérica de Saaty e soma as comparações obtidas de cada critério.

Posteriormente constrói-se a matriz normalizada dividindo-se cada critério pela sua soma referente na matriz de julgamentos e, com a matriz normalizada, calcula-se o peso ou fator de prioridade de cada critério, conforme aprensentado na FIGURA 15.

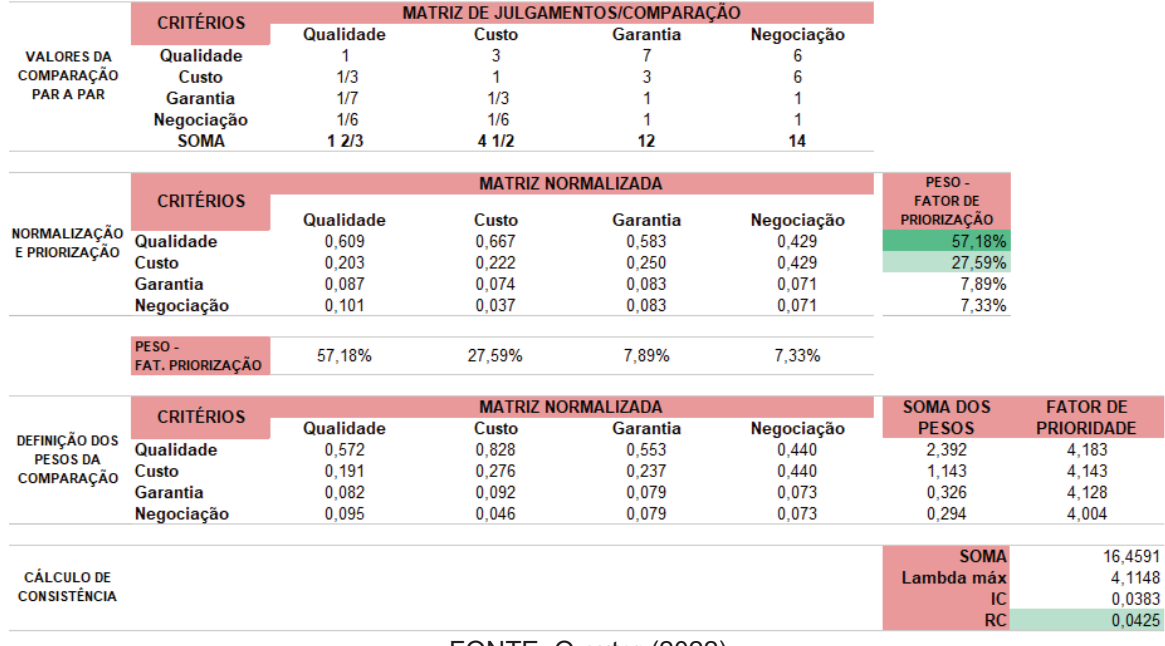

## FIGURA 15 - DESENVOLVIMENTO AHP

Por fim, como ilustrado na FIGURA 15, a partir das entradas supracitadas, o modelo realiza o cálculo de consistência para determinar ao usuário se os julgamentos são confiáveis ou não. Portanto, se o resultado for consistente a célula de RC fica verde, caso contrário fica vermelha, alertando o usuário a necessidade de reanalise dos julgamentos.

4.1.3 Ranqueamento dos fornecedores por meio do método ELECTRE III

Na terceira etapa do modelo, desenvolveu-se o método ELECTRE III dentro do modelo, o qual possui o objetivo de ranquear a base de fornecedores. Suas principais entradas provenientes das etapas anteriores consistem na definição dos critérios utilizados e pesos dos mesmos.

Para inicialização do método ELECTRE III é necessário também duas informações provenientes do usuário, os limiares para a análise (FIGURA 16), sendo eles os limites de preferência, indiferença e veto, e a lista dos fornecedores com a

FONTE: O autor (2022)

nota dos mesmos em cada critério. A FIGURA 17 apresenta um exemplo hipotético da lista de fornecedores necessária para realizar o ranqueamento.

| <b>CRITÉRIOS Qualidade</b> |        | Custo  |       | Garantia Negociação |
|----------------------------|--------|--------|-------|---------------------|
| <b>PESOS</b>               | 57,18% | 27,59% | 7,89% | 7,33%               |
|                            |        |        |       |                     |
| q                          | 0.5    | 0.8    | 0.5   | 0.5                 |
| v                          |        |        |       |                     |
| p - q                      | 0.5    | 0.2    | 0.5   | 0.5                 |
| v - p                      |        |        |       |                     |

FIGURA 16 - LIMITES DE PREFERÊNCIA, INDIFERENÇA E VETO

FONTE: O autor (2022)

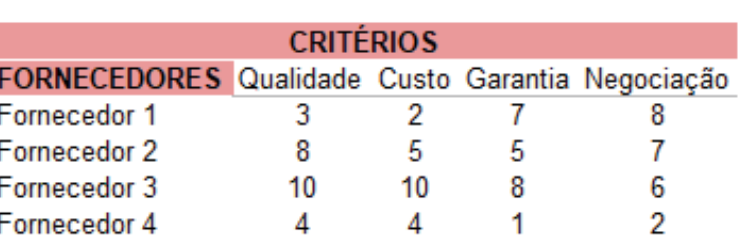

Ī

Fornecedor 5

#### FIGURA 17 - TABELA DE FORNECEDORES

FONTE: O autor (2022)

 $3 -$ 

6.

1

 $3^{\circ}$ 

Considerando as quatro entradas supracitadas obtidas, os cálculos são ativados a partir da seleção de um botão na aba que o usuário tem acesso.

A partir da inicialização pelo usuário o modelo foi desenvolvido para operar na construção de cinco matrizes, inicializando na construção da matriz de concordância parcial e discordância parcial, as quais seguem os princípios de concordância e discordância. Com tais matrizes construídas é definido a matriz de concordância global e posteriormente a matriz de credibilidade a qual oferece suporte para definição da matriz de relações. A partir da matriz de relações é realizado a ordenação pessimista e otimista e com a intersecção destas obtém-se o ranqueamento final dos fornecedores da amostra (FIGURA 18).

| <b>CRITÉRIOS</b>    |           |       |                 |            |              |               |
|---------------------|-----------|-------|-----------------|------------|--------------|---------------|
| <b>Fornecedores</b> | Qualidade | Custo | <b>Garantia</b> | Negociação | Ranqueamento | <b>Classe</b> |
| f1                  |           |       |                 |            |              |               |
| f2                  |           |       |                 |            |              |               |
| f <sub>3</sub>      |           | 10    |                 |            | 1,5          |               |
| f <sub>4</sub>      |           |       |                 |            | 1,5          |               |
| f <sub>5</sub>      | 10        |       |                 |            |              |               |
| f <sub>6</sub>      |           |       |                 |            | 1,5          |               |

FIGURA 18 - TABELA EXEMPLO RANQUEAMENTO DE FORNECEDORES

## 4.1.4 Agrupamento dos grupos afins pelo método das K-médias

Com o ranqueamento já definido, implementou-se no modelo o método das kmédias, o qual utiliza o resultado do ranqueamento realizado pelo ELECTRE III para definir os grupos afins entre os fornecedores da base de dados através da iteração e obtenção dos centroides de cada classe. Por ser um método amplamente difundido e muito utilizado no ambiente acadêmico, implementou-se o código em VBA já existente dentro do modelo proposto.

As iterações são feitas através do botão "Agrupamento pelo K-médias", nesta etapa o código realiza as interações do método e fornece como resultado a menor distância obtida entre os centroides. Após encontrar a menor distância, o tomador de decisão registra a classificação com a menor distância no modelo/planilha pelo botão "Definir classificação final", conforme FIGURA 19.

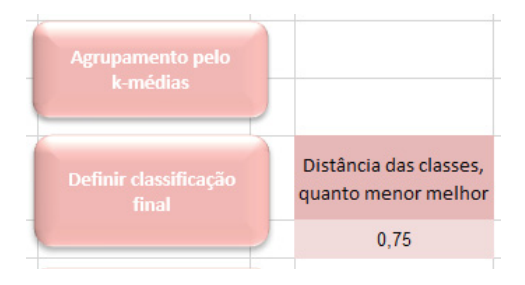

FIGURA 19 - DEFINIÇÃO DAS CLASSES PELO K-MÉDIAS

FONTE: O autor (2022)

# 4.1.5 Classificação de um novo fornecedor por meio da análise discriminante de Fisher

 Na última etapa do modelo, é realizado os cálculos necessários para a classificação de um novo fornecedor. Para isso são necessárias duas entradas

FONTE: O autor (2022)

principais, sendo elas a classificação final de cada fornecedor e as notas do novo fornecedor em cada critério. Com essas informações, calcula-se as médias de cada classe, suas matrizes de covariância e é realizado a manipulação das mesmas seguindo as etapas do método, trazidas no item 2.2.5, obtendo-se como resultado final a função discriminante de Fischer a qual fornece a classificação final do novo fornecedor.

Essa manipulação para obtenção do resultado não é apresentada para o usuário, sendo solicitado para que ele insira apenas o novo fornecedor, suas notas e obtenha em qual classe o fornecedor avaliado se encontra, conforme ilustra a FIGURA 20.

FIGURA 20 - ACESSO A CLASSIFICAÇÃO DE UM NOVO FORNEDOR

| <b>Classificar novo fornecedor</b> |           |       |          |            |                         |  |  |
|------------------------------------|-----------|-------|----------|------------|-------------------------|--|--|
| <b>Fornecedor</b>                  | Qualidade | Custo | Garantia | Negociação | Classsificação<br>final |  |  |
| Fornecedor H                       | 10        |       |          | 10         | Classe 2                |  |  |

FONTE: O autor (2022)

## 4.2 UTILIZAÇÃO DO MODELO PELO USUÁRIO

Foi definido como premissa para o desenvolvimento do modelo proposto que houvesse o mínimo de esforço e ação do usuário para a utilização do modelo, com o objetivo de facilitar a utilização e obter maior adesão ao modelo. Considerando o exposto acima, o usuário terá interação com a ferramenta em cinco momentos, os quais são descritos nos itens 4.2.1, 4.2.2, 4.2.3, 4.2.4. e 4.2.5.

Objetivando maior facilidade para o modelo e redução de possíveis erros humanos, a planilha disponibilizada com o modelo só fornece para o usuário as quatro abas das quais é necessário fazer interação, ou seja, a aba de instrução para a utilização da planilha, a aba de construção da matriz de julgamentos e cálculo do AHP, a aba com as entradas dos fornecedores e suas notas em cada critério e a aba dos limiares de preferência, indiferença e veto, e estas quatro possuem instruções para que o usuário seja orientado a utilizá-la corretamente.

4.2.1 Definição dos valores de julgamentos dos critérios

A primeira interação que o usuário possui com o modelo é a aba de 'PASSO A PASSO DO MÉTODO" nesta aba tem-se acesso às instruções para a execução correta do método (FIGURA 21).

#### FIGURA 21 - INSTRUÇÕES DA PLANILHA PARA UTILIZAÇÃO DO MODELO

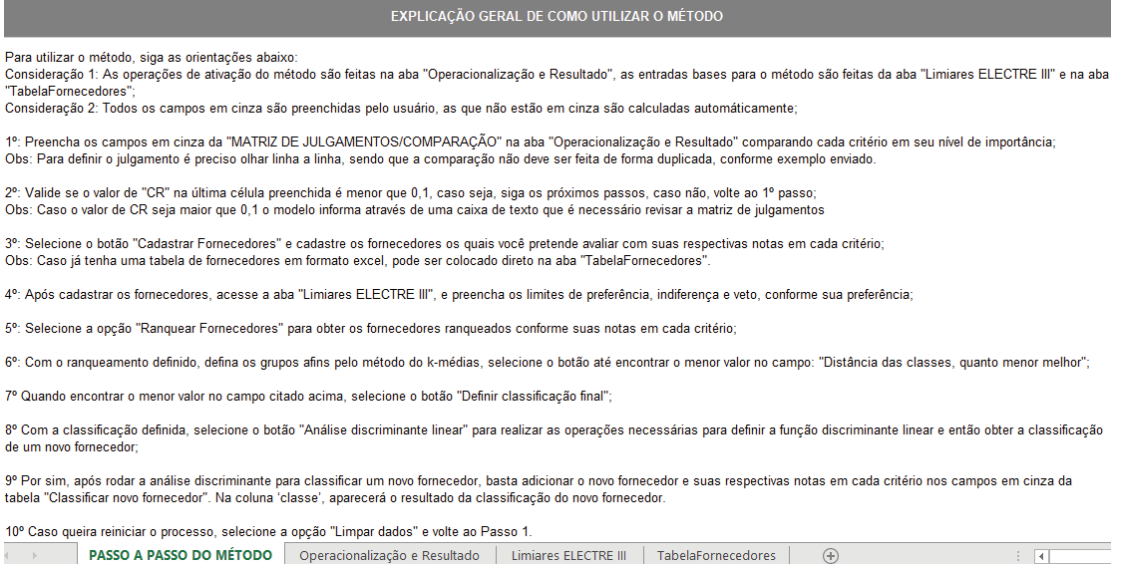

FONTE: O autor (2022)

Posteriormente, a segunda interação que o usuário precisa realizar é a construção da matriz de julgamentos na aba "Operacionalização e Resultado", nesta, por ser a aba central do modelo a qual direciona as ações para as outras abas, temse acesso às definições dos pesos por meio do AHP e a sequência de ações através de botões utilizados pelo usuário que orientam quais etapas devem ser feitas para garantir que o modelo funcione corretamente (apresentado em forma de fluxo pela figura 22).

Conforme apresentado na FIGURA 22, recomenda-se que o usuário siga as dez etapas para execução do modelo, sendo elas:

1º: Preencha os campos em cinza da "MATRIZ DE JULGAMENTOS/COMPARAÇÃO" na aba "Operacionalização e Resultado" comparando cada critério em seu nível de importância;

*Obs: Para definir o julgamento é preciso olhar linha a linha, sendo que a comparação não deve ser feita de forma duplicada, conforme exemplo enviado.* 

2º: Valide se o valor de "CR" na última célula preenchida é menor ou igual à 0,1, caso seja, siga os próximos passos, caso não, volte ao 1º passo;

*Obs: Caso o valor de CR seja maior que 0,1 o modelo informa através de uma caixa de texto que é necessário revisar a matriz de julgamentos, conforme ilustra a FIGURA 22.* 

3º: Selecione o botão "Cadastrar Fornecedores" e cadastre os fornecedores os quais você pretende avaliar com suas respectivas notas em cada critério;

*Obs: Caso já tenha uma tabela de fornecedores em formato excel, pode ser colocado direto na aba "TabelaFornecedores".* 

4º: Após cadastrar os fornecedores, acesse a aba "Limiares ELECTRE III", e preencha os limites de preferência, indiferença e veto, conforme sua preferência;

5º: Selecione a opção "Ranquear Fornecedores" para obter os fornecedores ranqueados conforme suas notas em cada critério;

6º: Com o ranqueamento definido, defina os grupos afins pelo método do kmédias, selecione o botão até encontrar o menor valor no campo: "Distância das classes, quanto menor melhor";

7º Quando encontrar o menor valor no campo citado acima, selecione o botão "Definir classificação final";

8º Com a classificação definida, selecione o botão "Análise discriminante linear" para realizar as operações necessárias para definir a função discriminante linear e então obter a classificação de um novo fornecedor;

9º Por fim, após rodar a análise discriminante para classificar um novo fornecedor, basta adicionar o novo fornecedor e suas respectivas notas em cada critério nos campos em cinza da tabela "Classificar novo fornecedor". Na coluna 'classe', aparecerá o resultado da classificação do novo fornecedor.

10º Caso queira reiniciar o processo, selecione a opção "Limpar dados" e volte ao Passo 1.

FIGURA 22 - ETAPAS DE UTILIZAÇÃO DA FERRAMENTA

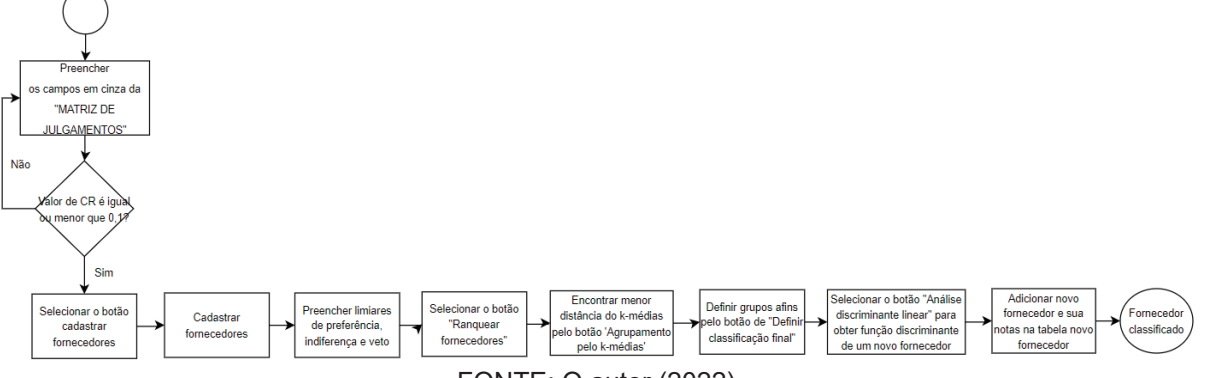

FONTE: O autor (2022)
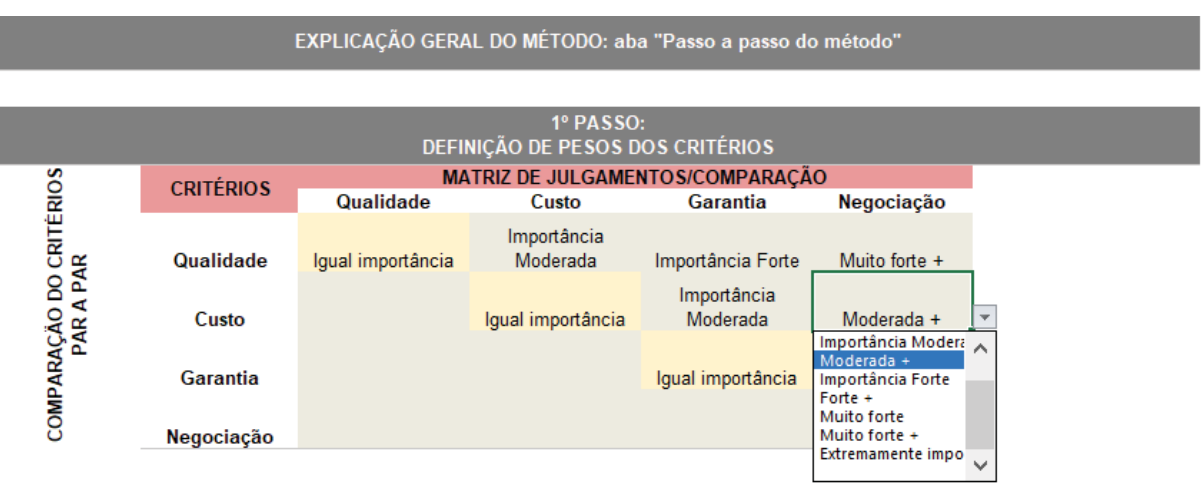

# FIGURA 23 - UTILIZAÇÃO MATRIZ DE JULGAMENTOS AHP

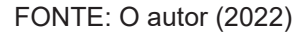

Conforme mencionado na primeira etapa das instruções contidas na planilha, o usuário deve inserir, somente nas células cinzas, os julgamentos para a comparação de cada critério, conforme a escala de Saaty (FIGURA 23).

Com as comparações efetuadas o usuário deve validar se a matriz de julgamento é consistente. Isto é feito através do valor da célula CR, o qual informa através de uma mensagem de texto e sinaliza a célula do resultado em laranja, se o valor for superior a 0,1 resultando na necessidade de uma nova comparação par a par. Já o valor de CR fica em verde se o valor for inferior ou igual a 0,1, ou seja, a matriz de julgamentos é consistente e pode-se utilizar os pesos fornecidos pelo AHP (FIGURA 24 e 25).

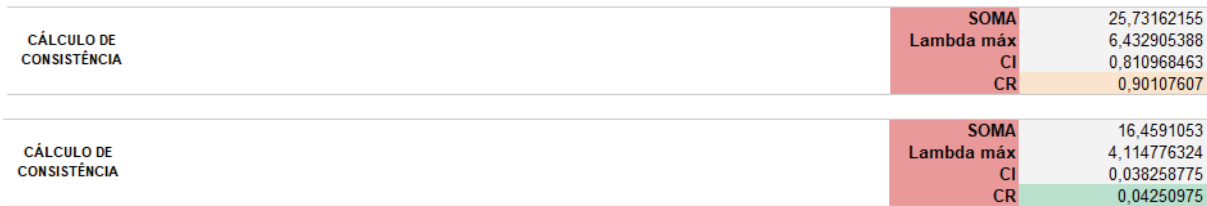

# FIGURA 24 - RESULTADOS DO CÁLCULO DE CONSISTÊNCIA

FONTE: O autor (2022)

### FIGURA 25 - MENSAGEM DE INCONSISTÊNCIA AHP

 $\times$ Microsoft Excel

Revise matriz de julgamentos

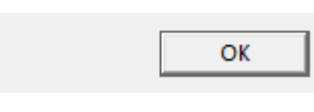

FONTE: O autor (2022)

Vale ressaltar que os valores preenchidos na FIGURA 23 são fictícios para tornar mais didático o exemplo, estas informações devem ser preenchidas pelo usuário.

4.2.2 Definição dos limiares

A segunda etapa de interação com o usuário acontece na aba "Limiares ELECTRE III" (FIGURA 26), a qual consiste na etapa de definição dos limites de preferência (p), indiferença (q) e veto de cada critério da análise pelo tomador de decisão. Nessa aba o usuário deve seguir o preenchimento apenas nas células em cinza, semelhante a etapa anterior, pois os resultados das demais células são obtidos automaticamente e são utilizados como entradas para o desenvolvimento do método ELECTRE III.

É importante ressaltar que esta etapa não é condicionante para a etapa de cadastramento de fornecedores, porém recomenda-se que seja feito primeiro, objetivando maior facilidade no manuseio do modelo.

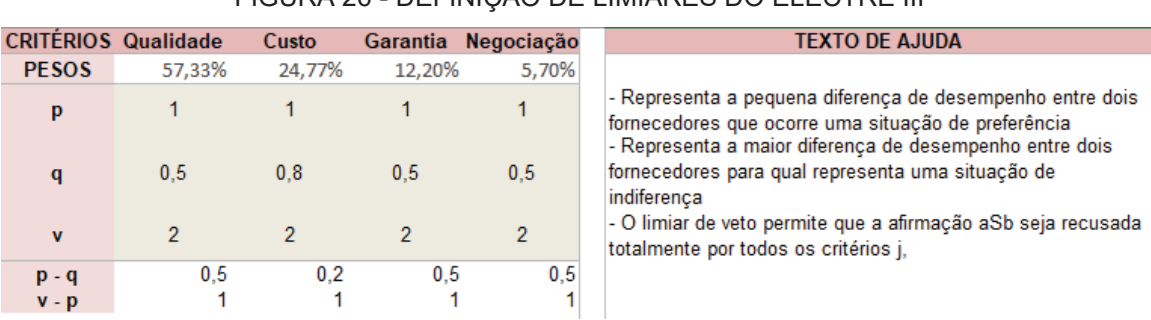

FIGURA 26 - DEFINIÇÃO DE LIMIARES DO ELECTRE III

FONTE: O autor (2022)

# 4.2.3 Inserção dos fornecedores e suas respectivas avaliações

O cadastro dos fornecedores pode ocorrer de duas maneiras distintas, a primeira consiste no cadastramento individual de cada fornecedor por meio do formulário (FIGURA 27), esta maneira é recomendada quando se está analisando poucos fornecedores, pois consiste em uma interação manual com o usuário. Para efetuar o cadastramento pelo formulário basta selecionar o botão "Cadastrar Fornecedores" e o mesmo habilitará a opção para o cadastro através do formulário.

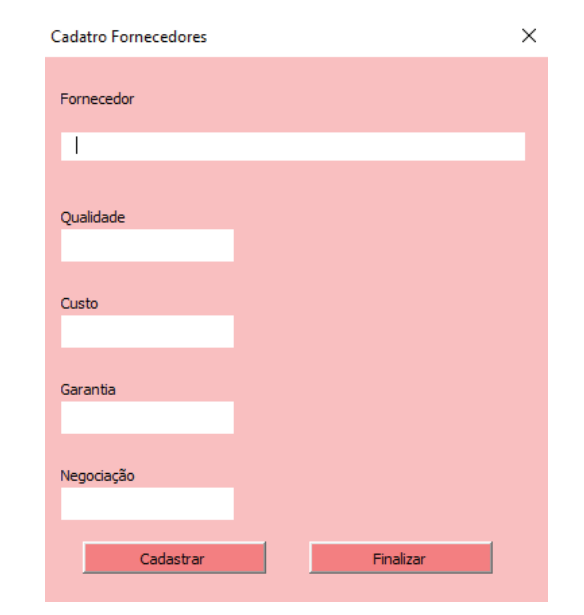

FIGURA 27 - FOMULÁRIO DE CADASTRO DE FORNECEDORES

A segunda maneira de efetuar o cadastro consiste na inserção dos fornecedores e suas respectivas notas direto na aba da tabela de fornecedores (FIGURA 28), através de uma base já existente, neste caso é colado as informações na planilha base de fornecedores diretamente na tabela do modelo. Isto é recomendado quando o usuário possui uma base de dados já existente e esta possui um grande volume de fornecedores. Ou seja, não é necessário a utilização do formulário e inserção individual de cada fornecedor.

FONTE: O autor (2022)

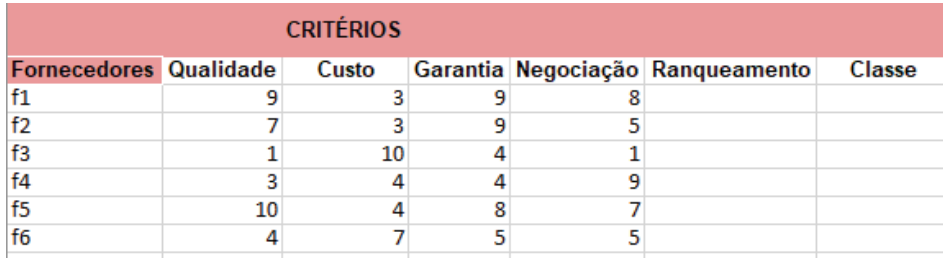

### FIGURA 28 - PLANILHA DE CADASTRO DE FORNECEDORES

4.2.4 Ranqueamento dos fornecedores pelo ELECTRE III

 Após a inserção dos fornecedores, dos limiares e da definição da matriz de julgamentos, o usuário pode inicializar o método ELECTRE III.

O ranqueamento é realizado através da seleção do botão "Ranquear Fornecedores" na aba "Operacionalização e Resultado", conforme destacado e apresentado na FIGURA 29. Ao selecionar essa opção inicializa-se o método e a construção das matrizes para o desenvolvimento e resultado do ELECTRE III, nesta etapa o usuário não tem acesso às matrizes pois não é necessário que tenha interação com as mesmas. O resultado desta etapa é a posição final de cada fornecedor, ou seja, o fornecedor que possuir a primeira colocação é o melhor colocado e a última posição e pior colocado.

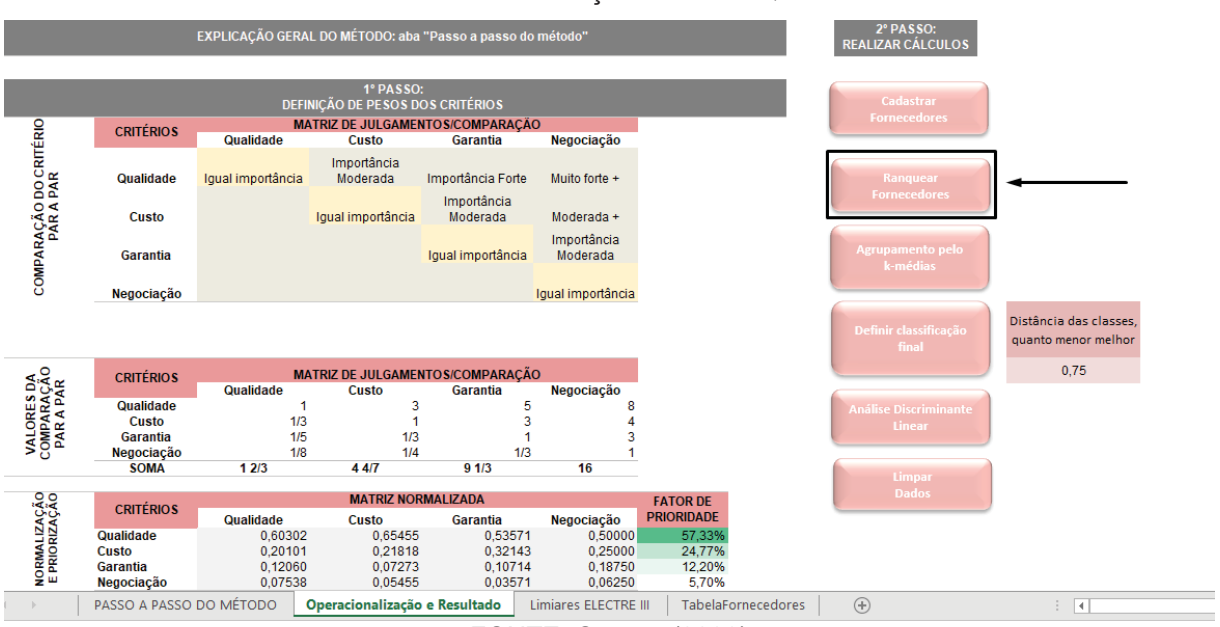

# FIGURA 29 - VISUALIZAÇÃO DO RANQUEAMENTO

FONTE: O autor (2022)

FONTE: O autor (2022)

### 4.2.5 Grupos de fornecedores afins

 Após executar o ELECTRE III, o usuário precisa realizar o agrupamento dos fornecedores por meio do método de k-médias. Esta definição é realizada a partir do botão "Agrupamento pelo k-médias", conforme FIGURA 30. O usuário precisa clicar no botão supracitado até o resultado do valor apresentado no campo "Distância das classes, quanto menor melhor" seja o menor valor encontrado, isto significa que o método encontrou a melhor classificação.

 Após selecionar o menor valor encontrado, define-se a classificação final por meio do botão "Definir classificação final" (FIGURA 30), e é neste momento que o usuário define a separação dos fornecedores em duas classes. As classes são divididas entre os fornecedores que estão adequados para serem contratados, ou seja, aqueles que possuem a melhor colocação no ranqueamento e a classe dos fornecedores que precisam de melhorias para serem contratados, ou seja, os que possuem piores colocações no ranqueamento.

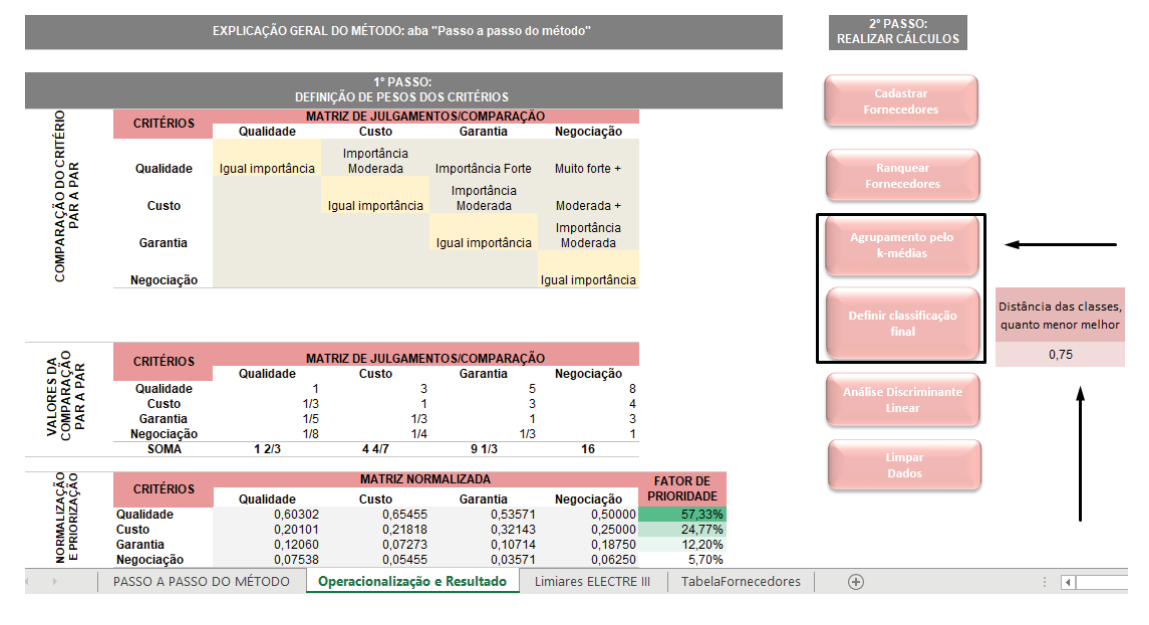

FIGURA 30 - VISUALIZAÇÃO DO AGRUPAMENTO PELO K-MÉDIAS

4.2.6 Classificação de um novo fornecedor

 A partir das etapas anteriores realizadas é possível definir a função discriminante linear através da seleção do botão "Análise Discriminante Linear",

FONTE: O autor (2022)

sinalizado na FIGURA 31. Esta opção resulta na equação que define em qual classe um novo fornecedor irá estar. Para isso o usuário seleciona o botão citado para que seja possível obter a função adequada para a base de fornecedores analisada.

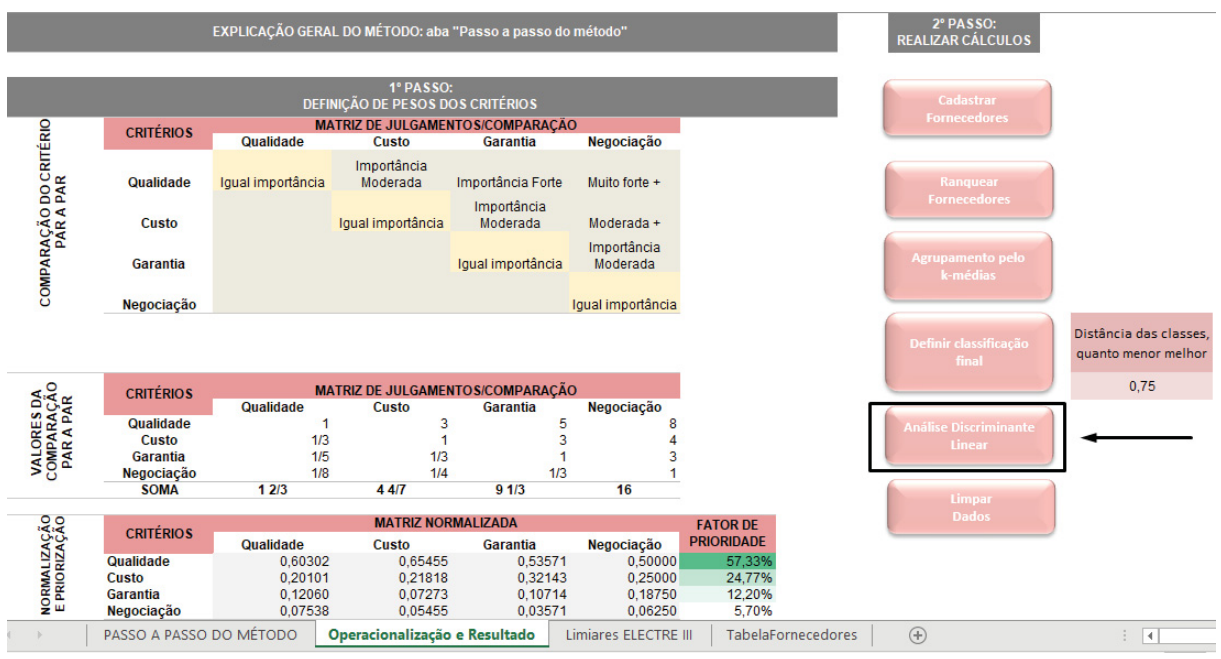

FIGURA 31 - VISUALIZAÇÃO DA ANÁLISE DISCRIMINANTE

FONTE: O autor (2022)

O resultado da execução do botão "Análise Discriminante Linear" consiste na tabela final com os resultados obtidos em cada uma das etapas anteriores, conforme apresentado na FIGURA 32.

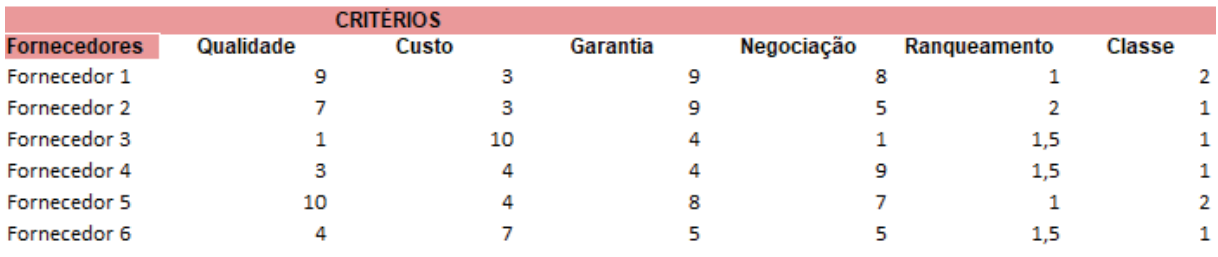

# FIGURA 32 - TABELA FINAL DE RESULTADOS

FONTE: O autor (2022).

Por fim, a última interação que o usuário precisa realizar na planilha é a classificação de um novo fornecedor. Para que isso seja possível é necessário adicionar o novo fornecedor na tabela "Classificar novo fornecedor" e as suas respectivas notas em cada critério, conforme ilustrado na FIGURA 33. Desta forma, ao inserir um novo fornecedor o modelo já apresenta a classe que o mesmo deve pertencer.

|                     |                                    |                  | 3º PASSO: RESULTADO FINAL |                 |                         |        |
|---------------------|------------------------------------|------------------|---------------------------|-----------------|-------------------------|--------|
|                     | <b>Classificar novo fornecedor</b> |                  |                           |                 |                         |        |
| Fornecedor          | Qualidade                          | Custo            | Garantia                  | Negociação      | Classsificação<br>final |        |
| Fornecedor H        | 10                                 | 10               | 10                        | 10 <sup>1</sup> | Classe 2                |        |
|                     |                                    | <b>CRITÉRIOS</b> |                           |                 |                         |        |
| <b>Fornecedores</b> | Qualidade                          | Custo            | Garantia                  | Negociação      | Ranqueamento            | Classe |
| Fornecedor 1        | 9                                  | з                | 9                         | 8               |                         | 2      |
| Fornecedor 2        |                                    | 3                | 9                         |                 |                         |        |
| Fornecedor 3        |                                    | 10               | 4                         |                 | 1,5                     |        |
| Fornecedor 4        | 3                                  | 4                | 4                         | 9               | 1.5                     |        |
| Fornecedor 5        | 10                                 |                  | 8                         |                 |                         | 2      |
| Fornecedor 6        | 4                                  |                  | 5                         | 5               | 1,5                     |        |
|                     | 呪                                  |                  |                           |                 |                         |        |

FIGURA 33 - TABELA PARA CLASSIFICAÇÃO DE NOVO FORNECEDOR

FONTE: O autor (2022).

Caso o usuário queira realizar uma nova análise, é necessário selecionar o botão "Limpar dados" e realizar todas as etapas anteriores mencionadas.

# 4.3 ESTUDO DE CASO EM UMA EMPRESA DA CONSTRUÇÃO CIVIL

Com o objetivo de validar o modelo construído, o modelo foi avaliado pela empresa parceira através da aplicação e utilização do mesmo durante o período de um mês.

Primeiramente foi enviado a planilha para o gestor do departamento de compras da empresa juntamente com um vídeo explicativo de utilização do modelo. Após os primeiros 15 dias de contato com o modelo, reuniu-se com a empresa para retirada de *feedbacks* e dúvidas iniciais. Os primeiros *feedbacks* foram relacionados a dúvidas referentes a utilização da planilha, sendo voltados principalmente ao auxílio e ajuste da inserção dos fornecedores por meio do formulário, o qual precisou ser ajustado para que a inserção destes acontecesse de maneira correta.

A empresa parceira utilizou e forneceu uma base de dados de sete fornecedores de concreto para o estudo de caso, os quais são apresentados na FIGURA 34, vale ressaltar que para manter a confidencialidade os nomes dos fornecedores os mesmos foram inseridos com nomes genéricos.

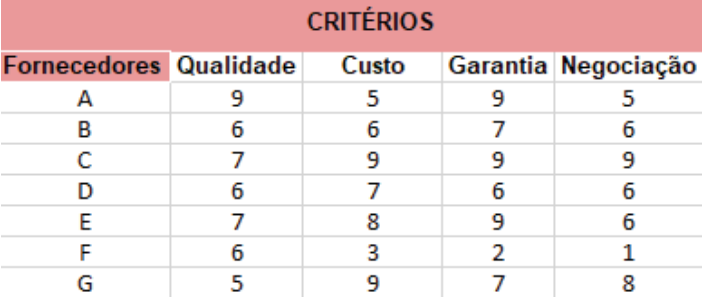

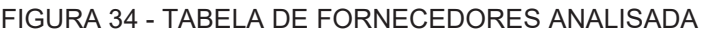

FONTE: O autor (2022).

A matriz de julgamentos definida pela empresa teve CR igual a 0,069, ou seja, foi considerada consistente e pode-se seguir com a análise dos fornecedores. Os julgamentos definidos pela empresa são apresentados na FIGURA 35 e os limiares na FIGURA 36.

# FIGURA 35 - MATRIZ DE JULGAMENTOS DEFINIDA PELA EMPRESA

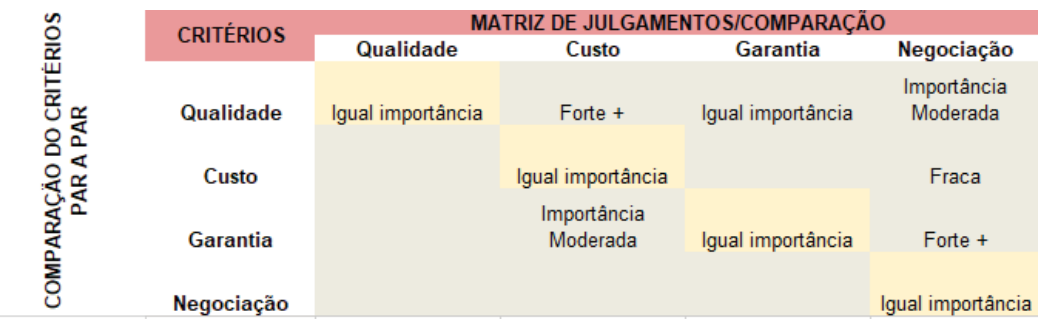

FONTE: O autor (2022).

### FIGURA 36 - LIMIARES ELECTRE III UTILIZADOS PELA EMPRESA

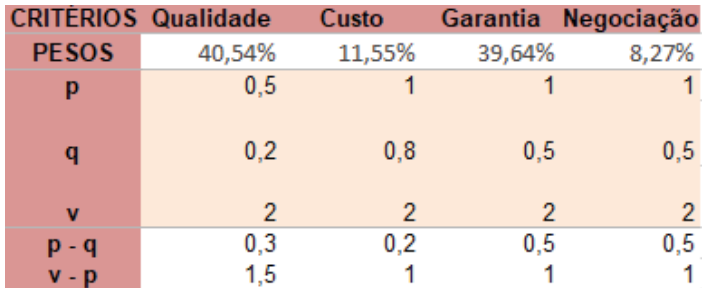

FONTE: O autor (2022).

Após executar todas as etapas do modelo obteve-se os resultados apresentados na FIGURA 37, e é possível identificar primeiramente que o 'Fornecedor C' possui a melhor posição no ranqueamento pelo ELECTRE III. Isso é evidenciado quando analisamos de forma empírica as suas notas em cada um dos critérios avaliados. Considerando que o 'Fornecedor C' está na classe 1, pode-se também considerar que a classe 1 é composta pelos fornecedores adequados para a empresa. Nota-se, a partir do resultado encontrado, que quatro dos sete fornecedores avaliados estão aptos para serem selecionados para fornecer insumos para a empresa. No entanto os fornecedores B, F e G devem melhorar nos critérios analisados para serem selecionados pela empresa.

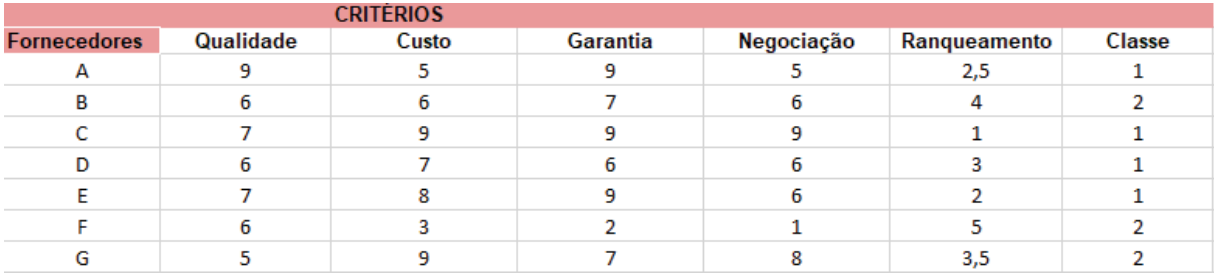

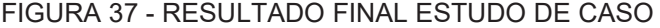

FONTE: O autor (2022).

Ao inserir um fornecedor "H" na planilha, com notas 7, 8, 10 e 7 para qualidade, custo, garantir e negociação respectivamente, é possível enquadra-lo na classe apta para ser contratado, conforme FIGURA 38.

### FIGURA 38 - CLASSIFICAÇÃO DE UM FORNECEDOR APTO

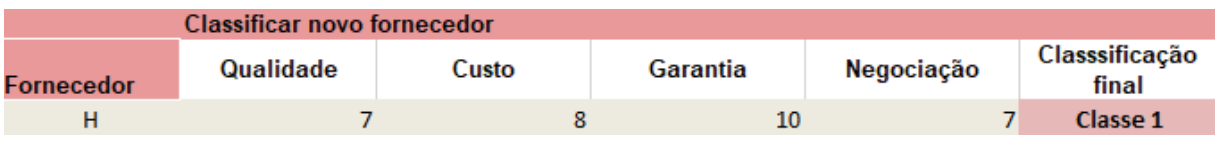

FONTE: O autor (2022).

No entanto, quando se coloca para o mesmo fornecedor uma nota 2 para o critério qualidade, o mesmo fornecedor não estará apto para ser contratado pela empresa, conforme FIGURA 39.

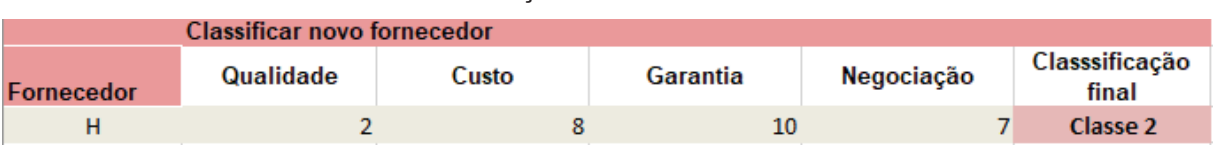

# FIGURA 39 - CLASSIFICAÇÃO DE UM FORNECEDOR NÃO APTO

FONTE: O autor (2022).

Após a retirada de dúvidas e aplicação do modelo pela empresa obteve-se o retorno final sobre a utilização do mesmo, o qual foi avaliado com uma nota de 1 a 10 em cinco aspectos diferentes, sendo eles: facilidade de utilização, qualidade do resultado, clareza com relação ao método e resultado e possibilidade de utilização na empresa. O resultado obtido na avaliação é apresentado na TABELA 11.

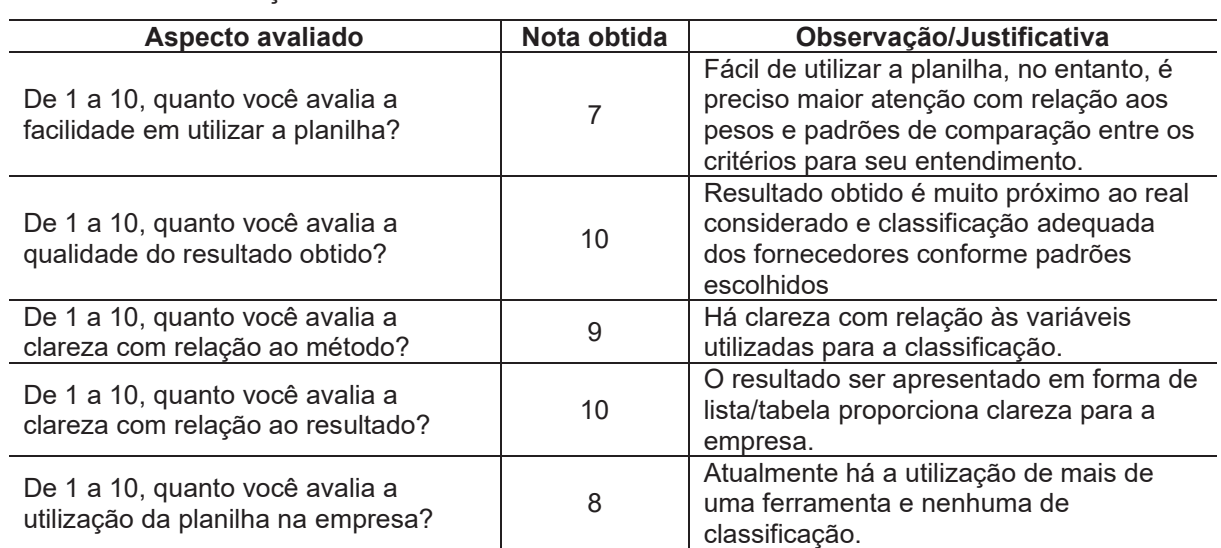

TABELA 11 - AVALIAÇÃO DO MODELO

FONTE: O autor (2022).

Considerou-se que o principal aspecto positivo do modelo é a definição do grau de importância dos critérios ser feita através da avaliação do próprio usuário por meio do AHP, ou seja, o modelo proposto é adaptável e orientado para a necessidade e padrão de cada empresa que o utiliza, tornando-o flexível e possível de ser utilizado por diversas empresas da construção civil. A utilização da planilha como uma ferramenta de auxílio na tomada de decisão para obtenção de uma classificação de fornecedores foi considerada uma vantagem para sua utilização. No entanto, como restrição foi levantado que a utilização de uma ferramenta fora do sistema utilizado atualmente pode ser uma desvantagem.

# **5 CONSIDERAÇÕES FINAIS**

A seleção de fornecedores adequados à necessidade das empresas é de extrema importância para o ramo da construção civil, isto porque a seleção de bons fornecedores proporciona vantagens competitivas para as empresas que o fazem adequadamente.

A escolha de fornecedores pode ser realizada através de diversos métodos existentes, no entanto, há uma lacuna na literatura com relação à métodos direcionados para a construção civil os quais utilizam métodos mistos que possam ser utilizados com uma grande base de fornecedores, ou seja, métodos multicritérios e multivariados.

A partir deste cenário, viu-se a necessidade da construção de um modelo que possa auxiliar as empresas na escolha de fornecedores adequados, o qual ofereça suporte estatístico para a tomada de decisão e também considere a opinião do tomador de decisão.

Considerando o cenário supracitado, desenvolveu-se um modelo de análise multicritério combinado com multivariado (modelo misto) para ranqueamento e classificação de fornecedores através da combinação de cinco métodos. O quais foram combinados e devem ser executados na sequência abaixo:

1. Método de Lawshe: com o objetivo de definir os critérios a serem considerados na avaliação dos fornecedores;

2. Método AHP: responsável por definir os pesos dos critérios através da opinião do tomador de decisão;

3. Método ELECTRE III: utilizado para realizar o ranqueamento dos fornecedores, resultando nas posições que cada fornecedor está a partir de seus desempenhos em cada critério definido;

4. Método de k-médias: responsável por definir as classes que cada fornecedor se encontra, as quais podem ser definidas em fornecedores adequados/aptos e inadequados para a empresa que está utilizando o modelo;

5. Método de análise discriminante de Fisher: utilizado para definir a classificação de um novo fornecedor nas categorias definidas com o método de kmédias.

Os métodos foram combinados e desenvolvidos na ferramenta *Microsoft Excel*, por ser uma ferramenta de fácil acesso para as empresas, ou seja, torna-o mais acessível para quem tem interesse em utilizá-lo.

Com o objetivo de validação do modelo proposto, o mesmo foi avaliado por uma empresa da construção civil por um período de 30 dias, e a mesma o avaliou com uma nota de 1 a 10 em cinco aspectos diferentes, sendo eles: facilidade de utilização, qualidade do resultado, clareza com relação ao método e resultado e possibilidade de utilização na empresa.

 Considerou-se nota máxima quando se avaliou o resultado a partir da sua qualidade e clareza, com destaque à clareza da classificação conforme a realidade da empresa e proximidade do resultado obtido do real já realizado pela organização. Como pontos de atenção destaca-se o aspecto relacionado a facilidade de utilização da planilha por ser necessário cautela no entendimento dos pesos e padrões de comparação do AHP e na adaptação da utilização de um novo sistema pelos envolvidos. Resumidamente, posteriormente a utilização, o modelo proposto foi considerado de fácil manuseio e adaptável à necessidade de quem está utilizando-o.

Ponderando o exposto acima, considera-se, portanto, o estudo e o modelo proposto relevante para a literatura e para as empresas as quais tenham interesse em escolher seus fornecedores baseado em métodos multivariados e multicritérios.

Como continuidade deste trabalho propõe-se:

- a) A definição dos critérios a serem considerados na análise serem variáveis e definidos por especialistas conforme necessidade do usuário;
- b) A definição do número de classes ser variável e definida pelo usuário;
- c) Desenvolvimento de um aplicativo a partir do modelo proposto, proporcionando uma melhor experiência de uso para o usuário;
- d) Ampliação do modelo para utilização do mesmo em outras áreas diferentes da construção civil.

# **REFERÊNCIAS**

AFONSO, M. H. F.; SOUZA, J. V. de; ENSSLIN, S. R.; ENSSLIN, L. Como construit conhecimento sobre o tema de pesquisa? Aplicação do processo Proknow-C na busca de literatura sobre avaliação do desenvolvimento sustentável. 10.5773/rgsa.v5i2.424. **Revista de Gestão Social e Ambiental,** [S.L.], v. 5, n. 2, p. 47, 27 fev. 2012. RGSA- Revista de Gestão Social e Ambiental. Disponível em: http://dx.doi.org/10.24857/rgsa.v5i2.424. Acesso em: 1 fev. 2021.

AGUIAR, P. A. de A.; SANTANA JÚNIOR, C. J.; BASTOS FILHO, C. J. A.; Aplicação de Algoritmos de Clusterização em uma Base de Dados de Reservas de Hotéis. **Revista de Engenharia e Pesquisa Aplicada**, [S.L.], v. 3, n. 3, 30 ago. 2018. Revista de Engenharia e Pesquisa Aplicada. http://dx.doi.org/10.25286/repa.v3i3.945. Disponível em: http://revistas.poli.br/index.php/repa/article/view/945/655. Acesso em: 04 fev. 2022.

AKCAN, Serap; GÜLDEş, Meral. Integrated Multicriteria Decision-Making Methods to Solve Supplier Selection Problem: a case study in a hospital. **Journal Of Healthcare Engineering**, [S.L.], v. 2019, p. 1-10, 10 out. 2019. Hindawi Limited. http://dx.doi.org/10.1155/2019/5614892. Disponível em: https://www.hindawi.com/journals/jhe/2019/5614892/. Acesso em: 04 jun. 2022.

# ALMEIDA, Adiel Teixeira de. **Processo De Decisão Nas Organizações: Construindo Modelos De Decisão Multicritério**. -: Atlas, 2013. 256 p.

AMORIM, W. P.; PISTORI, H.; Análise Discriminante de Fisher Aplicadas à Detecção de Defeitos em Couro Bovino **III WVC - Workshop de Visão Computacional**, São José do Rio Preto, São Paulo, Outubro 22-24, 2007.

AYRE, C.; SCALLY, A. J. Critical Values for Lawshe's Content Validity Ratio. Measurement and Evaluation in Counseling and Development, v. 47, n. 1, p. 79–86, 2014.

BIANCHINI, A.; BENCI, A.; PELLEGRINI, M.; ROSSI, J.; Supply chain redesign for lead-time reduction through Kraljic purchasing portfolio and AHP integration**. Benchmarking: An International Journal,** [S.L.], v. 26, n. 4, p. 1194- 1209, 2019. Emerald. Disponível em: http://dx.doi.org/10.1108/bij-07-2018-0222. Acesso em: 15 jan. 2021.

BITNER, M. J.; BOOMS, B. H.; TETREAULT, M. S. **Critical incidents in service encounters**. 1989.

CAIXETA-FILHO, J. V.; MARTINS, R.S. **Gestão logística do transporte de cargas.** 1 ed. – 12. reimpr. – São Paulo: Atlas, 2014. Disponível em: https://integrada.minhabiblioteca.com.br/#/books/9788522494637/cfi/3!/4/4@0.00:0.0 0. Acesso em: 13 jun. 2021.

CANÊDO, D. R. (2019). SISTEMA DE DETECÇÃO E CLASSIFICAÇÃO DE INTRUSÃO EM REDES AD HOC UTILIZANDO REDES NEURAIS ARTIFICIAIS E ALGORITMO K-MÉDIAS. Tese de Doutorado em Engenharia de Sistemas Eletrônicos e Automação, Publicação PPGEA.TD-141/2019, Departamento de Engenharia Elétrica, Universidade de Brasília, DF, 143p.

CLEMENTE, D. M.; CAMIOTO, F. C.; **Escolha de fornecedores nas indústrias de Uberava com o uso da técnica do incidente crítico e análise conjunta**. Fortaleza, 1-16, 2015. Disponível em:

https://www.researchgate.net/publication/290446103\_ESCOLHA\_DE\_FORNECEDO RES\_NAS\_INDUSTRIAS\_DE\_UBERABA\_COM\_O\_USO\_DA\_TECNICA\_DO\_INCID ENTE\_CRITICO\_E\_ANALISE\_CONJUNTA. Acesso em: 15 jan. 2021.

COLIN, E.C. **Pesquisa operacional : 170 aplicações em estratégia, finanças, logística, produção, marketing e vendas.** 2. ed. - [2. reimpr.] – São Paulo : Atlas, 2019. 508 p. Disponível:

https://integrada.minhabiblioteca.com.br/#/books/9788597014488/cfi/6/10!/4/10@0:0. Acesso em: 13 jun. 2021.

COSTA, A. S.; GOVINDAN, K.; FIGUEIRA, J. R. Supplier classification in emerging economies using the ELECTRE TRI-nC method: a case study considering sustainability aspects. **Journal Of Cleaner Production**, [S.L.], v. 201, p. 925-947, nov. 2018. Elsevier BV. Disponível em: http://dx.doi.org/10.1016/j.jclepro.2018.07.285. Acesso em: 15 jan. 2021.

CHOPRA, S., MEINDL, P., (2012). **Sustainability in the Supply Chain. Supply Chain Management, Strategy, Planning and Operation.** 5 ed., Person, 512–521. Disponível em:

http://catalogue.pearsoned.ca/assets/hip/ca/hip\_ca\_pearsonhighered/preface/01347 31883.pdf. Acesso em: 10 fev. 2021.

DE KOSTER, M. B. M.; BERT M. B.; NUS. W. T. I. V.. On using DEA for benchmarking container terminals. **International Journal of Operations & Production Management** 29.11 (2009): 1140-1155. Disponível em: https://doi.org/10.1108/01443570911000168. Acesso em: 5 abr. 2021.

DIOUF, M.; KWAK, C. Fuzzy AHP, DEA, and Managerial Analysis for Supplier Selection and Development; From the Perspective of Open Innovation. **Sustainability**, [S.L.], v. 10, n. 10, p. 3779-3796, 19 out. 2018. MDPI AG. Disponível em: http://dx.doi.org/10.3390/su10103779. Acesso em: 10 fev. 2021.

BASILIO, M. P.; PEREIRA, V. Estudo sobre a premiação das áreas de segurança pública no Rio de Janeiro via método multicritério: uma aplicação do método Electre III. **Exacta**, Rio de Janeiro, v. 0, n. 0, p. 130-164, jan. 2020. Disponível em: https://periodicos.uninove.br/exacta/article/view/8725. Acesso em: 08 nov. 2021.

BASILIO, M. P.; PEREIRA, V.; Costa, H. G. Classifying the integrated public safety areas (IPSAs): a multi-criteria based approach. Journal of Modelling in Management, 14(1) pp. 106-133, 2019b. https://doi.org/10.1108/JM2-01-2018-0001. BERTIER, P. **La méthode Electre II**. Paris: SEMA-Metra, 1971. BERTIER, P. La méthode Electre II: une application au média-planning. In: ROSS, M. (Ed.). **OR'72**. Amsterdam: North-Holland Publishing Company, p. 291-302, 1973.

BLAGOJEVIC, B.; ATHANASSIADIS, D.; SPINELLI, R.; RAITILA, J.; VOS, John. Determining the relative importance of factors affecting the success of innovations in forest technology using AHP. **Journal Of Multi-Criteria Decision Analysis**, [S.L.], v. 27, n. 1-2, p. 129-140, 6 jun. 2019. Wiley. http://dx.doi.org/10.1002/mcda.1670. Disponível em: https://onlinelibrary.wiley.com/doi/epdf/10.1002/mcda.1670. Acesso em: 08 jan. 2022.

DOBOS, Imre; VÖRÖSMARTY, Gyöngyi. Supplier selection: comparison of dea models with additive and reciprocal data. **Central European Journal Of Operations Research**, [S.L.], v. 29, n. 2, p. 447-462, 23 abr. 2020. Springer Science and Business Media LLC. Disponível em: http://dx.doi.org/10.1007/s10100-020-00682-w. Acesso em: 15 mai. 2021.

DOYLE, J. GREEN. R. **Efficiency and cross-efficiency in DEA: Derivations, meanings and uses**. **Journal of the operational research society** 45.5 (1994): 567-578. Disponível em: https://doi.org/10.1057/jors.1994.84. Acesso em: 4 jun. 2021.

ECHER, I. C. A revisão de literatura na construção do trabalho científico. **R. gaúcha Enferm.**, Porto Alegre, v.22, n.2, p.5-20, 2001. Disponível em: https://www.lume.ufrgs.br/bitstream/handle/10183/23470/000326312.pdf?sequence= 1&isAllowed=y. Acesso em: 13 jun. 2021.

FÁVERO, L. P.; BELFIORE, P. **Manual de análise de dados.** 1. ed. Rio de Janeiro: Elsevier, 2017. Disponível em:

https://integrada.minhabiblioteca.com.br/#/books/9788595155602/cfi/6/8!/4/2/2/10/2 @0:100. Acesso em: 13 jun. 2021.

FONSECA, J. J. S. **Metodologia da pesquisa científica**. Fortaleza: UEC, 2002.

FONTANINI. P. S. P. **Mentalidade enxuta no fluxo de suprimentos da construção civil – aplicação de macro-mapeamento na cadeia de fornecedores de esquadrias de alumínio**. 2004. 275 f. Dissertação (mestrado) - Universidade Estadual de Campinas, Faculdade de Engenharia Civil, Arquitetura e Urbanismo, Campinas, SP: [s.n.], 2004. Disponível em:

http://repositorio.unicamp.br/bitstream/REPOSIP/257825/1/Fontanini\_PatriciaStellaP ucharelli\_M.pdf. Acesso em: 13 jun. 2021.

FURLAN, C. P. P. Análise da Rede Social Tocantins Digital, utilizando o Algoritmo kmédias e centralidade de intermediação. Dissertação (Dissertação) — Pontifícia Universidade Católica de Goiás, Programa de Mestrado em Engenharia de Produção e Sistemas, Goiânia, Brasil, 2014.

GALIOTTO, J. C. **Proposta para a avaliação de fornecedores em empresas com gestão** *lean***.** 2014. 79 f. Dissertação (Mestrado em engenharia de produção), Universidade Federal do Rio Grande do Sul, Porto Alegre (RS), 2014. Disponível em:

https://lume.ufrgs.br/bitstream/handle/10183/114467/000952857.pdf?sequence=1&is Allowed=y. Acesso em: 13 jun. 2021.

GAN, J.; ZHONG, S.; LIU, S.; YANG, D. Resilient Supplier Selection Based on Fuzzy BWM and GMo-RTOPSIS under Supply Chain Environment. **Discrete Dynamics In Nature And Society,** [S.L.], v. 2019, p. 1-14, 7 abr. 2019. Hindawi Limited. Disponível em: http://dx.doi.org/10.1155/2019/2456260. Acesso em: 15 abr. 2021.

GEGOVSKA, Tina; KOKER, Rasit; CAKAR, Tarik. Green Supplier Selection Using Fuzzy Multiple-Criteria Decision-Making Methods and Artificial Neural Networks. **Computational Intelligence And Neuroscience**, [S.L.], v. 2020, p. 1-26, 30 set. 2020. Hindawi Limited. http://dx.doi.org/10.1155/2020/8811834. Disponível em: https://www.hindawi.com/journals/cin/2020/8811834/. Acesso em: 05 jun. 2022.

GERHARDT, T. E; SILVEIRA, D. T. **Métodos de pesquisa**. UFRGS. Porto Alegre: Editora da UFRGS, 2009. Disponível em: http://www.ufrgs.br/cursopgdr/downloadsSerie/derad005.pdf. Acesso em: 17/05/2022

GIANNOULIS, C.; ISHIZAKA, A. A web-based decision support system with ELECTRE III for a personalised ranking of British universities**. Decision Support Systems**, v. 48, n. 3, p. 488-197, 2010. http://dx.doi.org/10.1016/j.dss.2009.06.008

GIL, A. C. Como elaborar projetos de pesquisa. 4. ed. São Paulo: Atlas, 2007

GOMES, L. F. A. M. **Teoria da decisão**. (Coleção debates em Administração). São Paulo: Thomson Learning, 2007.

GOMES, L. F. A. M. (2015). **Análise de dados. Modelos de regressão com excel, stata e SPSS**.1. ed. - Rio de Janeiro: Elsevier, 2015. Disponível em: https://integrada.minhabiblioteca.com.br/#/books/9788595153226/cfi/6/2!/4/2/2/4@0: 0.00. Acesso em: 13 jun. 2021.

GOMES, L. F. A. M.; GOMES, C. F. S. **Princípios e métodos para tomada de decisão: enfoque multicritério**. 6. ed. - São Paulo: Atlas, 2019. Disponível: https://integrada.minhabiblioteca.com.br/#/books/9788597021592/cfi/6/10!/4/2@0:0. Acesso em: 13 jun. 2021.

GONCHARUK, A. G. Benchmarking for investment decisions: a case of food production. **Benchmarking: An International Journal** 18.5 (2011): 694-704. Disponível em: https://doi.org/10.1108/14635771111166820. Acesso em: 2 jun. 2021

GUARNIERI, P.; TROJAN, F. Decision making on supplier selection based on social, ethical, and environmental criteria: a study in the textile industry. **Resources, Conservation And Recycling**, [S.L.], v. 141, p. 347-361, fev. 2019. Elsevier BV. Disponível em: http://dx.doi.org/10.1016/j.resconrec.2018.10.023. Acesso em: 10 fev. 2021.

HAIR, J. F. Jr.; BLACK, W. C.; BABIN. B. J.; ANDERSON, R. E.; TATHAM, R. L. **Análise multivariada de dados**. 6. ed. São Paulo: Bokman, 2009. Disponível em: https://integrada.minhabiblioteca.com.br/#/books/9788577805341/cfi/0!/4/4@0.00:54. 1. Acesso em: 13 jun. 2021.

HILLIER. F. S.; PRICE. C. C. **Models, Methods, Concepts & Applications of the Analytic Hierarchy Process**. 2 ed. New York: Springer Science+Business Media, 2012.

INFANTE, C. E. D. de C.; MENDONÇA, F. M.; VALLE, R. A. B. Análise de robustez com o método Electre III: o caso da região de campo das vertentes em minas gerais. **Gestão & Produção**, [S.L.], v. 21, n. 2, p. 245-255, jun. 2014. FapUNIFESP (SciELO). http://dx.doi.org/10.1590/0104-530x958. Disponível em: https://www.scielo.br/j/gp/a/RWZKtGLtxm3VzNKyPJbRFTN/?lang=pt&format=html. Acesso em: 05 dez. 2021.

ISHIZAKA, A.; NEMERY, P. Multi-Criteria Decision Analysis. **John Wiley & Sons, Ltd**: [S.L.], 19 jul. 2013. John Wiley & Sons Ltd. Disponível em: http://dx.doi.org/10.1002/9781118644898. Acesso em: 5 jun. 2021.

JUNIOR, F. R. L.; OSIRO, L.; CARPINETTI, L. C. R. Métodos de decisão multicritério para seleção de fornecedores: um panorama do estado da arte. **Gest. Prod.**, São Carlos, v. 20, n. 4, p. 781-801, 2013. Disponível em: https://www.scielo.br/pdf/gp/v20n4/aop\_1191.pdf. Acesso em: 13 jun. 2021.

KARAMI, S.; YAGHIN, R. G.; MOUSAZADEGAN, F. Supplier selection and evaluation in the garment supply chain: an integrated dea pca vikor approach. **The Journal Of The Textile Institute**, [S.L.], p. 1-18, 20 maio 2020. Informa UK Limited. Disponível em: http://dx.doi.org/10.1080/00405000.2020.1768771. Acesso em: 14 abr. 2021.

LAWSHE, C. H. A QUANTITATIVE APPROACH TO CONTENT VALIDITY^. **Phrsonnhl Psychoi.Ogy**, v. 28, p. 563-575, 1975

LOESCH, C.; HOELTGEBAUM, **M. Métodos estatísticos multivariados**. 1 ed. São Paulo: Saraiva, 2012. 288p. Disponível em: https://integrada.minhabiblioteca.com.br/#/books/9788502146105/cfi/4!/4/4@0.00:7.8 5. Acesso em: 13 jun. 2021.

LIAO, H.; WEN, Z.; LIU, L. INTEGRATING BWM AND ARAS UNDER HESITANT LINGUISTIC ENVIRONMENT FOR DIGITAL SUPPLY CHAIN FINANCE SUPPLIER SECTION**. Technological And Economic Development Of Economy**, [S.L.], v. 25, n. 6, p. 1188-1212, 4 out. 2019. Vilnius Gediminas Technical University. Disponível em: http://dx.doi.org/10.3846/tede.2019.10716. Acesso em: 15 mai. 2021.

LIMA, T. J. B.; MARTINS, C. B.; VIANNA, D. S.; VIANNA, M.de F. D.; COSTA, S. O. da. UTILIZAÇÃO DO MÉTODO DE ANÁLISE HIERÁRQUICA (AHP) PARA DEFINIÇÃO DOS PESOS DE RESTRIÇÕES FRACAS NA RESOLUÇÃO DE PROBLEMAS DE PROGRAMAÇÃO DE HORÁRIOS PARA UMA INSTITUIÇÃO FEDERAL DE ENSINO SUPERIOR. **-**, Pernambuco, ago. 2015. Disponível em: http://www.din.uem.br/sbpo/sbpo2015/pdf/142973.pdf. Acesso em: 04 dez. 2021.

MACQUEEN, J. et al. Some methods for classification and analysis of multivariate observations. In: OAKLAND, CA, USA. Proceedings of the fifth Berkeley symposium on mathematical statistics and probability. [S.l.], 1967. v. 1, n. 14, p. 281–297.

MANLY, B. F. J.; ALBERTO. J. A. N. **Métodos estatísticos multivariados. Uma introdução.** 4 ed. Porto Alegre: Bookman, 2019. Disponível: https://integrada.minhabiblioteca.com.br/#/books/9788582604991/cfi/2!/4/4@0.00:67. 1. Acesso em: 13 jun. 2021.

MARDIA, K. V.; KENT J. T.; BIBBY J. **M. Multivariate Analysis.** London: Academic Press, Inc., 1979.

MARQUES, M. A. M. **Aplicaçăo da análise multivariada no estudo da infraestrutura dos serviços de saúde dos municípios parananenses.** 2005. 145 f. Dissertaçăo (mestrado) - Universidade Federal do Paraná, Setor de Tecnologia e Setor de Ciencias Exatas, Programa de Pós-Graduaçăo em Métodos Numéricos em Engenharia. Defesa: Curitiba, 2005. Disponível em: https://acervodigital.ufpr.br/handle/1884/6199. Acesso em: 13 jun. 2021.

MAZZILLO JÚNIOR, C. A.; ANZANELLO, M. J. Sistemática de seleção de variáveis para classificação de produtos em categorias de modelos de reposição. **Gestão & Produção**, [S.L.], v. 22, n. 1, p. 201-212, mar. 2015. FapUNIFESP (SciELO). Disponível em: http://dx.doi.org/10.1590/0104-530x1052-13. Acesso em: 1 jun. 2021.

MOTA (2020). MÉTODOS ELECTRE com destaque para ELECTRE TRI-C e TRI-B - Parte 1. Realização de Caroline Mota. -: Insid, 2020. Son., color. Disponível em: https://www.youtube.com/watch?v=p6FfUh5VX8w&t=727s. Acesso em: 01 jun. 2021.

NALCHIGAR, S.; TOLLO, M., **A new DEA method for supplier selection in presence of both cardinal and ordinal data.** Expert Syst. Appl, 38, 14726– 14731.Disponível em: https://doi.org/10.1016/j.eswa.2011.05.008. Acesso em: 5 mar. 2021

NARAYANAN, A. K. Application of SWARA and TOPSIS Methods for Supplier Selection in a Casting Unit. **International Journal of Engineering Research & Technology.** Vol. 7 Issue 05, May-2018. ISSN: 2278-0181. Disponível em: https://www.ijert.org/research/application-of-swara-and-topsis-methods-for-supplierselection-in-a-casting-unit-IJERTV7IS050210.pdf. Acesso em: 13 jun. 2021.

PÉREZ-VELÁZQUEZ, Alexei; ORO-CARRALERO, Leandro Leysdian; MOYA-RODRÍGUEZ, Jorge Laureano. Supplier Selection for Photovoltaic Module Installation Utilizing Fuzzy Inference and the VIKOR Method: a green approach. **Sustainability**, [S.L.], v. 12, n. 6, p. 2242, 13 mar. 2020. MDPI AG. http://dx.doi.org/10.3390/su12062242. Disponível em: https://www.mdpi.com/2071- 1050/12/6/2242. Acesso em: 04 jun. 2022.

PETROVIć, D. R.; MIMOVIć, P. TWO-STAGE MODEL FOR THE EVALUATION SUPPLIERS IN DIFFERENT TYPES OF SUPPLY CHAINS. **International Journal For Quality Research**, [S.L.], v. 13, n. 3, p. 669-688, 15 set. 2019. Faculty of Engineering, University of Kragujevac. Disponível em: http://dx.doi.org/10.24874/ijqr13.03-11.Acesso em: 4 mai. 2021

PUC – Rio. **O Método AHP – Analytic Hierarchy Process**. Certificação digital número 0511098/CA. Disponível em: https://www.maxwell.vrac.pucrio.br/10385/10385\_4.PDF. Acesso em: 11 abr. 2022

REZAEI, J. Best-worst multi-criteria decision-making method. **Omega**, [S.L.], v. 53, n. 0, p. 49-57, jun. 2015. Elsevier BV. Disponível em: http://dx.doi.org/10.1016/j.omega.2014.11.009. Acesso em: 5 jun. 2021

ROGERS, H.; SRIVASTAVA, M.; PAWAR, K.; SHAH, J. Supply chain risk management in India – practical insights. **International Journal Of Logistics Research And Applications**, [S.L.], v. 19, n. 4, p. 278-299, set. 2015. Informa UK Limited. Disponível em: http://dx.doi.org/10.1080/13675567.2015.1075476.Acesso em: 10 abr. 2021

ROY, B. Classement et choix en présence de points de vue multiples: la méthode electre. **RIRO**, 8, p. 57-75, 1968.

ROY, B. "Decision-science or decision-aid science" Caderno do LAMSADE - Laboratoire d`analise et modélisation de systèmes pour l´aide à la decision, n. 97, Université de Paris-Dauphine, 1992, Paris.

SAATY, T. L. The Analystic Hierarchy Process: planning, prioritysetting, resource allocation. New York: Mcgraw-hill, 1980. 287 p

SAATY, T. L. How to make a decision: The analytic hierarchy process. International Journal of Services Sciences, v. 1, n. 1, p. 80-100, 2008

SAATY, T.L. The Analytic Hierarchy Process. Tradução e revisão por Wainer da Silveira e Silva, McGraw-Hill, Makron, São Paulo, SP, Brasil, pp. 278, 1991

SAMUT, P. K.; AKTAN, H. E. INTEGRATING QUALITATIVE AND QUANTITATIVE FACTORS IN SUPPLIER SELECTION AND PERFORMANCE EVALUATION. **South African Journal Of Industrial Engineering:** -, [S.L.], v. 30, n. 2, ago. 2019. Stellenbosch University. Disponível em: http://dx.doi.org/10.7166/30-2-1955. Acesso em: 25 mai. 2021.

SARTORELLI, Paulo Egreja; LIMA, Mariana Z. T. de; IGARASHI, Massaki de Oliveira. UM PANORAMA DE 20 ANOS DO BIG DATA: definição, conceitos e aplicações na engenharia.. **Brazilian Technology Symposium**, São Paulo, 2019. Disponível em: https://www.lcv.fee.unicamp.br/images/BTSym-19/Papers/166.pdf. Acesso em: 05 jun. 2022.

SILVA, F.B; CARDOSO, F.F. Applicability of logistics management in lean construction: a case study approach in brazilian building companies. In: **CONFERENCE OF THE INTERNATIONAL GROUP FOR LEAN CONSTRUCTION,**  7., 1999, Berkeley, CA, USA. Proceedings...Berkeley: IGLC,1999.

SILVA, C. A.; NUNES, F. P. Mapeamento de vulnerabilidade ambiental utilizando o método AHP: uma análise integrada para suporte à decisão no município de Pacoti/CE. In: Anais XIV Simpósio Brasileiro de Sensoriamento Remoto, Natal, INPE, 2009. pp. 5435-5442

SILVA, Fabrício Freitas da *et al*. SELEÇÃO E PONDERAÇÃO DE PESOS DE CRITÉRIOS: UMA APLICAÇÃO DO MÉTODO LAWSHE PARA PROBLEMAS MULTICRITERIAIS. Catalão, ago. 2018. Disponível em: https://files.cercomp.ufg.br/weby/up/1012/o/SELE%C3%87%C3%83O\_E\_PONDERA %C3%87%C3%83O\_DE\_PESOS\_DE\_CRIT%C3%89RIOS\_UMA\_APLICA%C3%87 %C3%83O\_DO\_M%C3%89TODO\_LAWSHE\_PARA\_PROBLEMAS\_MULTICRITER IAIS.pdf?1536612796. Acesso em: 08 jan. 2022.

SPSS, INC (1997). **SPSS Conjoint 8.0**. Chicago: SPSS

SOTERIOOU, A. C., Yiannos S. An internal customer service quality data envelopment analysis model for bank branches. **The International Journal of Bank Marketing** 18.5 (2000): 246-252. Disponível em: https://doi.org/10.1108/02652320010356799. Acessado em: 14 mai. 2021.

SULISTYONINGARUM, R.; ROSYIDI, C. N.; ROCHMAN, T. Supplier selection of recycled plastic materials using best worst and TOPSIS method. **Journal Of Physics: Conference Series**, [S.L.], v. 1367, p. 012041, nov. 2019. IOP Publishing. Disponível em: http://dx.doi.org/10.1088/1742-6596/1367/1/012041. Acesso em: 26 mai. 2021.

TAHERDOOST, H.; BRARD, A. Analyzing the Process of Supplier Selection Criteria and Methods. **Procedia Manufacturing**, [S.L.], v. 32, p. 1024-1034, 2019. Elsevier BV. Disponível em: http://dx.doi.org/10.1016/j.promfg.2019.02.317. Acesso em: 5 mar. 2021.

TONA, R. N.; ONIAS, T.; VILELA, A.; HERNANDEZ, C. T. APLICAÇÃO DO MÉTODO AHP PARA AUXÍLIO À TOMADA DE DECISÃO PARA GESTORES NA ESCOLHA DO TIPO DE EMBALAGEM NO DESENVOLVIMENTO DE NOVAS PEÇAS NO SETOR AUTOMOBILÍSTICO. **Simpósio em Excelência em Gestão e Tecnologia**, out. 2017. Disponível em:

https://www.aedb.br/seget/arquivos/artigos17/30025376.pdf. Acesso em: 01. jun. 2021.

Vallée, D., Zielniewicz, P. ELECTRE III-IV version 3.x: aspects méthodologiques (tome 1). Université Paris-Dauphine, Laboratoire d´Analyse et Modélisation de Systèmes pour l´Aide à la Décision. 1994. Paris: Document du LAMSADE Nº 85.

VARELLA, C. A. A. Análise Multivariada Aplicada as Ciências Agrárias–Análise de Componentes Principais. Universidade Federal do Rio de Janeiro (UFRJ), 2008.

VIANA, J. C. ALENCAR, L. H. Metodologias para seleção de fornecedores: uma revisão da literatura. **Production**, [S.L.], v. 22, n. 4, p. 625-636, 2 out. 2012. FapUNIFESP (SciELO). Disponível em: http://dx.doi.org/10.1590/s0103- 65132012005000067. Acesso em: 25 abr. 2021.

WU, T., SHUNK, D., BLACKHURST, J., & APPALLA, R. (2007). **AIDEA: a methodology for supplier evaluation and selection in a supplier-based manufacturing environment**. International Journal of Manufacturing Technology and Management, 11(2): 174. Disponível em: https://doi.org/10.1504/IJMTM.2007.013190. Acesso em: 2 mai. 2021

YOON, J.; TALLURI, S.; YILDIZ, H.; HO, W. **Models for supplier selection and risk mitigation: a holistic approach.** Int. J. Prod. Res., 56 (10) (2018), pp. 3636-366. Disponível em: https://doi.org/10.1080/00207543.2017.1403056. Acesso em: 14 jun. 2021.

YU, W. "ELECTRE TRI: Aspects méthodologiques et mauel d´utilisation" Documento do LAMSADE – Laboratoire d`analise et modélisation de systèmes pour l´aide à la decision. Université de Paris-Dauphine, 1992, Paris.

YUCESAN, M.; METE, S.; SERIN, F.; CELIK, E.; GUL, M. An Integrated Best-Worst and Interval Type-2 Fuzzy TOPSIS Methodology for Green Supplier Selection. **Mathematics**, [S.L.], v. 7, n. 2, p. 182, 15 fev. 2019. MDPI AG. Disponível em: http://dx.doi.org/10.3390/math7020182. Acesso em: 25 mai. 2021.

ZHU, J. **Super-efficiency and DEA sensitivity analysis.** European Journal of operational research 129.2 (2001): 443-455. Disponível em: https://doi.org/10.1016/S0377-2217(99)00433-6. Acesso em: 8 jun. 2021.

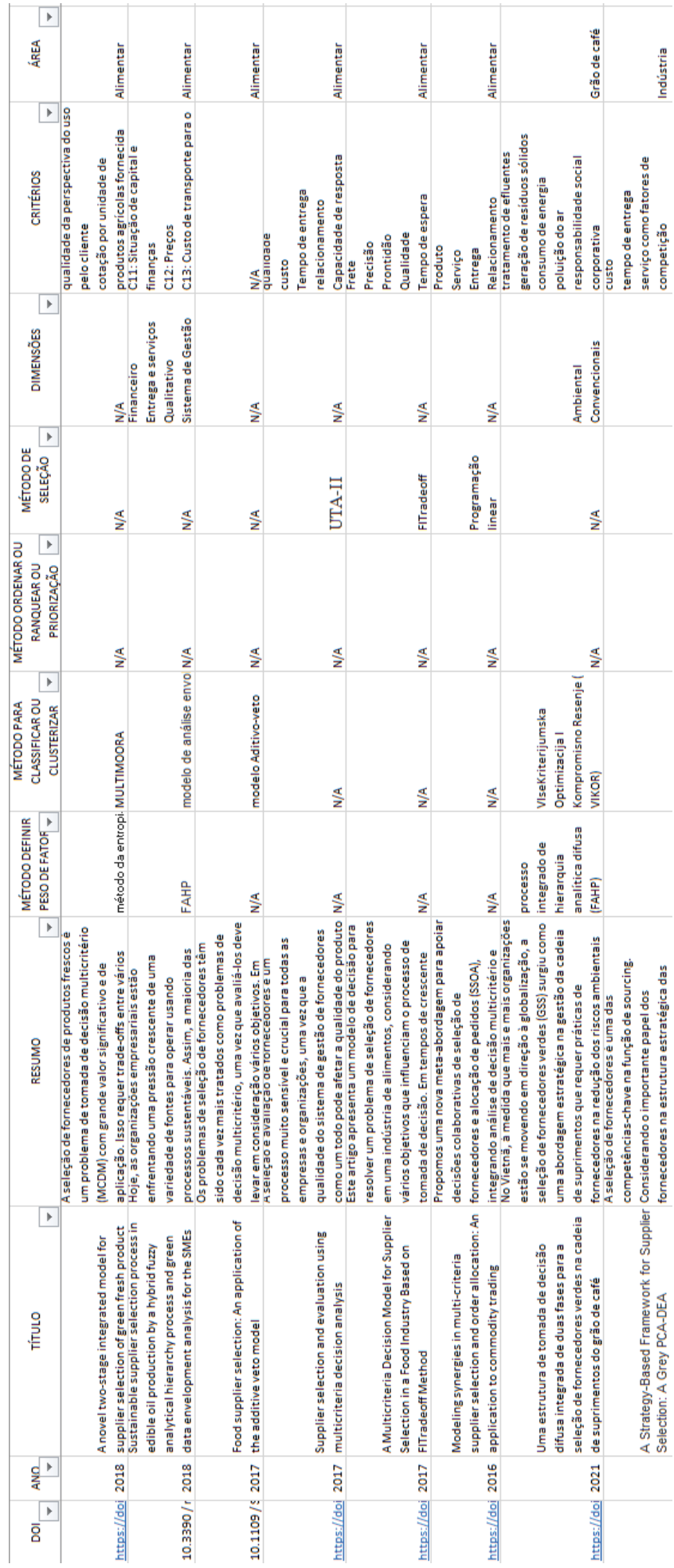

# APÊNDICE 1 – PLANILHA REVISÃO SISTEMÁTICA DA LITERATURA

# **APÊNDICE 2 – CÓDIGO VBA MODELO**

### 1. Abrir formulário para inserção de fornecedores

Sub abrirForms () formCriterios.Show End Sub

2. Método ELECTRE III

```
Sub Matrizes ()
'Matriz de Concordância Parcial
Dim ultLinha As Integer
Dim priLinha As Integer
Dim nFornecedores As Integer
     \mathtt{ultLinha} \ = \ \mathtt{Planilha7}.\mathtt{Range}\,(\texttt{"A2"}\,).\mathtt{End}\,(\mathtt{x1Down})\,.\mathtt{Row}prilinha = 3nFornecedores = ultLinha - 2
'Classificar Fornecedores em ordem alfabética
Dim TabelaForn As Range
Planilha7.Activate
Planilha7.Sort.SortFields.Clear
     Set TabelaForn = Planilha7.Range(Cells(2, 1), Cells(ultLinha, 5))
Planilha7.Sort.SortFields.Add Key:=TabelaForn.Columns(1), SortOn:=x1SortOnValues, Order:=xlAscending
Planilha7.Sort.SetRange TabelaForn<br>Planilha7.Sort.SetRange TabelaForn<br>Planilha7.Sort.Header = xlYes
Planilha7.Sort.Apply
'Caracter na primeira celula
Planilha9.Range ("Al").Value = 1
Planilhal0.Range("Al").Value = 1
'Varia a coluna
For k = 2 To 5
'Definição de "p", "q" e "v" conforme o critério
Dim q As Single<br>Dim p As Single
Dim pMq As Single
Dim Criterio As String
    q =Planilha8.Cells(4, k).Value<br>p =Planilha8.Cells(3, k).Value
    pMq =Planilha8.Cells(6, k).Value
Planilha7. Activate
Criterio = Planilha7.Cells(2, k).Value
Planilha7.Range("I2").Value = Criterio<br>Planilha7.Range("I2").Value = Criterio<br>Planilha7.Range(Cells(3, 1), Cells(ultLinha, 1)).Copy
Planilha7.Range("I3").PasteSpecial
Planilha7.Range("J2").PasteSpecial Paste:=xlPasteValues, Operation:=xlNone, SkipBlanks
         :=False, Transpose:=True
Application. CutCopyMode = False
'Varia o valor fixo
Dim vFixo As Integer
Dim 1Fixo As Integer
Dim vVariavel As Integer
Dim 1Variavel As Integer
     For j = prilinha To ultLinha
          vFixo = Planilha7.Cells(i, k) .ValueIFixo = Planilha7.Cells(j, k).Row
'Varia o vVariável e coloca 0 ou 1
         For i = prilinha To ultLinha
              vVariavel = Cells(i, k).Value<br>1Variavel = Cells(i, k).Row
```

```
'Varia o vVariável e coloca 0 ou 1
```

```
For i = prilinha To ultLinha
         vVariavel = Cells(i, k).Value<br>1Variavel = Cells(i, k).Row
             If vFixo + q \geq vVariavel Then
                  Planilha7.Cells(1Fixo, 1Variavel + 7).Value = 1
             ElseIf vFixo + p \leq vVari avel Then
                 Planilha7.Cells(lFixo, 1Variavel + 7).Value = 0
             Else
                 Planilha7.Cells(IFixo, IVariavel + 7).Value = p + vFixo - vVariavel / (pMo)
             End If
    Next
Next.
```

```
Planilha7.Range("I2").CurrentRegion.Copy
cColar = Planilha9.Range("Al").CurrentRegion.Columns.Count
Planilha9.Cells(1, cColar + 1).PasteSpecial<br>Application.CutCopyMode = False
Planilha7.Range("I2").CurrentRegion.Clear
```
### Next

'Matriz de Discordância Parcial

```
'Varia a coluna
```

```
For k = 2 To 5
```
Dim v As Single Dim vMp As Single

> $p =$ Planilha8.Cells(3, k).Value  $q =$ Planilha8.Cells(4, k).Value<br> $v =$ Planilha8.Cells(4, k).Value<br> $v =$ Planilha8.Cells(5, k).Value pMq = Planilha8.Cells(6, k).Value<br>vMp = Planilha8.Cells(6, k).Value<br>vMp = Planilha8.Cells(7, k).Value

'Criar matriz na aba "Fornecedores'

```
Planilha7.Activate
Criterio = Planilha7.Cells(2, k).Value<br>Planilha7.Range("I2").Value = Criterio
Planilha7.Range(Cells(3, 1), Cells(ultLinha, 1)).Copy
Planilha7.Range("I3").PasteSpecial<br>Planilha7.Range("J2").PasteSpecial Paste:=xlPasteValues, Operation:=xlNone, SkipBlanks
          :=False, Transpose:=True
Application.CutCopyMode = False
```
### 'Varia o valor fixo

For  $j = prilinha$  To ultLinha

```
vFixo = Planilha7.Cells(j, k).ValuelFixo = Planilha7.Cells(j, k).Row
```
'Varia o vVariável e coloca 0 ou 1

```
For i = prilinha To ultLinha
             vVariavel = Cells(i, k).Value<br>1Variavel = Cells(i, k).Value
'Varia o vVariável e coloca 0 ou 1
         For i = prilinha To ultLinha
              V\{Variance 1} = Cells(i, k).Value<br/>\nVVariavel = Cells(i, k).Row
                  If vFixo + p \geq vVariavel Then
                       Planilha7.Cells(lFixo, lVariavel + 7).Value = 0ElseIf vFixo + v \leq vVariavel Then
                      Planilha7.Cells(1Fixo, 1Variavel + 7).Value = 1
                  Else
                       Planilha7.Cells(1Fixo, 1Variavel + 7).Value = vVariavel + vFixo - p / (vMp)
                  End If
         Next
    Next
```

```
Planilha7.Range("I2").CurrentRegion.Copy
cColar = Planilhal0.Range("Al").CurrentRegion.Columns.Count
Planilhal0.Cells(1, cColar + 1).PasteSpecial
{\tt Application.CutCopyMode = False}Planilha7.Range("I2").CurrentRegion.Clear
```
Next

```
Planilha9. Range ("A:A") . Delete
Planilhal0.Range("A:A").Delete
```

```
'Criar matriz Credibilidade
Dim C1P As Single<br>Dim C2P As Single<br>Dim C3P As Single<br>Dim C4P As Single<br>Dim vMCG As Single
For j = 1 To nFornecedores
    For i = 0 To nFornecedores - 1<br>
CIP = Planilhal0.Cells(j + 1, i + 2).Value<br>
C2P = Planilhal0.Cells(j + 1, (i + (2) + (nFornecedores + 1)))).Value<br>
C3P = Planilhal0.Cells(j + 1, (i + (2 + ((nFornecedores + 1) * 2)))).Valu
             If ClP Or C2P Or C3P Or C4P <> 0 Then<br>Planilhal2.Cells(j, i + l).Value = vMCG * ((1 - ClP) / (1 - vMCG)) * ((1 - C2P) / (1 - vMCG)) * ((1 - C3P) / (1 - vMCG)) * ((1 - C4P) / (1 - vMCG)
             Flamilhal2.Cells(j, i + l).Value = vMCG<br>Else<br>Plamilhal2.Cells(j, i + l).Value = vMCG<br>End If
Next<br>Next
'Ordenação das alternativas
Dim vMax As Single
Dim ColumaFinal As Long
Dim LinhaFinal As Long<br>Dim Lambdal As Single<br>Dim Lambdal As Single<br>Dim vMC As Single<br>Dim vMC As Single
Dim vnc as Singre<br>Dim vMCoposto As Single
ColunaFinal = Planilhal2.Range("Al").End(xlToRight).Column
LinhaFinal = Planilhal2.Range("Al").End(xlDown).Row
 Planilhal2.Activate
Lambdal = (0.3 - (0.15 * vMax))<br>sLambda = (vMax - Lambda1)For j = 1 To nFornecedores
      For i = 0 To nFornecedores - 1
           vMC = \text{Planilhal2.Cells}(j, i + 1)<br>
vMCoposto = \text{Planilhal2.Cells}(i + 1, j)If vMC \geq sLambda Then
                      If vMCoposto \geq = \text{slambda Then}<br>Planilhal3.Cells(j, i + 1).Value = "I"
                       E1sePlanilhal3.Cells(j, i + 1).Value = "P"
                      End If
                 Else
                       e<br>If vMCoposto >= sLambda Then<br>Planilhal3.Cells(j, i + l).Value = "P-"
                       F100Planilhal3.Cells(j, i + 1).Value = "R"
                FIR<br>End If<br>End If
     Next
Next<sup>1</sup>
 'Tabela de pontuação
 For i = 1 To nFornecedores
      1 = 1 10 nrornecedores<br>Planilhal3.Cells(i, nFornecedores + 1).Value = nFornecedores<br>Planilhal3.Activate
       Planilhal3.Cells(i, nFornecedores + 3).Value = _<br>WorksheetFunction.CountIf(Planilhal3.Range(Cells(i, 1), Cells(i, nFornecedores)), "P") 'Conta P
      Planilhal3.Cells(i, nFornecedores + 4).Value = \frac{1}{2} * (Planilhal3.Cells(i, nFornecedores + 2).Value) ' Total - 2*P-
     Planilhal3.Cells(i, nFornecedores + 5).Value = _<br>2 * (Planilhal3.Cells(i, nFornecedores + 3).Value) - Planilhal3.Cells(i, nFornecedores + 1).Value 'Total - 2*P
Nevt<sup>1</sup>
      'Tabela Ordenação Pessimista
cSoma = Planilhal3.Range("Al").End(xlToRight).Column
 Planilha7.Activate
 Planilha7.Range(Cells(3, 1), Cells(ultLinha, 1)).Copy
 Planilhal4.Range("Al").PasteSpecial<br>Application.CutCopyMode = False
```

```
Planilhal3. Activate
ruminius (Sange (Cells (1, cSoma), Cells (nFornecedores, cSoma)).Copy<br>Planilhal3.Range ("Bl").PasteSpecial
```

```
Application.CutCopyMode = False
```
'Classificar nor valores Pessimista Dim TabelaPessimista As Range

Planilhal4.Activate<br>Planilhal4.Sort.SortFields.Clear

Set TabelaPessimista = Planilhal4.Range("Al").CurrentRegion

Planilhal4.Sort.SortFields.Add Key:=TabelaPessimista.Columns(2), SortOn:=xlSortOnValues, Order:=xlDescending<br>Planilhal4.Sort.SetRange TabelaPessimista<br>Planilhal4.Sort.Header = xlNo Planilhal4.Sort.Apply

'Ranqueamento Pessimista

Planilhal4.Cells(1, 3) =  $"1"$ 

For  $i = 2$  To nFornecedores

If Planilhal4.Cells(i, 2) = Planilhal4.Cells(i - 1, 2) Then<br>Planilhal4.Cells(i, 3) = Planilhal4.Cells(i - 1, 3) Else Planilhal4.Cells(i, 3) = Planilhal4.Cells(i - 1, 3) + 1 End If

Next

'Classificar alfabetico

Planilhal4.Sort.SortFields.Clear

Set TabelaPessimista = Planilhal4.Range("Al").CurrentRegion

Planilhal4.Sort.SortFields.Add Key:=TabelaPessimista.Columns(1), SortOn:=xlSortOnValues, Order:=xlAscending 

### 'Tabela Ordenação Otimista

 $c$ Soma = Planilhal3.Range ("Al").End (xlToRight).Column

Planilha7.Activate Planilha7.Range(Cells(3, 1), Cells(ultLinha, 1)).Copy Planilha7.Range(Cells(3, 1), Cells(8)<br>Planilhal5.Range("Al").PasteSpecial<br>Application.CutCopyMode = False Planilhal? Activate Fiaminhais.Activate<br>Planihhais.Range(Cells(1, cSoma - 1), Cells(nFornecedores, cSoma - 1)).Copy<br>Planihhais.Range("B1").PasteSpecial<br>Application.CutCopyMode = False

'Classificar por valores Otimista<br>Dim TabelaOtimista As Range

Planilhal5.Activate Planilhal5.Sort.SortFields.Clear

Set TabelaOtimista = Planilhal5.Range("Al").CurrentRegion

Planilhal5.Sort.SortFields.Add Key:=TabelaPessimista.Columns(2), SortOn:=xlSortOnValues, Order:=xlDescending Planiihal5.Sort.SetRange TabelaOtimista<br>Planiihal5.Sort.SetRange TabelaOtimista<br>Planiihal5.Sort.Header = xlNo<br>Planiihal5.Sort.Apply

```
'Ranqueamento Otimista<br>Planilhal5.Cells(1, 3) = "1"
```

```
For i = 2 To nFornecedores
```

```
If Planilhal5.Cells(i, 2) = Planilhal5.Cells(i - 1, 2) Then<br>Planilhal5.Cells(i, 3) = Planilhal5.Cells(i - 1, 3)
\begin{minipage}[c]{0.9\linewidth} \texttt{Else} \end{minipage} \begin{minipage}[c]{0.9\linewidth} \texttt{Planilhal5.Cells} \begin{minipage}[c]{0.9\linewidth} \texttt{Cl1s} \begin{minipage}[c]{0.9\linewidth} \texttt{Cl1s} \begin{minipage}[c]{0.9\linewidth} \texttt{Cl1s} \begin{minipage}[c]{0.9\linewidth} \texttt{Cl1s} \begin{minipage}[c]{0.9\linewidth} \texttt{Cl1s} \end{minipage} \end{minipage} \end{minipage} \begin{minipage}[c]{0.9\linewidth} \texttt{Planilhal5.Cells} \begin
```
Next

### 'Classificar alfabetico

Planilhal5.Sort.SortFields.Clear

Set TabelaOtimista = Planilhal5.Range("Al").CurrentRegion

Planilhal5.Sort.SortFields.Add Key:=TabelaPessimista.Columns(1), SortOn:=xlSortOnValues, Order:=xlAscending rianilmais.sort.sortrieids.add Key:=Tabe<br>Planilhal5.Sort.SetRange TabelaOtimista<br>Planilhal5.Sort.Header = xlNo Planilhal5.Sort.Apply

### 'Rangueamento Final

### 'Colar valores Pessimista

```
Planilhal6.Range("Al").PasteSpecial<br>Application.CutCopyMode = False
Planilhal4. Activate
Planilhal4.Range(Cells(1, 3), Cells(nFornecedores, 3)).Copy<br>Planilhal4.Range(Cells(1, 3), Cells(nFornecedores, 3)).Copy
Application.CutCopyMode = False
```
### 'Colar valores Otimista

Colar variations commissed<br>Planilhal5.Range (Cells (1, 3), Cells (nFornecedores, 3)).Copy<br>Planilhal6.Range ("Cl").PasteSpecial Application.CutCopyMode = False

```
'Média Simples<br>Planilhal6.Activate
For i = 1 To pFormecedores
     Planilhal6.Cells(i, 4) = (Cells(i, 2) + Cells(i, 3)) / 2
Next.
```
'Excluir Colunas 2 e 3 Planilhal6. Range ("B:C"). Delete

### 'Classificar Decrescente Dim TabelaFinal As Range

Planilhal6.Activate

Planilhal6.Sort.SortFields.Clear

Set TabelaFinal = Planilhal6.Range("Al").CurrentRegion

Planilhal6.Sort.SortFields.Add Key:=TabelaFinal.Columns(2), SortOn:=xlSortOnValues, Order:=xlAscending Planilhal6.Sort.SetRange TabelaFinal<br>Planilhal6.Sort.SetRange TabelaFinal<br>Planilhal6.Sort.Header = xlNo<br>Planilhal6.Sort.Apply

### 'Cabeçalho

Planilhal6.Range("Al").EntireRow.Insert Planilhal6.Range("Al").EntireRow.Insert<br>Planilhal6.Cells(1, 1) = "Fornecedor"<br>Planilhal6.Cells(1, 2) = "Ranqueamento"<br>Planilhal6.Cells(1, 3) = "Classificação"<br>Planilhal6.Range("A:B").Columns.AutoFit

### 'Dados para o kmedias

```
Planilhal6.Activate
Planilhal6.Range(Cells(2, 2), Cells(nFornecedores + 1, 2)).Copy
Sheet2.Cells(2, 3).PasteSpecial<br>Application.CutCopyMode = x1Cut
```
Planilhal6.Activate Flaminaio.ecuvate<br>
Planilhalé.Range(Cells(2, 1), Cells(nFornecedores + 1, 1)).Copy<br>
Sheet2.Cells(2, 7).PasteSpecial<br>
Application.CutCopyMode = x1Cut

Sheetl.Cells(5, 3) = "C2:C" & nFornecedores + 1

Planilha5.Activate

End Sub

### 3 Método k-médias

Option Base 1<br>Option Explicit

Public Sub kmeans()<br>Dim wkSheet As Worksheet<br>Set wkSheet = ActiveWorkbook.Worksheets("Start") Dim MaxIt As Integer: MaxIt = wkSheet.Range("MaxIt").Value<br>
Dim DataSht As String: DataSht = wkSheet.Range("InputSheet").Value<br>
Dim DataSht As String: DataSht = wkSheet.Range("InputSheet").Value<br>
Dim DataRenords As Variant ' this holds all the data records ' number of data records ' initially we have this  $>0$ , otherwise the loop wont execute Application. StatusBar =  $"$  [ Initialize. ]" Dim StartTime, SecondsElapsed As Double<br>StartTime = Timer Dim InitialCentroidsCalc As Variant<br>InitialCentroidsCalc = ComputeInitialCentroidsCalc(DataRecords, NUMCLUSTERS) -<br>Application.StatusBar = " [ Start..<br>'Application.ScreenUpdating = False  $\sim 1$ " ' First pass. Assign each record(observation) in a initial cluster<br>counter = FindClosestCentroid(DataRecords, InitialCentroidsCalc, ClusterIndexes)<br>counter = 1 ' The result returned from FindClosestCentroid is not releva While counter <= MaxIt And ClustersUpdated > 0<br>Application StatusBar = " [ Rass: " + CStr(counter) + " ]" [ The sase of Application StatusBar = " [ Rass: " + CStr(counter) + " )"<br>Centroids = ComputeCentroids(DataRecords, C ' calculate new centroids for each cluster<br>' assign each record in a cluster based on the new centroids Wend<br>'Application.ScreenUpdating = True Dim ClusterOutputSht As String: ClusterOutputSht = wkSheet.Range("OutputSheet").Value ' show the clusters assigned, on the output sheet/range<br>Dim ClusterOutputRange As String: ClusterOutputRange = wkSheet.Range("OutputRang Call ShowResult (DataRecords, ClusterIndexes, Centroids, NUMCLUSTERS) Dim Distance As Double<br>Distance = CalculateDistances(DataRecords, Centroids, ClusterIndexes)<br>wkSheet.Range("Clé").Value = Distance Dim ExpO As Double<br>ExpO = CalculateExpectation(DataRecords, NUMCLUSTERS) Dim Wk As Double Dim Wk As Double<br>WkSheet.Range("C18").Value = ExpO<br>'wkSheet.Range("C18").Value = ExpO<br>If Wk = 0 Then<br>If Wk = 0 Then<br>MsgBox "Distancia entre os scores finais dos fornecedores é igual a ZERO" & Chr(13) & "Revise os critérios Call LimparMatrizes.LimparResto Exit Sub End If  $w$ kSheet.Range("C17").Value = ExpO - Log(Wk) SecondsElapsed = Round(Timer - StartTime, 2)<br>'MsgBox "Time elapsed " & SecondsElapsed & " seconds", vbInformation End Sub Function CalculateDistances (ByRef DataRecords As Variant, ByRef Centroids As Variant, ByRef Cluster\_Indexes As Variant) As Variant<br>
Dim NUMRECORDS As Integer: NUMRECORDS = UBound(DataRecords, 1) cumber of data records<br>
Di Dim DistanceInCluster() As Variant: ReDim DistanceInCluster(NUMCLUSTERS)<br>Dim clusterCounter, recordCounter, recordsInCluster As Integer For clusterCounter = 1 To NUMCLUSTERS<br>
recordsInCluster = 0<br>
For recordsInCluster = 1 To NUMRECORDS<br>
If Cluster\_Indexes(recordCounter) = clusterCounter Then<br>
If Cluster\_Indexes(recordCounter) = DistanceInClusterCounter, 0, recordsInCluster = recordsInCluster + 1<br>
Mext recordCounter<br>
Mext recordCounter<br>
"DistanceSum = DistanceSum + Sqr(DistanceInCluster(clusterCounter) / recordsInCluster)<br>
DistanceSum = DistanceSum + DistanceInCluster(cluster

End Function

Function CalculateExpectation (ByRef DataRecords As Variant, NUMCLUSTERS As Integer) As Double<br>Dim NUMRECORDS As Integer: NUMRECORDS = UBound(DataRecords, 1) ' number of data records<br>Dim NUMCOLUMNS As Integ  $Exp = Log((\text{NUMRECORDS} \times \text{NUMNOS}) / 12) - ((2 / \text{NUMCOLUMNS}) \times Log(\text{NUMCLOSTERS}))$  $CalculateExpectation = Exp$ End Function ' Choose initial centroids with KMeans++ Function ComputeInitialCentroidsCalc(ByRef DataRecords As Variant, NUMCLUSTERS As Integer) As Variant Dim NUMRECORDS As Integer: NUMRECORDS = UBound(DataRecords, 1)<br>Dim NUMCOLUMNS As Integer: NUMCOLUMNS = UBound(DataRecords, 2)<br>Dim Taken() As Variant: ReDim Taken(NUMRECORDS) ' number of data records<br>' number of columns in each record Dim InitialCentroidsCalc As Variant: ReDim InitialCentroidsCalc(NUMCLUSTERS, NUMCOLUMNS) As Variant<br>Dim minDistSquared As Variant: ReDim minDistSquared(NUMRECORDS)<br>Dim counter As Integer<br>Dim dist As Double<br>Dim dist As Doub Dim FirstCentroid As Variant: ReDim FirstCentroid(NUMCOLUMNS)<br>Dim FirstCentroidIndex As Integer FirstCentroidIndex =  $Int(Rnd * NUMRECORDS) + 1$ ' select first centroid by random from our data records For counter = 1 To NUMCOLUMNS<br>FirstCentroid(counter) = DataRecords(FirstCentroidIndex, counter)<br>InitialCentroidsCalc(1, counter) = FirstCentroid(counter) put this data record in FirstCentroid ' and put it also in the array of resul Initial<br>Next counter Taken(FirstCentroidIndex) = 1  $\cdot$  mark point as Taken<br>CentroidsFound = 1  $\cdot$  we have one cluster center iant point as iaken<br>
CentroidsFound = 1<br>
For counter = 1 To NUMRECORDS<br>
If Not counter = FirstCentroidIndex Then<br>
dist = EuclideanDistance (FirstCentroid, Application.Index(DataRecords, counter, 0), NUMCOLUMNS)<br>
minDistSqu Next counter ' main loop<br>Do While CentroidsFound < NUMCLUSTERS And preventLoop = True<br>Dim distSqSum As Variant: distSqSum = 0 For counter = 1 To NUMRECORDS ' sum all the squared distances of the points not already taken<br>If Not Taken (counter) = 1 Then<br>distSqSum = distSqSum + minDistSquared (counter)<br>For Te End If<br>Next counter Dim R As Variant<br> $R = Rnd * distSqSum$ ' add one new point. each point is chosen with probability proportional to  $D(x)$  2 ' the index of the next point to be added as cluster cent Dim nextpoint As Integer<br>nextpoint =  $-1$ Dim sum As Variant For counter = 1 To NUMRECORDS and through the dist squared distances until sum > R of M Not Taken (counter) = 1 Then<br>sum = sum + minDistSquared (counter)<br>If sum = R = m + minDistSquared (counter)<br>If sum > R Then<br>nextpoint If sum > R Th<br>
nextpoint<br>
Exit For<br>
End If<br>
End If<br>
tt counter Next counter If next<br>point = -1 Then  $$\tt if a$$  For counter = NUMRECORDS To 1 Then If Not Taken<br>(counter) = 1 Then  $$\tt _{\tt}$.$ ' if a new point was not found yet. just pick the last available data record  $End$  Tf Next counter End Tf If  $\begin{aligned} \text{If } \texttt{nextpoint} >= 0 \text{ Then} \\ \texttt{CentroidsFound} &= \texttt{CentroidsFound} + 1 \\ \texttt{Take inequality } 1 &= \texttt{TextvoidSFound} + 1 \\ \texttt{For } \texttt{counter} = 1 \text{ To } \texttt{IWMOMMS} \\ \texttt{For } \texttt{counter} = 1 \text{ To } \texttt{IWMOMMS} \\ \texttt{IntailedIntroidSCalc(CentroidsFound, counter) = \texttt{Data} in the array to be returned \\ \texttt{Matrix}. \end{aligned}$ Next counter  $\begin{minipage}[t]{0.03\textwidth} \begin{tabular}[t]{l|l} \texttt{If CentroidsPound} < \texttt{NNULUSTERS} \texttt{Then} < \texttt{need to find more centroids.} \end{tabular} < \texttt{WUMRECORDS} \\ \texttt{If Note} \texttt{Test} < \texttt{I to NUMRECORDS} \end{tabular} < \texttt{If } \texttt{Not} \texttt{Test} \texttt{[counter]} = 1 \texttt{Then} \\ \texttt{If Note} \texttt{Test} \texttt{As Variant} > \texttt{I. Then} \\ \end{minipage}$ Dim Gistz as Varianc<br>dist2 = EuclideanDistance(Application.Index(InitialCentroidsCalc, CentroidsFound, 0), Application.Index(DataRecords, counter, 0), NUMCOLUMNS) find the distance to the new centroid Dim d2 As Variant<br>d2 = dist2 \* dist2  $\begin{minipage}[c]{0.9\linewidth} \texttt{If d2} < \texttt{minDistSquared}(\texttt{counter}) \texttt{Then} \\ \texttt{minDistSquared}(\texttt{counter}) = d2 \end{minipage}$ ' if the distance to the new centroid is lower than the previous then use it mi<br>End If<br>End If Next counter End If End If<br>
Finally there is no cluster center found<br>
Figure 11 The prevent<br>
prevent<br>
prevent<br>
prevent<br>
prevent<br>
prevent<br>
prevent<br>
prevent<br>
prevent<br>
prevent<br>
prevent<br>
prevent<br>
prevent<br>
prevent<br>
prevent<br>  $\frac{1}{2}$  in the sure t Loop ComputeInitialCentroidsCalc = InitialCentroidsCalc End Function Public Function EuclideanDistance(X As Variant, Y As Variant, NumberOfObservations As Integer) As Double<br>Dim counter As Integer<br>Dim RunningSumSqr As Double: RunningSumSqr = 0 For counter = 1 To NumberOfObservations<br>
RunningSumSqr = RunningSumSqr + ((X(counter) - Y(counter)) ^ 2) RunningSumSqr = RunningSumSqr + ( $\alpha$ )<br>Next counter<br>EuclideanDistance = Sqr(RunningSumSqr)<br>Function

End Function

```
' For each record in Data Records, find the closest Centroid (cluster)<br>' The result is calculated and placed in Cluster_Indexes()<br>' This number is the cluster were we placed the record. This is more effective than creating
 ,<br>Public Function FindClosestCentroid(ByRef DataRecords As Variant, ByRef Centroids As Variant, ByRef Cluster_Indexes As Variant) As Integer<br>
Dim NUMCLUSTERS As Integer: NUMCLUSTERS = UBound(Centroids, 1) , , , , , , , , ,
                                                                         t for all records
        For recordsCounter = 1 To NUMRECORDS
             % recordsCounter = 1 To NUMRECORDS <br>
Dim MinimumDistance As Double: MinimumDistance = 999999999<br>
Dim dist As Double: MinimumDistance = 999999999<br>
Dim dist As Double: dist = 0<br>
Dim dist As Double: dist = 0<br>
Dim dist As Doub
              If Not (IsEmpty(Cluster_Indexes)) Then 'check what is the difference with our previous centroids - if any<br>If Not (Cluster_Indexes(recordsCounter) = idx(recordsCounter)) Then 'the old cluster index is not the same as the ne
                     End If
              Pod Te
        End If<br>Next recordsCounter<br>FindClosestCentroid = changeCounter<br>'MsgBox changeCounter, vbOKOnly
                                                                   ' next record
Cluster_Indexes = idx()<br>End Function
                                                                            ' update the clusters
 ' Show the results in the Result sheet
,<br>Public Sub ShowResult(ByRef DataRecords As Variant, ByRef Cluster_Indexes As Variant, ByRef Centroids, NUMCLUSTERS As Integer)<br>Dim Ieowlast, lCollast As Integer<br>Dim IRowLast, lCollast As Integer<br>Dim Rng As Range<br>Dim Clus
       Set resultSheet = ActiveWorkbook.Worksheets("Result")<br>Dim NUMRECORDS As Integer: NUMRECORDS = UBound(DataRecords, 1)
                                                                                                                    I number of data records
         clear the old data in Result sheet
       With resultSheet
              r resultaneet<br>1RowLast = .UsedRange.Row + .UsedRange.Rows.Count - 1<br>1Collast = .UsedRange.Column + .UsedRange.Columns.Count -<br>Set Rng = .Range(.Range("B4"), .Cells(lRowLast, lCollast))
                                                                                                      \frac{1}{10} = 1
        Fnd W(t)End with:<br>Rng.ClearContents ' delete contents without deleting the format
       Dim cluster As Integer<br>For cluster = 1 To NUMCLUSTERS<br>ClusterCobjects(cluster) = 0 'initialize Cluster object count<br>resultSheet.Cells(4, 1 + cluster).Value = cluster<br>...
       Next cluster
       Dim counter As Integer<br>For counter = 1 To NUMRECORDS
              ClusterObjects(Cluster_Indexes(counter)) = ClusterObjects(Cluster_Indexes(counter)) + 1 ' for every record in this cluster, increase the counter
       Next counter
        resultSheet.Range("B5").Resize(1, NUMCLUSTERS).Value = ClusterObjects<br>resultSheet.Range("B9").Resize(UBound(Centroids, 1), UBound(Centroids, 2)).Value = Centroids
                                                                                                                                                                             Show the final centroids in the results
End Sub
Public Function ComputeCentroids (DataRecords As Variant, ClusterIdx As Variant, NoOfClusters As Variant) As Variant
       Dim NUMRECORDS As Integer: NUMRECORDS = UBound(DataRecords, 1)<br>
Dim RecordSize As Integer: RecordSize = UBound(DataRecords, 2)
      Dim RecordSize As Integer: RecordSize = UBound(DataRecords, 2)<br>Dim cc As Integer: co = 1<br>Dim cc As Integer: compared by the comparation of the comparation<br>Dim bb As Integer: compare = 0<br>Dim counter As Integer: counter = 0<br>
      For ii = 1 To NoOfClusters <br>
For bb = 1 To RecordSire <br>
\begin{array}{rcl} \text{For b} & = & 1 \text{ To RcoordSire} \\ \text{counter} & = & 0 \end{array} <br>
\begin{array}{rcl} \text{For c} & = & 1 \text{ To RcoordSire} \\ \text{For c} & = & 1 \text{ To NURECORDS} \\ \text{For c} & = & 1 \text{ To NURECORDS} \\ \text{If Clustering (co)} & = & 1 \text{ Then} \\ \text{Centroid } (\text{i}i, \text{ b}) & = &End If
                    Next cc<br>If counter > 0 Then
                          Centroids(ii, bb) = Centroids(ii, bb) / counter - ' compute the new centroid averaging all records in the cluster
                    Else
                           -<br>Centroids(ii, bb) = 0
                   End Tf
             Next bb
       Next ii
       Next 11<br>ComputeCentroids = Centroids
                                                                                                  ' we have new centroids
End Function
 Sub teste ()
         ultLinha = Planilha7.Range("A2").End(xlDown).Row<br>priLinha = 3
         nFornecedores = ultLinha - 2
  Sheet2. Activate
 Sheet2.Range(Cells(2, 1), Cells(nFornecedores + 1, 1)).Copy<br>Sheet2.Range(Cells(2, 1), Cells(nFornecedores + 1, 1)).Copy<br>Planilhal6.Cells(2, 3).PasteSpecial<br>Application.CutCopyMode = xlCut
 Planilha5.Activate
```
End Sub

### 4. Preparação para análise discriminante

```
Sub Analise()
Dim ultLinha As Integer: ultLinha = Planilha7.Range("A2").End(xlDown).Row<br>Dim priLinha As Integer: priLinha = 3
Dim nFornecedores As Integer: nFornecedores = ultLinha - 2
For k = 2 To nFornecedores + 1
     For i = 3 To ultLinha
          If Planilhal6.Cells(k, 1) = Planilha7.Cells(i, 1) Then<br>Planilhal6.Cells(k, 6) = Planilhal6.Cells(k, 3)
               Else
          End If
     Next
Next
Planilha7.Activate
Planilha7.Range(Cells(1, 1), Cells(ultLinha, 6)).Copy<br>Planilhal7.Cells(1, 1).PasteSpecial
Application.CutCopyMode = x1Cut
\frac{1}{2}Planilhal7.Visible = xlSheetVisible<br>Planilhal7.Activate
Planilhal7.Range(Cells(1, 1), Cells(2, 6)).Copy
\label{lem:main} {\tt Planilhal7.Cells \, (1, \ 8)\,.} {\tt PasteSpecial} {\tt Application.CutCopyMode = x1Cut}linhaClassel = Planilhal7.Cells(1000, 8).End(x1Up).Offset(1, 0).Row
Planilhal7.Range(Cells(1, 1), Cells(2, 6)).Copy
Planilhal7.Cells(1, 15).PasteSpecial<br>Application.CutCopyMode = xlCut
linhaClasse2 = Planilhal7.Cells(1000, 15).End(x1Up).Offset(1, 0).Row
For i = 3 To ultLinha
     If Planilhal7.Cells(i, 6) = 1 Then
          Planilhal7.Range(Cells(i, 1), Cells(i, 6)).Cut Cells(linhaClassel, 8)
     Else
         \verb|Planilhal7.Range(Cells(i, 1), Cells(i, 6)).Cut Cells(linhaClasse2, 15)End If
\verb|linhaClassel| = \verb|Planilhal7.Cells(1000, 8). End(x1Up).Offset(1, 0). RowlinhaClasse1 = Planilhal7.Cells(1000, 15).End(x10p).Offset(1, 0).Row<br>linhaClasse2 = Planilhal7.Cells(1000, 15).End(x10p).Offset(1, 0).Row
Next
Planilhal7.Range("A:G").EntireColumn.Clear
Planilhal7.Visible = xlSheetHidden
With Planilha7
    .Activate
     .Columns (6).EntireColumn.Insert
     . Cells (2, 6) = "Ranqueamento"
     For k = 2 To nFornecedores + 1
          For i = 3 To ultLinha
             If Planilhal6.Cells(k, 1) = Planilha7.Cells(i, 1) Then
                        Planilha7.Cells(i, 6) = Planilhal6.Cells(k, 2)
                   Else
              End If
         Next
    Next
End With
Dim 1TabelaResultado As Integer: 1TabelaResultado = Planilha5.Range("A1000").End(x1Up).Offset(2, 0).Row
Planilha7.Visible = xlSheetVisiblePlanilha7.ActivatePlanilha7.Range(Cells(1, 1), Cells(ultLinha, 7)).Copy
```

```
Planilha5.Cells(1TabelaResultado, 1).PasteSpecial
{\tt Application.CutCopyMode = x1Cut}Planilha5.Activate
End Sub
```
### 4. Limpar dados

Sub LimparFornecedores()

ultLinha = Planilha7.Range("A2").End(xlDown).Row

```
If Planilha7.Cells(3, 1) = "" Then
   Call LimparResto
Else
            Planilha7.Activate
            Planilha7.Range(Cells(3, 1), Cells(ultLinha, 7)).Clear
    If Planilha7.Cells(2, 6) = "Ranqueamento" Then
    Planilha7.Columns(6).EntireColumn.Delete<br>Else
    End If
End \; If
```
Call LimparResto

End Sub

Sub LimparResto()

Planilha9.Range("Al").CurrentRegion.Clear

Planilhal0.Range("Al").CurrentRegion.Clear

Planilhall.Range("Al").CurrentRegion.Clear

Planilhal2.Range("Al").CurrentRegion.Clear

Planilhal3.Range("Al").CurrentRegion.Clear

Planilhal4.Range("Al").CurrentRegion.Clear

Planilhal5.Range("Al").CurrentRegion.Clear

Planilhal6. Range ("Al"). Current Region. Clear

Sheet2.Columns("A:G").Delete<br>Sheet2.Cells(1, 1) = "Cluster"<br>Sheet2.Cells(1, 3) = "Your data here"<br>Sheet2.Cells(1, 7) = "Known group"

Planilhal7.Columns("H:T").Clear

```
Dim lTabelaResultado As Integer: lTabelaResultado = Planilha5.Range("A1000").End(x1Up).Row
If Planilha5.Cells(47, 1) = "Fornecedores" Then
    Planilha5.Activate
    Planilha5. Range (Cells ((lTabelaResultado - ultLinha), l), Cells (lTabelaResultado, 7)). EntireRow. Delete
End Tf
Planilha5.Activate
```
End Sub